## **ESCUELA SUPERIOR POLITÉCNICA DEL LITORAL**

**Facultad de Ciencias Sociales y Humanísticas**

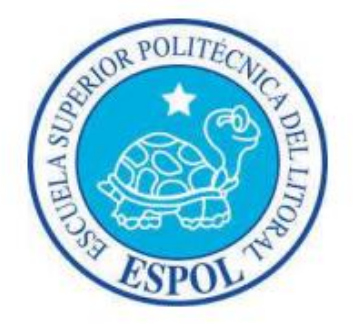

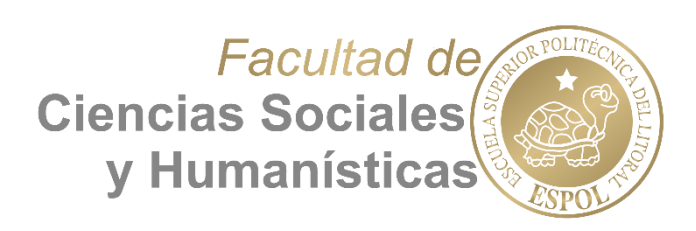

## **"INFLUENCIA DE LA SITUACIÓN ECONÓMICA DEL INDIVIDUO EN EL ÍNDICE DE NATALIDAD EN ECUADOR"**

## **SEMINARIO DE GRADUACIÓN**

**Previo a la obtención del Título de:**

## **ECONOMISTA CON MENCIÓN EN GESTIÓN EMPRESARIAL**

**Presentado por:**

ANDREA CAROLINA ALCÍVAR ANDRADE

ÁLEX STALYN AMAGUAÑA ZUMBA

**Guayaquil - Ecuador**

**2014**

## **AGRADECIMIENTO**

<span id="page-1-0"></span>En primer lugar agradecemos a Dios y a la Virgen del Cisne por permitirnos gozar de salud y cumplir con una de nuestras metas, sin su bendición todo sería diferente.

A nuestra familia que ha sido un pilar fundamental durante todo nuestro trayecto estudiantil y un agradecimiento especial a nuestro Director de Tesis Econ. Fabricio Zanzzi por su guía en cada etapa del proyecto.

## **DEDICATORIA**

<span id="page-2-0"></span>A mis padres, mis amados padres que me lo han dado todo. Rodrigo y Lola

Álex Stalyn Amaguaña Zumba

## **DEDICATORIA**

<span id="page-3-0"></span>*"La finalización de esta etapa de mi vida es solo un comienzo a otros retos que están por venir*"

A Dios por haberme permitido llegar hasta este punto y haberme dado salud para lograr mis objetivos, además de su infinita bondad y amor.

A mis padres, Gustavo y Olguita, quienes siempre han estado a mi lado, han creído en mí y han dado un valor especial a mi vida. Les dedico este esfuerzo que no solo ha sido mío, sino mucho de ello fue de ustedes. ¡Los amo y gracias!

A mis hermanos, Carlos y Milton de quienes he recibido el apoyo que he necesitado y han sido los mejores amigos y cómplices, solamente me resta decirles que gracias por estar presente en todos los momentos de mi vida.

A mi amado esposo, que durante todos estos años ha estado a mi lado brindándome su apoyo incondicional para poder cumplir otra etapa en mi vida.

A mi hijo Juan Andrés quien es el motivo y la razón que me ha llevado a seguir superándome día a día, quiero dejarle una enseñanza que cuando se quiere lograr algo en la vida, no hay tiempo ni obstáculo que lo impida.

Andrea Carolina Alcívar Andrade

## <span id="page-4-0"></span>**TRIBUNAL DE GRADUACIÓN**

**Ph.D. Pedro Zanzzi Díaz**

**DIRECTOR DE TESIS**

**Msc. Iván Dávila Fadul PRESIDENTE DEL TRIBUNAL**

**Ph.D. David Sabando Vera VOCAL DEL TRIBUNAL**

## **DECLARACION EXPRESA**

<span id="page-5-0"></span>"La responsabilidad del contenido de este Trabajo de Titulación, nos corresponde exclusivamente; y el patrimonio intelectual de la misma a la Escuela Superior Politécnica del Litoral"

Andrea Carolina Alcívar Andrade

Álex Stalyn Amaguaña Zumba

# Tabla de contenido

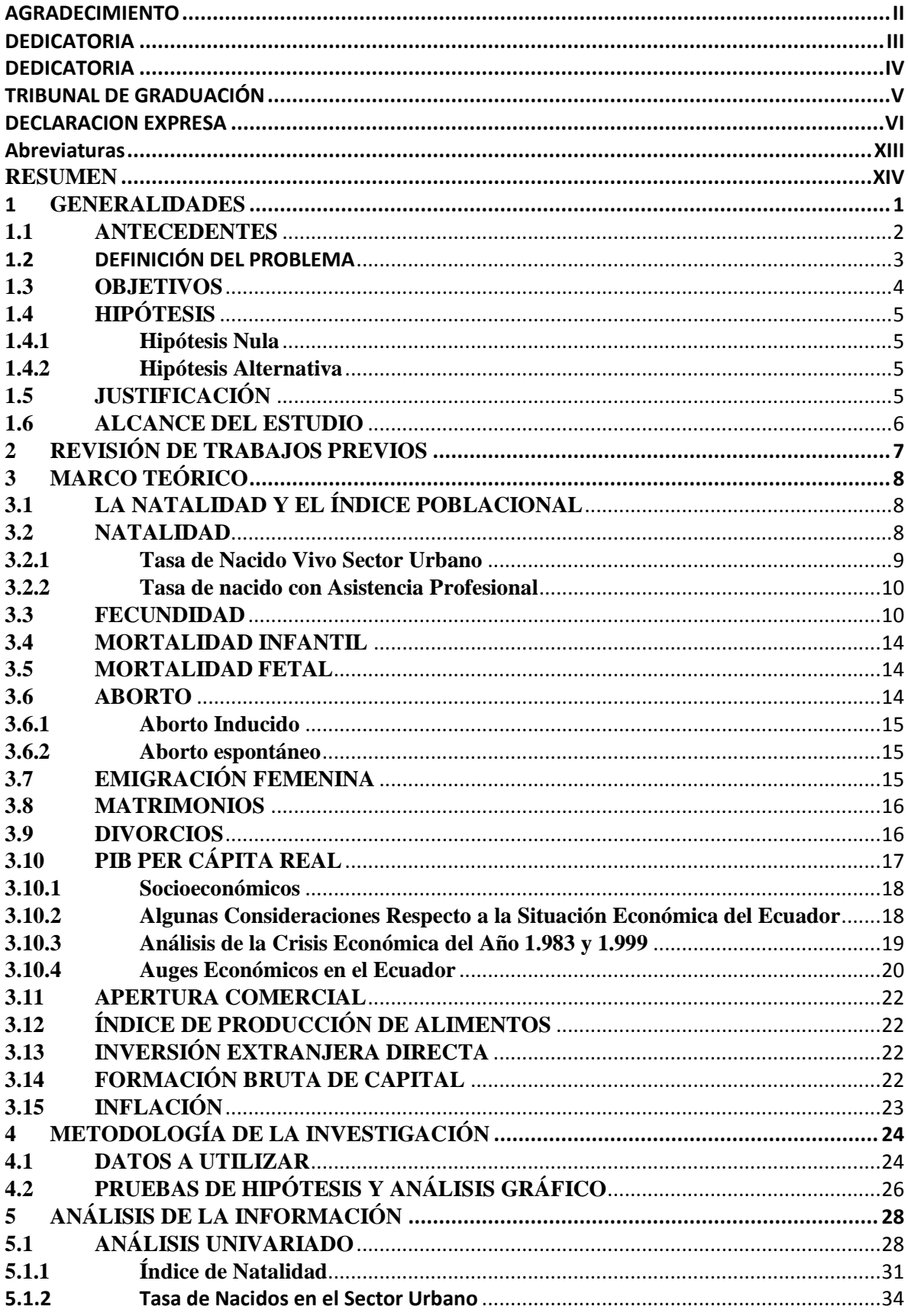

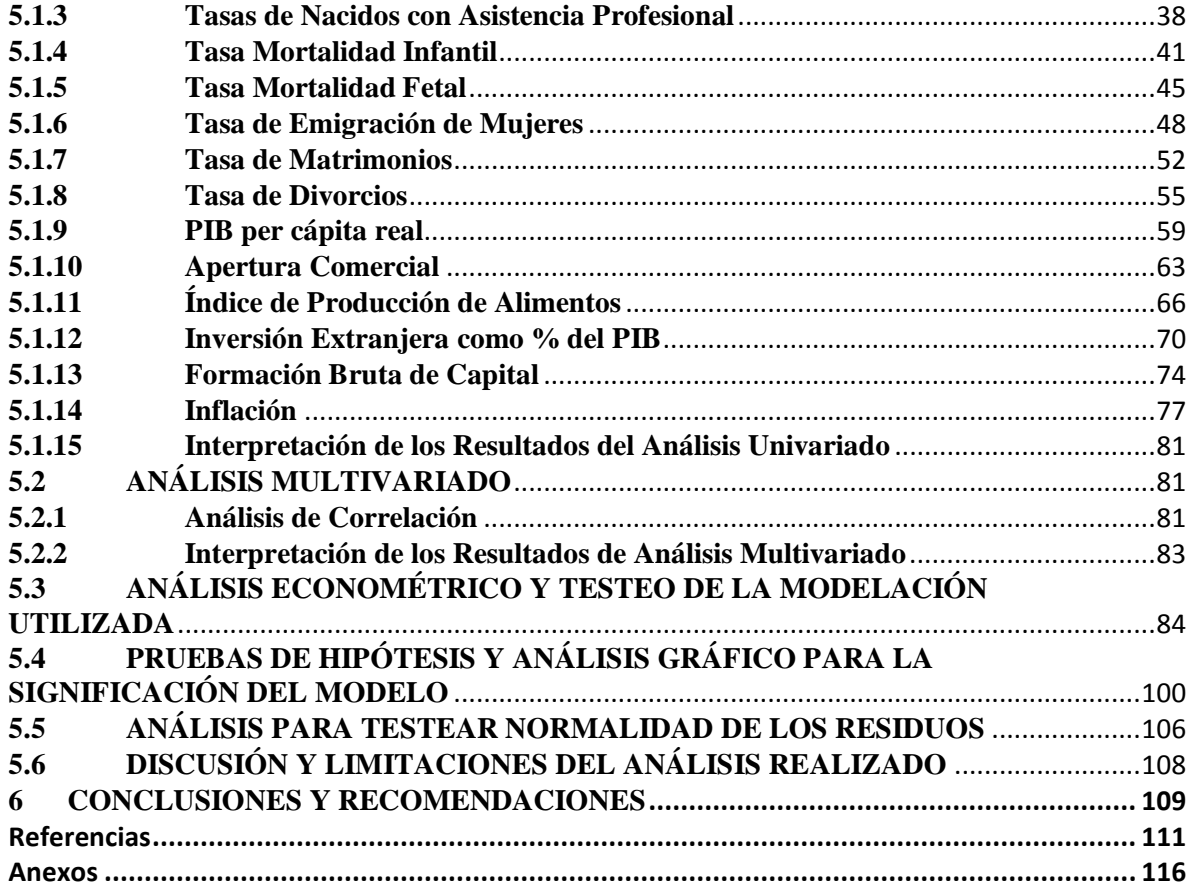

## **Índice de Gráficos**

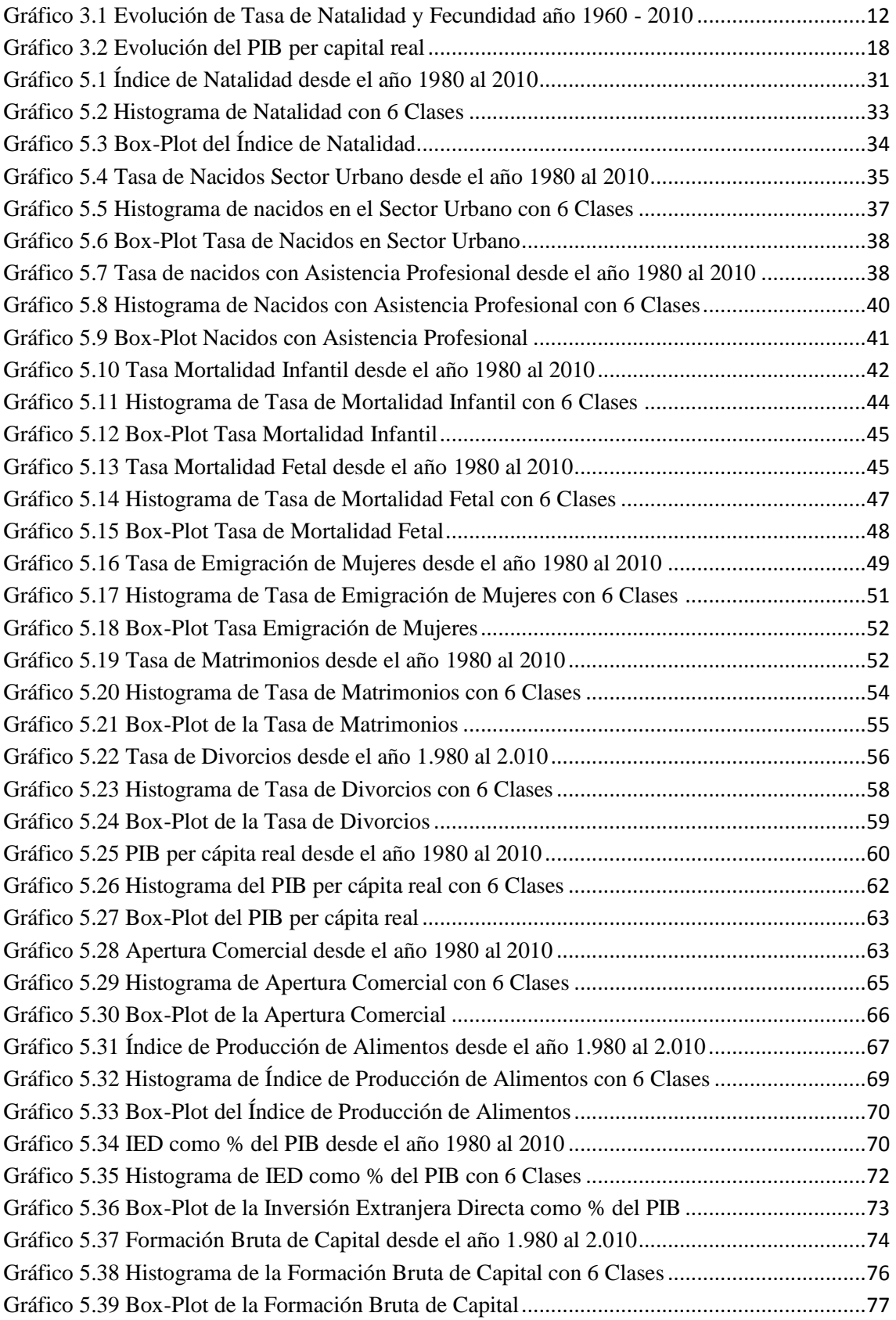

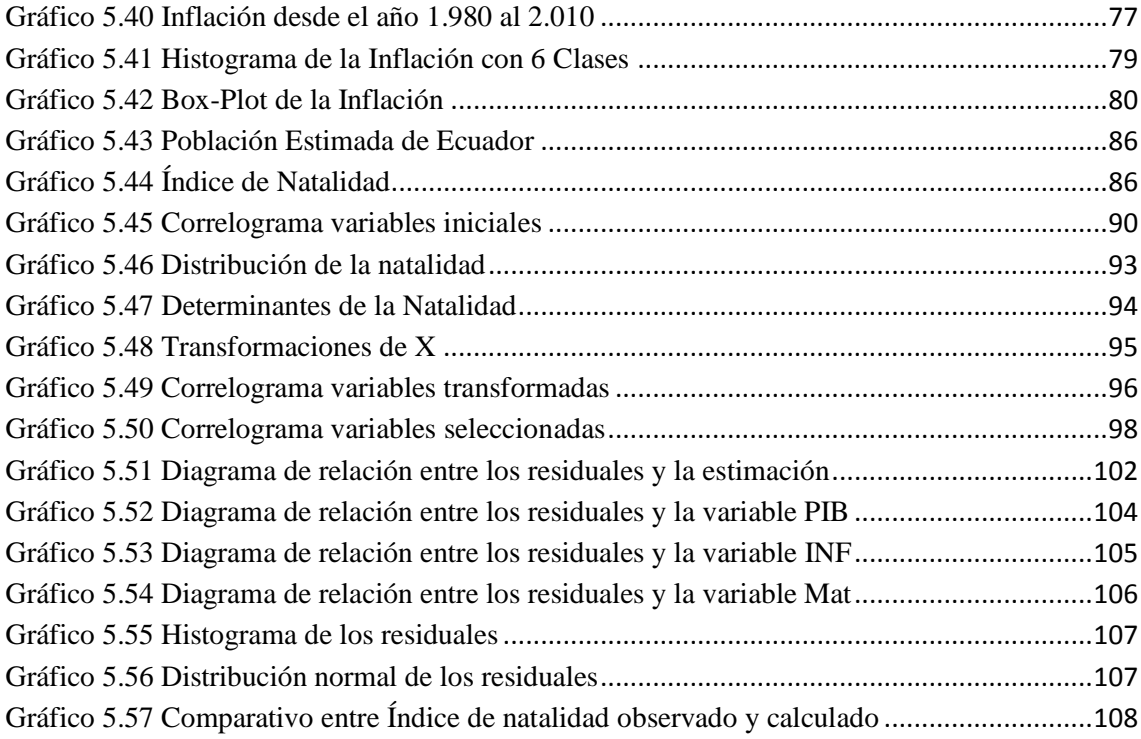

## **Índice de Cuadros**

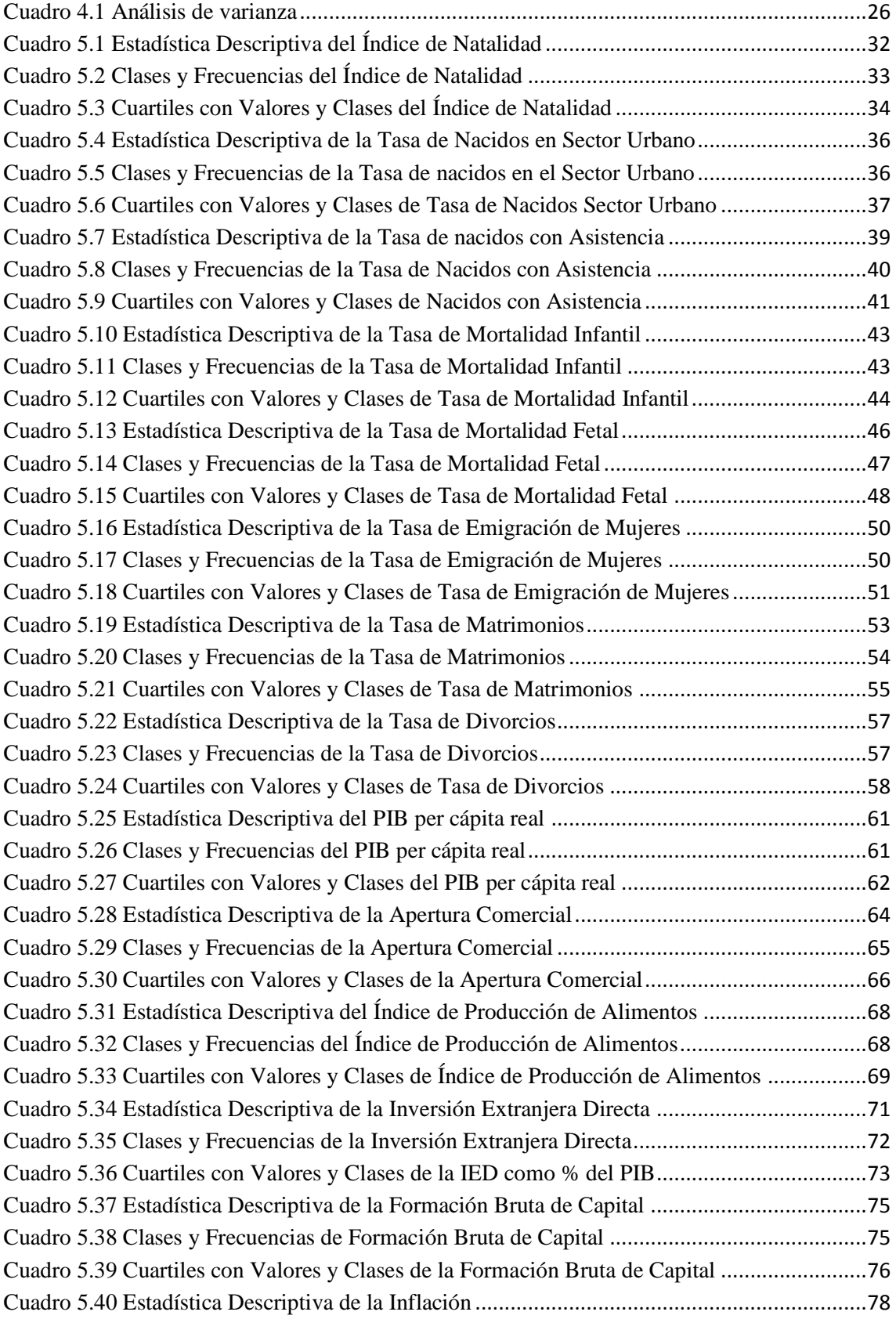

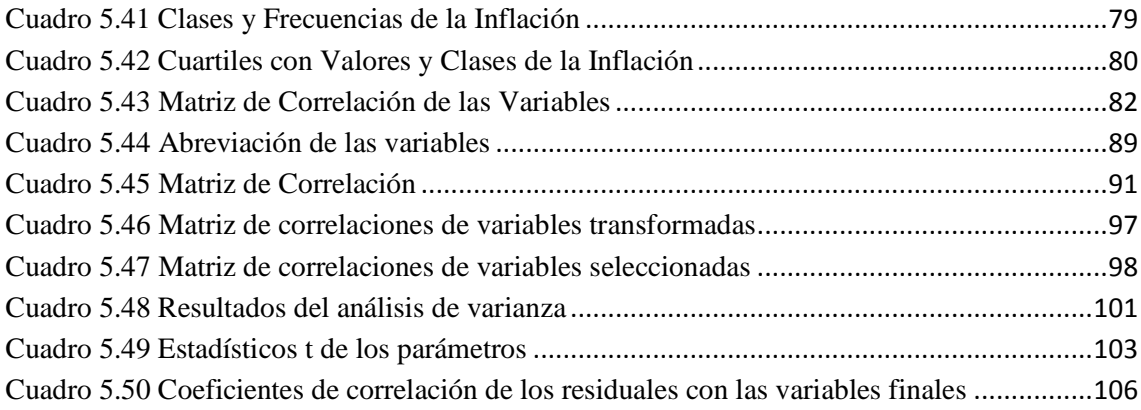

## **Índice de Tablas**

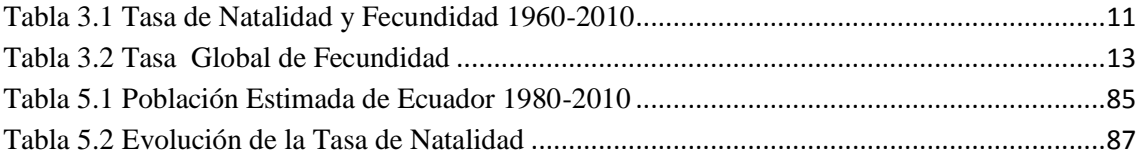

## **Abreviaturas**

<span id="page-13-0"></span>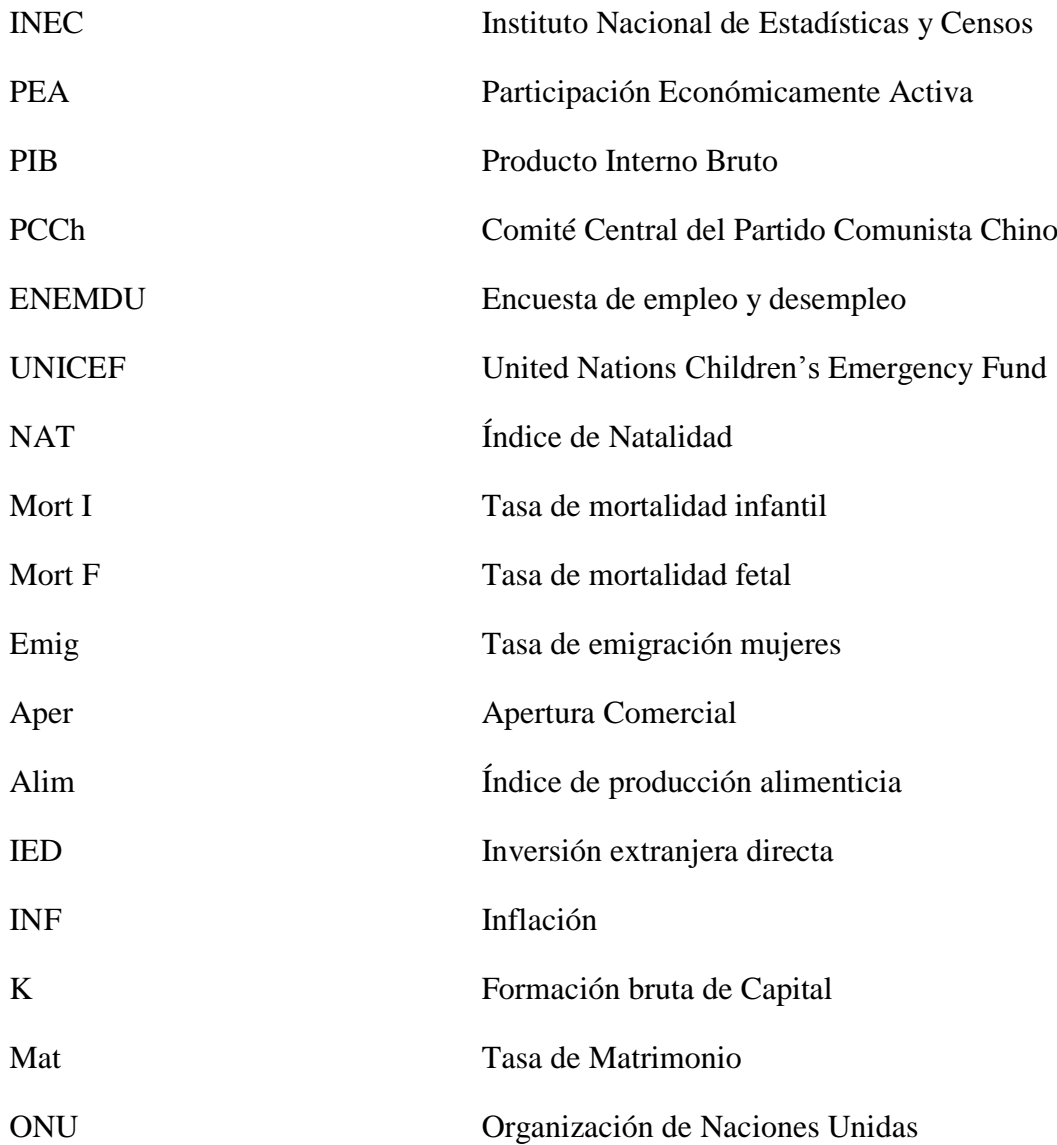

#### **RESUMEN**

<span id="page-14-0"></span>Los países en vías de desarrollo como lo es Ecuador presentan un índice de natalidad mayor a los que presentan los países desarrollados, por tal motivo este estudio se basa en el análisis de variables económicas que puedan influenciar a la toma de decisión del individuo sobre tener hijos.

Para realizar el estudio se contó con los datos obtenidos de los anuarios de estadísticas vitales del INEC, de las publicaciones del Banco Central del Ecuador y también con variables del Banco Mundial, todos estos en periodo desde 1980 al 2010.

Los datos muestran la tendencia que han tenido las variables con el pasar de los años y de qué manera están correlacionados entre ellos. Con los resultados obtenidos del estudio se analizará si estas variables son parte de los principales componentes del cambio de una población.

En la parte metodológica se escogió según el análisis univariado y multivariado de los datos, todas aquellas variables que resultaron ser más aptas para un modelo final de regresión que nos ayude a encontrar aquellas variables que priorice los parámetros económicos sobre los de índole social y que a su vez expliquen en mejor medida el índice de natalidad.

Por medio del modelo de regresión final se determinó que índice de natalidad se puede explicar principalmente por las variables PIB per cápita real, Tasa de Matrimonios y Nivel de inflación anual. Al final se concluye en que la Situación económica no es un factor que influye directamente en la natalidad sino que viene de la mano de otras variables de estadística vital y se sugiere soluciones para que no se vea afectada la productividad del país a largo plazo.

### <span id="page-15-0"></span>**1 GENERALIDADES**

*"El Índice de Natalidad es una medida de cuantificación de la fecundidad"*

El estudio del índice de natalidad ha sido de mucho interés por ser uno de los principales componentes del cambio de una población, siendo la base principal para brindar la debida atención a la educación, salud y demás variables que influyen en el correcto desarrollo de la vida del individuo.

En datos proporcionados por el Instituto Nacional de Estadísticas y Censos (INEC) durante la década pasada, Ecuador sufrió cambios en el comportamiento de los patrones demográficos en los que la Natalidad y fecundidad juegan un papel preponderante. Por ejemplo, la tasa de natalidad para el año 1990 pasó de un 3 por ciento a un 1,5 por ciento y la fecundidad del 11 por ciento al 5,17 por ciento en el mismo periodo (INEC, 2007-2010). Se puede notar claramente que ha disminuido en un 50 por ciento a la actualidad, por tal motivo, en el estudio se pretende identificar a que se debe este comportamiento ocurrido en el transcurso de los años a fin de concluir si los cambios que ha generado esta variable se debe a factores sociales o económicos.

Para el desarrollo de este estudio se han considerado datos sobre la Tasa de Natalidad como variable dependiente, y como variables independientes el PIB per cápita real, tasa de mortalidad infantil, tasa de mortalidad fetal, tasa de emigración de mujeres, apertura comercial, índice de productos alimenticios, inversión extranjera directa, inflación, formación bruta de capital, y tasa de matrimonio.

El estudio se estructura de la siguiente manera: en el capítulo 1 se exponen aspectos teóricos necesarios para el planteamiento del problema. En el capítulo 2 un análisis de los estudios realizados relacionados al tema. En el capítulo 3 una visión general de la natalidad, veremos las determinantes y tendencias de la Natalidad en Ecuador y un análisis respecto a la Situación Económica en el Ecuador en los años 1983 y 1999. Para el análisis de las variables relacionadas con la natalidad se han utilizado datos de los nacidos vivos desde el año 1980, la cual fue proporcionada por el INEC. En el capítulo 4 está la metodología a emplearse para el estudio, para seguir en el

Capítulo 5 que se presenta el análisis univariado y multivariado. El análisis univariado incluye la tabulación de la estadística descriptiva e inferencial. El análisis multivariado

incluye análisis de correlación. Finalmente en el capítulo 6 constan las recomendaciones y conclusiones del estudio.

#### <span id="page-16-0"></span>**1.1 ANTECEDENTES**

 $\overline{a}$ 

Con el pasar de los años el individuo ha presentado varios tipos de comportamiento referente a su decisión de tener hijos y aumentar el número de habitantes de su núcleo familiar, se estima que pueden deberse a diferentes factores, entre estos un alza en el nivel económico del país lo cual da como resultado una variación en el Salario del individuo y por consiguiente una variación en la tasa de empleo y en las condiciones de vida con las que cuenta, este último factor influye en cierto grado sobre la toma de decisión del individuo en diferentes aspectos de la vida cotidiana ya sea de manera directa o indirecta.

Desde hace años se han realizado varios estudios basados en el comportamiento que ha tenido la natalidad ante distintos factores, particularmente uno de estos estudios fue de (Irarrázaval, 2013, pág. 7) que en su análisis cita a (Dehejia & Lleras-Muney, 2004), quienes "toman como indicador económico a la tasa de desempleo y la relacionan con la tasa de natalidad de las madres y con la salud de los bebes, en base a estas relaciones afirmaban que ante un impacto en la economía se altera el comportamiento de las madres y esto hace que exista evidencia de contraciclicidad en la salud de los bebes lo que genera un efecto positivo pero no significativo de la tasa de desempleo sobre el Índice de Natalidad. Este estudio fue realizado con el fin de evaluar si esta variable está sujeta a cambios provocados por la economía".

Otros estudios realizados se han centrado en el análisis de la relación entre fertilidad y situación económica y afirman que muestran una alta correlación. Autores como (Galbraith & Thomas, 1941) (Silver, 1965) y (Ben-Porath, 1973) indican que "basándose en el análisis de Series de Tiempo existe prociclicidad en la natalidad a pesar de que no consideran un posible sesgo de simultaneidad de dicha relación". Por otra parte otro estudio citado por (Irarrázaval, 2013) es el de (Mocan, 1990) quien "utilizando modelos de vectores autorregresivos corrige el tema de endogeneidad en las series de tiempo debido a que las series de fertilidad y de desempleo tienen tendencias estocásticas comunes y

<sup>1</sup> Contraciclicidad existe el opuesto prociclicidad que indica que el aumento de los ingresos supone un aumento de los gastos; como el incremento de la producción arrasa el de la demanda.

que dichas series se cointegran. Dado esto y sin incluir controles como tasa de divorcio y tasa de matrimonios jóvenes, se observa contraciclicidad".

Según datos obtenidos por el (INEC, 2012) Ecuador ha experimentado una constante disminución en sus cifras de natalidad lo cual puede deberse a factores sociales o demográficos mientras que el Producto Interno Bruto (PIB) ha ido en aumento resolviendo a primera vista que existe una correlación negativa entre ambas variables (Banco Central del Ecuador, 2013).

El nivel económico de Ecuador en los últimos años, ha tenido un crecimiento sostenido a pesar de la crisis global dónde el país no sufrió relativamente daños tan severos como se podría haber esperado, en lugar de una crisis prolongada y dura Ecuador solo perdió 1,3 por ciento de su PIB durante 3 trimestres seguidos y luego de 4 trimestres adicionales la economía retornó a sus niveles de producción antes de la recesión, para luego de 2 años desde el inicio de la recesión alcanzar su tendencia de crecimiento de 20 años. (Ray & Kozameh, 2012, pág. 1).

Entonces al relacionar la natalidad con la situación económica de un país uno de los problemas más frecuentes es que estas relaciones están generadas una de la otra, por la interacción que tienen las variables económicas y la tasa de natalidad. (Irarrázaval, 2013)

### <span id="page-17-0"></span>**1.2 DEFINICIÓN DEL PROBLEMA**

Una de las preguntas más importantes que este trabajo buscará de resolver es si principalmente la decisión de tener hijos en los hogares ecuatorianos está ligada a aspectos económicos y que tan sensible resulta ser este parámetro a los diferentes escenarios que se van presentando en el país y su comportamiento en los auges y crisis en la historia económica reciente del Ecuador.

Dos aspectos importantes capaces de influir en la decisión de la madre en tener hijos son la familia y el gobierno. Al referirse a la familia se piensa rápidamente en el número de integrantes que tiene y se la asocia con factores como ingresos, empleo y asignación de tiempo. Entonces si una familia no es numerosa habría la posibilidad de que sus ingresos no fueran los esperados o al contrario podría ser que sustituyan la decisión de tener un hijo por el tiempo, para dedicar la mayor parte al trabajo. Efecto sustitución. (Becker, 1965).

Mientras que el otro aspecto se refiere a las ayudas y leyes implantadas por el gobierno, ya que se sabe que si existe un aumento favorable en la situación económica del país el gobierno otorga más subsidios y esto hace que la madre mantenga elevado su nivel de ingresos disponibles y probablemente tratándose de madres con un nivel de educación básico estarían propensas a tener más hijos, de esta manera se acentúa el efecto ingreso. (Becker, 1981).

Si existe un alza en la economía puede afectar de distintas maneras la decisión de la madre de tener un bebe. Recordando la teoría de (Becker, 1981) en su efecto ingreso señala que la familia por la bonanza que pasa en su situación económica es más probable que afecte positivamente la fertilidad como consumo de bienes normales<sup>2</sup> (Irarrázaval, 2013). Por otra parte, al ocurrir este incremento puede aumentar el consumo de otros bienes que pueden afectar de forma negativa la salud de madre e hijo. Entre esto se puede citar los centros de diversión en donde en mayor cantidad se da el consumo de bebidas alcohólicas, drogas tabacos tal como lo menciona (Dehejia & Lleras-Muney, 2004) donde indica que en tiempos de bonanzas aumentan el consumo de vicios.

Por otro lado, el efecto sustitución señala que en el caso de que la madre es activa laboralmente se genera una compensación entre la decisión de trabajar y la de embarazarse ya que compiten los roles de ser madre y laborar debido a que eleva el costo alternativo del tiempo de la madre es decir se impulsa a trabajar más y postergar la decisión de embarazo (Becker, 1965).

En general, debido a la evidencia de simultaneidad que existe entre natalidad y la situación económica se tiene la necesidad de definir como se verá afectada la productividad del país a largo plazo debido a que cada vez va a ser menor la población económicamente activa (PEA).

#### <span id="page-18-0"></span>**1.3 OBJETIVOS**

#### **General**

Mostrar de qué manera influye la situación económica en la tasa de natalidad en el Ecuador para sugerir soluciones que eviten que se vea afectada la productividad del país a largo plazo.

 2 Se refiere con bienes normales a la demandas de niños.

#### **Específicos**

- Analizar los Índices de natalidad de Ecuador el periodo comprendido entre 1960 al 2010.
- Determinar y examinar las distintas crisis o auges económicos en Ecuador.
- Identificar las variables de carácter económico y demográfico que puedan influir en la natalidad.
- Determinar la relación entre el índice de natalidad y los niveles socioeconómicos.

## <span id="page-19-0"></span>**1.4 HIPÓTESIS**

Las hipótesis son aquellas ideas que se deben comprobar o negar como resultado de la investigación, por lo que se las mencionan a continuación:

#### <span id="page-19-1"></span>**1.4.1 Hipótesis Nula**

La Situación Económica por la que atraviesa un individuo no tiene influencia en el Índice de Natalidad.

#### <span id="page-19-2"></span>**1.4.2 Hipótesis Alternativa**

La Situación Económica por la que atraviesa un individuo si tiene influencia en el Índice de Natalidad.

## <span id="page-19-3"></span>**1.5 JUSTIFICACIÓN**

La fuente de investigación surge de explorar un trabajo realizado en Chile, sobre el impacto causal de un shock económico en la natalidad (Irarrázaval, 2013), donde concluye que entre la tasa de empleo y nacimientos se encuentra significativa prociclicidad en la natalidad y al instrumentar la variable mediante shocks de precios internacionales a nivel comunal no se encuentran reacción significativa al shock económico en la tasa de natalidad.

Mediante el desarrollo de este estudio se pretende identificar cuáles son las causas por las cuales ha decrecido progresivamente el índice de natalidad y en base al resultado que arroje el estudio se podrían dar sugerencias importantes para que el Gobierno pueda planificar de mejor manera las ayudas estatales para las madres.

A inicios de los años 60 por cada madre se registraba un promedio de 6 hijos mientras que en la actualidad se registra un promedio de 2 hijos (INEC, 2006). En un estudio realizado por (Tedesch,2012:22) "indica que la situación económica del país se ha

visto afectada no por el mal uso de sus instrumentos financieros sino por la reducción del crecimiento de la población por debajo de ritmos naturales, penalizando gravemente el crecimiento económico, el desarrollo y el bienestar de país."

En países Orientales se han implementado leyes que limitan el aumento desmedidos de integrantes en cada familia como una forma de controlar las tasas de crecimiento demográfico, como el caso de China y no perjudicar la economía de cada ciudadano, en Noviembre del año 2013, en el Tercer Pleno del Comité Central del Partido Comunista Chino se decidió permitir tener dos hijos a las parejas en las cuales el padre o la madre no tengan hermanos (Fondo de las Naciones Unidas para la infancia, 2013) entonces, si en Ecuador no existe una ley que restrinja lo antes mencionado, por qué se registra cada vez menos porcentaje de natalidad anual.

#### <span id="page-20-0"></span>**1.6 ALCANCE DEL ESTUDIO**

Inicialmente se pretende realizar un análisis exploratorio para identificar si existen estudios de otros alcances referentes al tema los cuales sirvieron para abrir terreno al estudio, luego una investigación descriptiva para realizar una comparación o contraste e intenta descubrir relaciones de causa-efecto. En base a lo mencionado, se relacionará a la variable natalidad con variables como la tasa de mortalidad, tasa de emigración, apertura comercial, índice de productos alimenticios, inversión extranjera directa, inflación, formación bruta de capital y tasa de matrimonios mediante un método de regresión lineal múltiple para ir evaluando que variable se incluyen en el modelo y de esta manera identificar en qué grado de relación entre estas variables. El resultado obtenido del estudio servirá para identificar la respuesta que presenta el individuo ante los cambios generados y proponer alternativas de solución a través de la intervención estatal.

## <span id="page-21-0"></span>**2 REVISIÓN DE TRABAJOS PREVIOS**

Un estudio realizado fue de Dehejia & Lleras-Muney (2004) en el cual se basó en el análisis de la tasa de desempleo como indicador económico sobre la natalidad de distintas madres y sobre la salud de los bebes, ellos afirmaban que ante un boom económico el comportamiento de las madres cambia, entonces se encontró un efecto positivo pero no significativo de la tasa de desempleo sobre la tasa de nacimiento.

(Irarrázaval, 2013)Indica que se basó en un shock internacional de precios ante la tasa de empleo para estimar la causalidad en la natalidad y en la salud de los bebes. Los datos arrojaron una fuerte correlación entre la situación económica y la natalidad sin embargo, no se logró mostrar causalidad en el impacto de factores económicos en la tasa de natalidad, sin embargo, se encontró poco impacto del shock económico en la composición de los nacimientos al utilizar la variable instrumental.

Lanchimba & Medina (2011) analiza la evolución de la fecundidad en Ecuador desde el año 1990 al año 2007, periodo para el cual han dispuesto de datos reales. Luego en base a la evolución detectada abordaron el comportamiento de la fecundidad a corto y mediano plazo, para lo cual tomaron como base los datos de Estadísticas Vitales<sup>3</sup> desde el año 1990 hasta el año 2007, la encuesta de empleo y desempleo  $\rm{ENEMDU}^4$  en el mismo periodo y los Censos de Población y Vivienda<sup>5</sup> de 1990 al 2001. Los resultados mostraron una tendencia decreciente de la tasa de fecundidad en el país, esta tasa es explicada por la población femenina en edad fecunda, la población total y la tasa de natalidad. Además se estudió el bono demográfico para el Ecuador, pues conocerlo permitió que el gobierno tome las medidas adecuadas para su aprovechamiento. Finalmente del estudio se desprendió que el bono demográfico se encontró situado en el año 2013 y el año 2022.

 $\overline{a}$ 

<sup>&</sup>lt;sup>3</sup>Las Estadísticas vitales contienen datos demográficos sobre nacimientos, defunciones, muertes fetales, matrimonios y divorcios.

<sup>&</sup>lt;sup>4</sup> Su principal objetivo es llevar un control sobre las estadísticas de empleo, desempleo y subempleo de un lugar específico.

<sup>&</sup>lt;sup>5</sup> Es un recuento de la población y las viviendas con el fin de generar información estadística confiable.

## <span id="page-22-0"></span>**3 MARCO TEÓRICO**

La situación económica que puede atravesar un país, con sus crisis y auges puede afectar sobre la toma de decisión de los ciudadanos en diferentes aspectos de la cotidianidad y en decisiones importantes como la de tener un hijo, sobretodo en un país políticamente convulsionado en los últimos periodos como es el caso de Ecuador con las crisis financieras, el cambio a la dolarización y la baja estabilidad política al haber cambiado a 3 presidentes en poco tiempo (Palacios & Ulloa, 2010, pág. 5).

En este capítulo se analizará la situación económica del Ecuador y de qué manera se ve afectada la natalidad del mismo, para la cual se examinará aspectos en el país que incidan en esta variable y que puedan estar ligadas con la natalidad, tales como la fecundidad, PIB per cápita real, mortalidad infantil, aborto, emigración de mujeres, apertura comercial, índice de producción de alimentos, mortalidad fetal, inflación, formación bruta de capital, matrimonios, divorcios, socioeconómicos, tasa de nacidos sector urbano, tasa de nacidos con asistencia profesional e inversión extranjera directa.

## <span id="page-22-1"></span>**3.1 LA NATALIDAD Y EL ÍNDICE POBLACIONAL**

A lo largo de la historia, Ecuador ha presentado una tasa de natalidad muy elevada en comparación con otras de los países sudamericanos (United Nations, 2013) aunque las recientes estimaciones realizadas indican que esta tasa ha disminuido gradualmente habiéndose ubicado para el año 1960 en 44,22 por ciento y para el año 2010 en 21,20 por ciento (Cleland, 2002).

Ecuador es un país que cuenta con una población de 14´306.876 habitantes, en las últimas décadas ha tenido un ritmo de crecimiento demográfico muy lento siendo de 1.52 por ciento de acuerdo a lo estimado por el INEC, esto ha generado cambios importantes en la composición de los hogares (INEC, La Nueva Cara Sociodemografica del Ecuador, 2012).

### <span id="page-22-2"></span>**3.2 NATALIDAD**

.

Es la principal variable que se utiliza en el presente estudio, es la cantidad de niños que nacen en un lugar, para cuantificarlo se utilizará el índice de natalidad que determina la cantidad de nacidos por cada mil habitantes en el periodo de 1 año (CEPAR, Transicion de la Fecundidad en el Ecuador, 1991).

$$
Y^i = \frac{(Nn)\ i}{(Pt)\ i}
$$

Donde N es la cantidad de nacimientos ocurridos y P la cantidad de personas en el mismo periodo de tiempo y el subíndice "i" indica el periodo de tiempo en que se mide la tasa, generalmente años (Martinez Coll, 2007).

Hasta finales del año 1960 el Índice de Natalidad había tenido un decrecimiento suave pero sostenido, a medida que transcurrieron los próximos 50 años este ha disminuido con mayor intensidad lo cual involucran cambios relevantes en el ámbito socio-demográfico y ámbito económico de la población. Es importante tener en cuenta que aunque en Ecuador se redujo el nivel de fecundidad y es considerado como un Nivel aceptable es aun superior al registrado en América Latina (INEC, 2012, págs. 4-5)

Las posibles causas de descenso registrado se podrían deber a que el individuo tiene acceso directo a la contracepción<sup>6</sup>, la incorporación de la mujer en la educación y a formar parte de la fuerza laboral del país además que el gobierno implantó un efecto sustitución en la agricultura, anteriormente se destinaba para la subsistencia mientras que ahora para el comercio junto a otros cambios sociales que han sido de gran beneficio para la sociedad (Irarrázaval, 2013, pág. 14).

#### <span id="page-23-0"></span>**3.2.1 Tasa de Nacido Vivo Sector Urbano**

 $\overline{a}$ 

Al contrario de la mortalidad fetal. La tasa de nacido vivo en el sector urbano se refiere a la expulsión o extracción completa del cuerpo de la madre prescindiendo de la duración del embarazo, de un producto de la concepción que, después de tal separación, respire o manifieste cualquier otro signo de vida, tal como el latido del corazón, pulsaciones del cordón umbilical o movimiento efectivo de músculos voluntarios, haya o no haya sido cortado el cordón umbilical y esté o no unida la placenta, cada producto de tal alumbramiento se considera nacido vivo (INEC, 2013, pág. 13).

 $6$  Contracepción es un conjunto de métodos o sustancias empleados para evitar la fecundación y por consiguiente el embarazo.

## <span id="page-24-0"></span>**3.2.2 Tasa de nacido con Asistencia Profesional**

A partir del año 2011, a nivel nacional, la atención profesional a los nacidos vivos y a sus madres se ha incrementado debido a las políticas de salud que ha implementado el gobierno, pues el 91,24% de los partos se los realiza con algún tipo de asistencia profesional sobresaliendo la región costa. Para el área urbana el 95,28% pertenece a casos con asistencia profesional mientras que el 4,78% restante corresponde a casos sin ningún tipo de asistencia (INEC, 2011, pág. 24)

### <span id="page-24-1"></span>**3.3 FECUNDIDAD**

La fecundidad se refiere al cumplimiento efectivo de la fertilidad, es la cantidad de hijos que tiene la mujer a lo largo de su vida reproductiva y se la mide mediante la tasa general de fecundidad que es el número de nacimientos por cada mil mujeres en edad fértil en un año. Esta variable es muy importante porque nos ayuda a saber el potencial de los cambios demográficos en un país.

$$
X = \frac{Nnt}{Pft}
$$

No debe confundirse con la fertilidad que es la aptitud bilógica de procrear o sea la capacidad de una mujer de producir un nacimiento porque esta dispone de los hijos que podría tener una mujer, en cambio la fecundidad determina los hijos habidos. Una mujer fecunda es también fértil, pero una mujer fértil no será fecunda sino hasta que tenga hijos.

| Años      | Tasa Bruta de Natalidad | Tasa Global de Fecundidad |
|-----------|-------------------------|---------------------------|
| 1960-1965 | 43,6                    | 6,63                      |
| 1966-1970 | 41,80                   | 6,32                      |
| 1971-1975 | 39,15                   | 5,73                      |
| 1976-1980 | 35,91                   | 5.02                      |
| 1981-1985 | 31,52                   | 4,41                      |
| 1986-1990 | 28,28                   | 3,95                      |
| 1991-1995 | 26,49                   | 3,50                      |
| 1996-2000 | 24,84                   | 3,16                      |
| 2001-2005 | 21,06                   | 2,97                      |
| 2006-2010 | 21,20                   | 2,73                      |

<span id="page-25-0"></span>Tabla 3.1 Tasa de Natalidad y Fecundidad 1960-2010

 Fuente: CONADE Elaborado por los autores

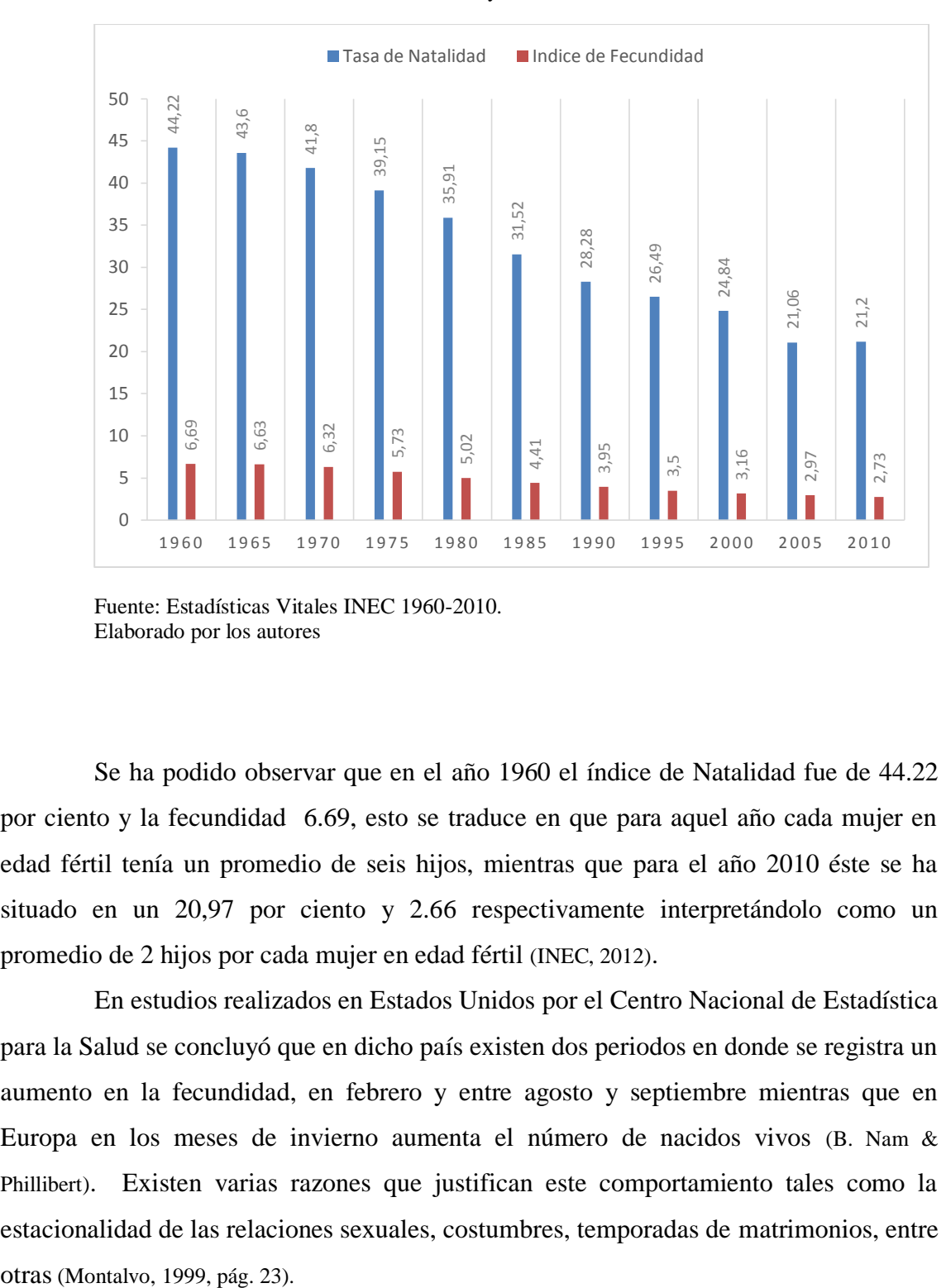

Gráfico 3.1 Evolución de Tasa de Natalidad y Fecundidad año 1960 - 2010

Se ha podido observar que en el año 1960 el índice de Natalidad fue de 44.22 por ciento y la fecundidad 6.69, esto se traduce en que para aquel año cada mujer en edad fértil tenía un promedio de seis hijos, mientras que para el año 2010 éste se ha situado en un 20,97 por ciento y 2.66 respectivamente interpretándolo como un promedio de 2 hijos por cada mujer en edad fértil (INEC, 2012).

En estudios realizados en Estados Unidos por el Centro Nacional de Estadística para la Salud se concluyó que en dicho país existen dos periodos en donde se registra un aumento en la fecundidad, en febrero y entre agosto y septiembre mientras que en Europa en los meses de invierno aumenta el número de nacidos vivos (B. Nam & Phillibert). Existen varias razones que justifican este comportamiento tales como la estacionalidad de las relaciones sexuales, costumbres, temporadas de matrimonios, entre

Fuente: Estadísticas Vitales INEC 1960-2010. Elaborado por los autores

La edad estimada para medir la fecundidad es de los 15 a 44 años de edad aunque no es muy común que se tengan hijos antes de los 15 años o después de los  $44^7$ . La fecundidad esta mayormente concentrada entre los 20 y 29 años de edad (INEC, 2012)

#### <span id="page-27-0"></span>Tabla 3.2 Tasa Global de Fecundidad

 $\overline{a}$ 

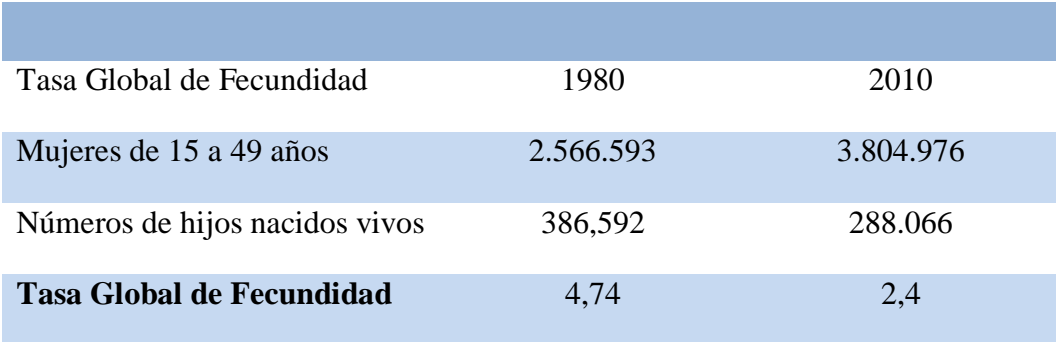

 Fuente: Censos de Población y vivienda año 2000 y 2010 Elaborado por los autores

<sup>7</sup> De acuerdo a los datos de los países que integran las Naciones Unidas se ha establecido que un porcentaje correspondiente al 28,1% en Nicaragua de los nacimientos se han dado en mujeres solteras con edades entre los 15 a 19 años, las jóvenes comienzan su actividad sexual a la edad de 12 años de edad lo que ha generado un aumento en los servicios de contracepción para prevenir embarazos no deseados (UNFPA, 2014). Desde el año 1970 se empezó a proveer programas de educación sexual a los jóvenes y advirtiéndoles sobre riesgos y consecuencias del embarazo (Celebrating Seventy Years of Service, 1986, págs. 23-32). A partir del año 1980 se trató de restringir estos programas con el fin de que los jóvenes reduzcan su actividad sexual pero actualmente mucho de estos métodos de control de natalidad están al alcance de personas de diferentes edades (Dawson, 1986, pág. 162).

### <span id="page-28-0"></span>**3.4 MORTALIDAD INFANTIL**

Es un indicador demográfico y económico al estar ligado a la situación económica de un país y consiste en el número de muertes de niños en una población por cada mil nacimientos vivos registrados durante el primer año de vida (INEC, Nacimientos y defunciones, 2011). Es considerada como un indicador no solo del estado de salud de los niños menores a 1 año que es a los que miden, sino a toda la población en general, y de las condiciones sociales y económicas en que se desarrolla.

Entre las principales causas de mortalidad infantil se encuentran la desnutrición, enfermedades respiratorias e intestinales, el paludismo y el sarampión. Causas que son totalmente prevenibles (Parra, Pulido, & Ragonesi, 2010).

La mortalidad infantil se ve muy relacionada con las condiciones y circunstancias arraigadas a la sociedad como son la cultura, historia, costumbres, actitudes ante el matrimonio, el nivel económico, instrucción de la pareja, condiciones en que viven, entre otras (Parra, Pulido, & Ragonesi, 2010). Una alta tasa de mortalidad materna suele darse en lugares donde es bajo el porcentaje de partos realizados en instituciones y es bajo el consumo de anticonceptivos (Montalvo, 1999, pág. 43).

#### <span id="page-28-1"></span>**3.5 MORTALIDAD FETAL**

Es la muerte de un producto de la concepción, antes de su expulsión o su extracción completa del cuerpo de su madre, independientemente de la duración del embarazo; la muerte está indicada por el hecho de que después de la separación, el feto no respira ni da ninguna señal de vida, como latidos del corazón, pulsaciones del cordón umbilical o movimientos efectivos de los músculos de contracción voluntaria (INEC, INECpedia, 2011).

También se la conoce como el número de defunciones intrauterinas por cada mil nacimientos y abortos del año de referencia. La mayoría de muertes fetales ocurren en el tercer trimestre del embarazo y se habla de muerte fetal precoz cuando ocurre en el segundo trimestre de embarazo.

#### <span id="page-28-2"></span>**3.6 ABORTO**

El aborto es la interrupción y finalización del proceso fisiológico del embarazo, causando la muerte del proceso del resultado de la concepción, dentro o fuera del vientre materno y puede ser de dos clases: inducido o espontáneo (Ganatra, Tuncalp, Johnson, & Temmerman, 2014, págs. 92-155).

### <span id="page-29-0"></span>**3.6.1 Aborto Inducido**

Es la interrupción del normal desarrollo del embrión o feto hasta las 22 semanas de embarazo, puede tratarse por razones médicas en las que se encuentre en peligro la salud de la paciente o por razones de decisión propia dependiendo del entorno de la mujer embarazada.

#### <span id="page-29-1"></span>**3.6.2 Aborto espontáneo**

Es el que se da sin motivos intencionales, entre las más comunes están por anomalías congénitas del feto, fallas del tracto reproductivo, enfermedades sistemáticas de la madre o por enfermedades infecciosas.

Actualmente en el Ecuador el aborto está penalizado salvo en ciertos casos como violación o que se encuentre en peligro la vida de la mujer embarazada.

Se podría esperar que el aborto al igual que la natalidad esté relacionado con la situación económica de un país, pero la decisión final no va a depender solamente de factores económicos sino también de políticas gubernamentales, estigmas sociales, creencias religiosas, idiosincrasia de los ciudadanos entre otros. Según la ley orgánica 9/1985, del 5 de julio de reforma del artículo 417 bis del código penal español, cuando se despenalizó el aborto en España, cada vez fueron aumentando los embarazos interrumpidos, hasta llegar a un 20 por ciento del total de embarazos en el año 2013, siendo esto un resultado de una decisión política y no económica.

### <span id="page-29-2"></span>**3.7 EMIGRACIÓN FEMENINA**

Emigración se comprende por el desplazamiento de individuos o grupos que dejan su lugar de origen o país para establecerse en otro en busca de mejores medios de vida (Ruiz Garcia, 2002, pág. 19).

Si bien la lógica indicaría que a mayor emigración que se de en Ecuador (en su mayoría por asuntos económicos más que sociales), menor debiera ser la natalidad debido al éxodo de futuras madres, esa misma lógica diría lo contrario: que al darse esta situación de emigración el ambiente económico de los futuros padres no sería tan favorable para incurrir en los gastos que conlleva la crianza de un niño.

Por otra parte en el mediano plazo sería factible que las condiciones económicas de los emigrantes mejoren en comparación de si se hubiesen quedado en el país, esta misma lógica nos daría indicios de que se pueden permitir los costos de tener hijos, pero nuevamente se presenta una disyuntiva: al haber emigrado se producen efectos colaterales como mayor trabajo que implica menor interés en tener hijos por el tiempo que se invierte en ellos, así como la separación de hogares y el descuido de ellos que llevan a mas efectos como los divorcios, embarazo adolescente, etc.

En este trabajo también se analizará la relación de la emigración sobre la natalidad, sobre todo en aquellos años que hubo mayor salida del país como por ejemplo durante la crisis de 1999.

### <span id="page-30-0"></span>**3.8 MATRIMONIOS**

El matrimonio es la unión de dos personas mediante formalidades legales y que es reconocida por la ley como familia. La familia es la institución más antigua de la tierra, está considerada por padre, madre e hijos. Según (Montalvo; 1999, pág. 29) de acuerdo al estudio fecundidad y condición de la Mujer que toma en consideración a 70 países del mundo entre la década de los 70 a los 80 concluye que el número de las personas divorciadas por cada mil personas casadas de entre los treinta y cuarenta y cuatro años de edad aumento de entre 47 a 125, lo que represento un 266 por ciento de aumento y el número de niños que viven con sus dos padres bajo durante el mismo periodo de 85 a 77 por ciento.

El último censo de población y vivienda realizado en Ecuador, indica que la proporción de población que declara estar casada presenta una disminución en relación a los dos censos anteriores, mientras que los unidos, separados y divorciados incrementan su participación. En referencia a lo antes mencionado, la tendencia registrada en Ecuador es clara, los matrimonios en los últimos 10 años no tuvieron crecimiento alguno mientras que los divorcios se incrementaron en casi 5 veces más siendo para el año 2000 de 10796 divorcios.<sup>8</sup>

#### <span id="page-30-1"></span>**3.9 DIVORCIOS**

 $\overline{a}$ 

El divorcio es la consecuencia de la decisión acordada entre los dos cónyuges o tan solo la voluntad de uno de ellos, según corresponda el caso, de disolver el vínculo matrimonial por las diferencias irreconciliables que se suscitaron en la pareja.

Según (Montalvo, 1999, pág.16) señala que el presidente Leónidas Plaza Gutiérrez durante su periodo presidencial sancionó algunas leyes que estaban relacionadas con el tema de la población tales como matrimonio civil, divorcios, libertad de cultos y de

 $8$  Registros administrativos de matrimonios y divorcios, INEC 2010

beneficencia. Durante el periodo comprendido entre 1901-1905 logro que se diera más importancia al matrimonio civil poniendo por debajo de este al matrimonio eclesiástico. Estas medidas fueron de mucha influencia en la tasa de natalidad.

## <span id="page-31-0"></span>**3.10 PIB PER CÁPITA REAL**

El producto interno bruto (PIB) de un país es la suma de todos los bienes y servicios finales producidos en un determinado periodo de tiempo, normalmente un año. Es un indicador usado regularmente para medir la riqueza económica de un país. En el caso de Ecuador es de US\$ 84.039 millones para el año 2012. (Banco Mundial, 2012)

El PIB real es la misma suma pero en precios constantes, es decir eliminando la distorsión que produce el cambio de los precios a lo largo de los años, tomando como referencia un año base, de esta forma nos brinda una real referencia de cuanto mejora o empeora una economía. En el caso de Ecuador tomándose como base el año 2000 el PIB real es de US\$ 28.274 millones para el año 2012 (CEA, 2.012, pág. 2). Por último para definir completamente la variable a utilizar, el PIB per cápita real, es la relación entre el PIB y los habitantes de un país, se lo obtiene dividiendo el PIB del país estudiado y su población.

Un estudio realizado por (Morales;2013), demuestra que el PIB está positivamente correlacionado con la calidad de vida de los habitantes de un país, sin embargo para países con mayor renta esta correlación va perdiendo fuerza, pero al ser el Ecuador un país con renta menor a los países del primer mundo, esta variable es idónea para utilizarla en el estudio como referencia de la situación económica del individuo.

Como se puede observar el PIB per cápita real no ha sido estrictamente creciente a lo largo del tiempo ya que existe un quiebre en el año 2000 (Banco Central del Ecuador, 2013). Esta disminución podría estar asociada a la migración de aquel año ya que se incrementó en un 30% aproximadamente (Palacios & Ulloa, 2010). Cabe recalcar que justamente que para el año 2000 también hubo un leve incremento en la tasa de natalidad (Villacis B, 2012)

Gráfico 3.2 Evolución del PIB per capital real

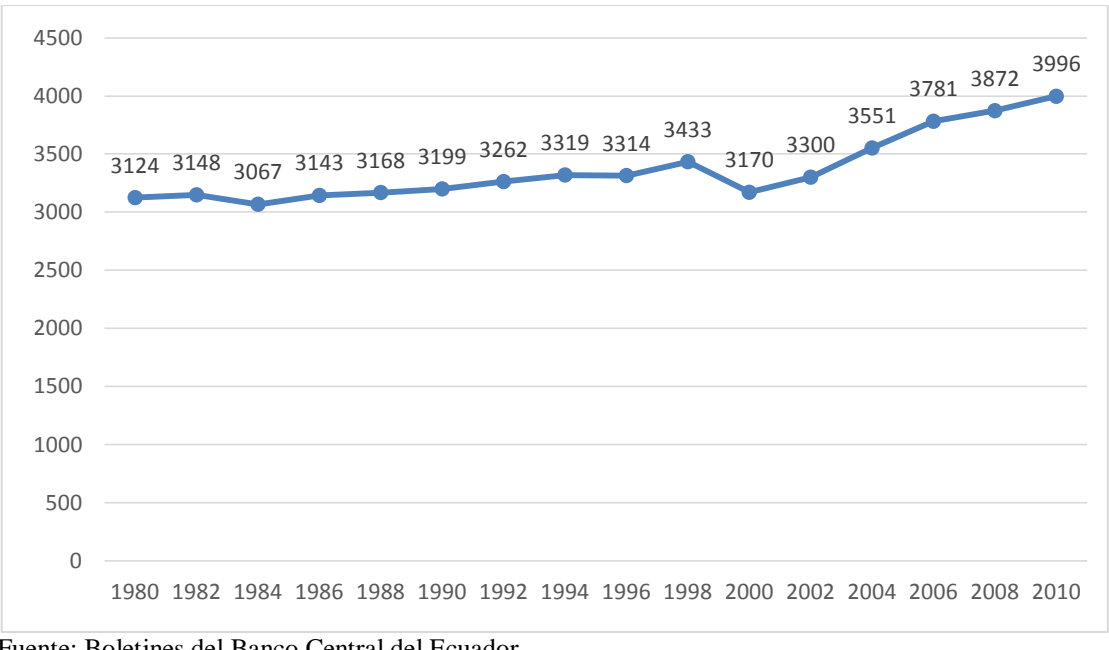

Fuente: Boletines del Banco Central del Ecuador Elaborado por los autores

#### <span id="page-32-0"></span>**3.10.1 Socioeconómicos**

Se refiere a los factores que contribuyen a una posición social y económica de una persona en la comunidad, incluye educación, estilo de vida, ocupación, lugar de residencia.

#### <span id="page-32-1"></span>**3.10.2 Algunas Consideraciones Respecto a la Situación Económica del Ecuador**

En este apartado se considerará algunos aspectos sobre la Situación Económica de Ecuador.

Su fuente principal de riqueza sigue siendo las exportaciones de petróleo y materias primas, la moneda oficial es el dólar estadounidense y el PIB es de US\$ 87.495 millones al año 2012, siendo el PIB per cápita de US\$ 5.639 y su tasa de variación del 4.5 por ciento. (Banco Central del Ecuador, 2013)

Los principales productos de exportación en orden de participación son el petróleo crudo con el 53,3 por ciento del total, los plátanos con el 8,7 por ciento, seguido de los crustáceos o moluscos sean estos frescos, refrigerados o congelados con el 5,4 por ciento, los preparados y conservas de pescado con el 4,7 por ciento, los productos derivados del petróleo con el 3,6 por ciento, las flores y capullos cortados con el 3,2 por ciento y el oro no monetario, cacao en grano, pescado y aceite de palma con valores entre el 1,6 y 1,3 por ciento. Las principales importaciones son los bienes intermedios con el 55,7 por ciento del total, seguido de los bienes de capital con el 21,8 por ciento y los bienes del consumo con el 19,1 por ciento. (Banco Central del Ecuador, 2013)

La deuda externa como porcentaje del PIB está en un mínimo histórico del 17,8 por ciento, al igual que la tasa de desempleo al ubicarse en un 4,8 por ciento. La fuerza laboral es de 4,45 millones de personas. Para el año 2012 Ecuador fue el segundo país que más pobreza redujo de América Latina, cayendo en 4.7 puntos en un solo año. La desigualdad también ha disminuido, el coeficiente de Gini bajó de 0.539 en diciembre de 2006 a 0.473 en diciembre de 2011 (Gini, 1912). Esto implica que la pobreza ha disminuido, pero la riqueza también ha sido mejor distribuida. (CEPAL, 2000-2014)

En el Ecuador se ha venido disminuyendo la pobreza según el último censo realizado en el año 2010 para lo cual utilizan el indicador en base a las Necesidades Básicas Insatisfechas (NBI)<sup>9</sup>, en el censo del 2010 este indicador de pobreza fue de 60,1 por ciento, mientras que en el del año 2001 era del 69,3 por ciento y del año 1990 era de 84,3 por ciento, lo que demuestra, diferencias importantes y evidencia que el país tiene mejores condiciones que antes, aunque éstas aún no son homogéneas (Villacís & Carrillo, 2012, pág. 29).

### <span id="page-33-0"></span>**3.10.3 Análisis de la Crisis Económica del Año 1.983 y 1.999**

Se podría decir que Ecuador a lo largo de su historia ha sufrido de 2 crisis que ha marcado trascendencia en la economía nacional: la que conllevó a la "sucretización" de la deuda externa en el año de 1982 en la presidencia de Oswaldo Hurtado y la que llevó a la dolarización en 1999 durante la presidencia de Jamil Mahuad (Palacios & Ulloa, 2010).

Ya desde el auge petrolero los distintos mandatarios de turno tenían una política de endeudamiento muy riesgosa, cada vez se negociaba la deuda externa hasta tal punto que se solicitaba créditos a entidades internacionales para pagar las deudas que se tenían con otras.

Según Avellán, Bastidas, Díaz, & Marriott (1998, pág. 2) Ecuador no ha sufrido crisis financieras como si la han sufrido otros países, para dichos autores el término adecuado sería "disturbios financieros" que no han presentado hechos característicos de una crisis sistemática, pero si han ocasionado costos considerables en el sistema financiero, inestabilidad y desconfianza en los organismos a los que compete.

 9 Es un método directo para identificar carencias críticas en una población y caracterizar la pobreza.

El Gobierno Nacional como una forma de impulsar el desarrollo del país asigna porcentajes altos con respecto al PIB respecto de años anteriores por eso se ven cambios en la ley de educación superior, llegándose a ubicar al 4,4 por ciento en el 2013 (Banco Mundial, 2012). En los últimos años también se ha becado a miles de estudiantes para que vayan a estudiar a las mejores universidades del mundo y puedan traer esos conocimientos y así contribuir al desarrollo del país (SENPLADES, 2010).

#### <span id="page-34-0"></span>**3.10.4 Auges Económicos en el Ecuador**

Se podría decir que el primer auge en la economía ecuatoriana se dio con el cacao en el siglo 19, durante esta etapa la economía ecuatoriana vivió un importante desarrollo relacionado con el crecimiento de las exportaciones cacaoteras, consecuencia de la demanda internacional de ese producto, en particular para el mercado europeo y anglosajón que se hallaban en pleno proceso de crecimiento. El aumento de las exportaciones de cacao, trajo consigo algunos efectos significativos y de diversa naturaleza, entre estas la incorporación definitiva del Ecuador al mercado internacional y al mismo tiempo la gestación de un modelo de economía agro-exportadora (Paz & Cepeda, 2001).

Como segundo auge en nuestra economía, se tiene la del banano que se da en la década de 1940, gracias a esto Ecuador saltó nuevamente al mercado internacional con la producción y exportación de banano, gracias al incremento de la demanda de Estados Unidos y Europa Occidental que abrieron sus mercados a nuevos productos en especial frutas exóticas, además de la presencia de plagas, enfermedades temporales y los huracanes que azotaron a Centro América y México ayudaron a incrementar la producción del banano ecuatoriano.

La exportación de banano fue el eje de la economía ecuatoriana hasta los años 70, cuando fue suplantada por el petróleo (Larrea, Espinoza, & Charvet, 1987, pág. 46).

El programa nacional del banano hizo notar que estos aumentos se dan sobre 1990, que ya fue un año espectacular para el banano. Según cifras del Banco Central, en 1990 el país exportó 467,9 millones de dólares. Asimismo, el valor de las exportaciones pasó de 236 a 336 millones de dólares.

La economía del Ecuador siempre tuvo a lo largo de su historia altos y bajos, es así que la recesión provocada por la crisis del cacao, que se inició a principios de la década de los veinte, se le suma la gran depresión de los años treinta, esta fue superada con un nuevo periodo de auge exportador. El Bananero, que abrió la puerta a una serie de cambios que eran esperados en la sociedad ecuatoriana. Y la posterior crisis del banano, registrada en los años sesenta, fue superada por el boom petrolero que es el tercer auge en la economía ecuatoriana y quizás las más conocida por los ecuatorianos a partir de 1972. Cuando se tenía poco más de un año exportando al mundo, en el año de 1972, a raíz de la cuarta guerra árabe-israelí en cuyo contexto los países árabes impusieron el bloqueo petrolero a algunas naciones industrializadas, se produjo un primer y significativo reajuste de los precios del crudo en el mercado internacional. El crudo Oriente que en agosto de 1972 se cotizó en \$2,5 dólares subió a \$ 4,2 dólares en 1973 y a \$ 13,7 dólares en 1974. Este aumento de la valoración del petróleo amplió notablemente el flujo de recursos financieros, facilitando un crecimiento acelerado de la economía ecuatoriana.

Al finalizar la década del sesenta, por los cambios del mercado energético mundial, retornan los capitales extranjeros al país y llegan a un pico en 1970-1976 donde las inversiones extranjeras superaron los montos de deuda.

En esta década el Ecuador se articula completamente el mercado mundial de la mano de los crecientes ingresos petroleros. Los niveles de consumo interno van al aumento y al mismo tiempo se facilita la obtención de créditos financieros, esto es lo que permitió en un primer momento un incremento del fomento industrial. El auge petrolero y el masivo endeudamiento, influyeron en complejos cambios en la sociedad, en la expansión del Estado.

La riqueza petrolera del Ecuador fue uno de los principales detonantes para el endeudamiento extremo (Velastegui Martinez, 2004).

Actualmente en el país y desde el boom petrolero financia la gran mayoría de sus gastos con la venta de petróleo en buena parte y por exportaciones tradicionales y no tradicionales. El problema que se le puede presentar al Ecuador es que debido a la gran volatilidad del precio en el mercado internacional el presupuesto general del estado se vea desfinanciado, esto puede traer consigo un deterioro en los agregados económicos. Revisando desde la época democrática del Ecuador, éste solo ha obtenido tres superávit, y en gran parte se debió a que el precio del petróleo en el mercado internacional era mayor a lo pronosticado para el financiamiento del presupuesto general del estado en esos años. Fue precisamente en el año de 1979, 1993 y 1997 los que registraron
superávit gracias a que se fijó en el presupuesto un precio de barril de petróleo inferior al que el mercado registró.

#### **3.11 APERTURA COMERCIAL**

Se comprende por apertura comercial a la capacidad que tiene un país de transar bienes y servicios con el resto del mundo tomando en cuenta las barreras arancelarias y para-arancelarias implantadas por dicho país (Diaz Almada, 2009). Este concepto es muy amplio ya que incluye el movimiento de bienes, servicios y capitales. Por tal motivo medir la apertura de una nación incluyendo estos elementos suele resultar a veces una tarea compleja para lo cual los expertos han sugerido la aplicación de un indicador "aproximado" denominado Grado de Apertura Comercial (GAC) el cual se calcula anualmente de la siguiente forma (Guillen, 2012):

# $GAC = \frac{1}{2}$ *ortactones+importactones*)<br>Producto interno bruto

A medida que es mayor el GAC de un país se dice que más abierta es su economía.

# **3.12 ÍNDICE DE PRODUCCIÓN DE ALIMENTOS**

Este indicador mide la evolución mensual de la actividad productiva de la industria alimenticia a través de un conjunto de productos que caracterizan tal actividad (Martinez, 2010, pág. 25). Este índice abarca los productos alimentarios que se consideran comestibles y que contienen nutrientes. Se excluye el café y el té debido a que carecen de valor nutritivo.

# **3.13 INVERSIÓN EXTRANJERA DIRECTA**

Es el capital invertido por los residentes extranjeros en el país, con la intención de tener una relación de largo plazo con las empresas nacionales. Mide el monto de las inversiones de largo plazo de empresas o personas naturales (OCDE L. O., 2008, pág. 15).

# $IED = Aportes de capital + utilidades reinvertidas + préstamos$  $+$  Créditos comerciales relacionados

### **3.14 FORMACIÓN BRUTA DE CAPITAL**

Este indicador (antes llamado inversión interna bruta) abarca la formación bruta de capital fijo y la variación de existencias en un periodo dado. Los activos fijos o capital fijo están constituidos por los bienes duraderos existentes en un momento dado, capaces de producir otros bienes y servicios y tienen una vida útil de un año o más. Dentro de ello se consideran la maquinaria y equipo de producción, edificios y otros activos fijos tangibles (OCDE, 2014).

Respecto a la formación de capital fijo se incluyen las adiciones de activos señalados, las mejoras que se hacen a los bienes y que están destinados a prolongar su vida útil o su capacidad de producción. En lo referente a bienes adquiridos en el interior del país, la formación de capital fijo incluye solamente las adquisiciones de bienes nuevos ya que la compra de los usados no adiciona a los activos existentes en el país sino solo un cambio de propietario.

#### **3.15 INFLACIÓN**

Inflación es una medida económica que indica el crecimiento generalizado de precios de bienes y servicios en un país, para medir su crecimiento se utilizan índices que reflejen el crecimiento porcentual de una canasta de bienes promediada (Banco Central del Ecuador, 2013). Para su cuantificación se usa el Índice de Precios al Consumidor (IPC) el cual mide el porcentaje de incremento en los precios de una canasta básica de productos y servicios que adquiere un consumidor típico en el país. La inflación puede deberse a tres causas importantes:

- Debido a la demanda
- Debido a la oferta
- Inflación estructural, debido a causas sociales.

El índice de precios al consumidor se calcula como la suma ponderada de los índices por artículo.

$$
IPC_t = \sum_i (w_{i,0} \times R_i^{t,t-1})
$$

La inflación es la variación relativa del IPC, entre el tiempo t-1 y el tiempo t.

*Inflación* = 
$$
(\frac{IPC^{t,0}}{IPC^{t-1,0}} - 1) * 100
$$

 $\overline{a}$ 

# **4 METODOLOGÍA DE LA INVESTIGACIÓN**

En el presente capítulo se indicará como se obtuvo la información y los métodos a utilizar.

#### **4.1 DATOS A UTILIZAR**

Los datos utilizados en el presente estudio se los obtuvieron de distintas fuentes como son el I.N.E.C. con la información de las estadísticas vitales referentes a los nacimientos, muertes matrimonios, divorcios y migración de los censos de población y vivienda de los años 1982, 1990 y 2001, del Banco Central del Ecuador mediante los boletines informativos y bases de datos obtenidas del Banco mundial.

Para obtener la mayoría de índices y tasas se necesitan principalmente la población estimada de cada año y para aquello se realizaron proyecciones en base a los censos de población y vivienda, utilizando la ecuación que está representado de la siguiente forma (Lanchimba & Medina, 2011, pág. 5).

$$
P_1 = P_0 + N_{11} + N_{12} - D_1
$$

Donde:

P1= Población estimada en el año deseado

 $P_0$ = Población base (Comenzando con el dato real obtenido de los censos)

N11= Nacidos en el año a estimar e inscritos en el mismo año

 $N_{12}$ = Nacidos en el año a estimar pero inscritos en el siguiente año

 $D_1$ = Defunciones en el año a estimar

Para analizar la influencia de la situación económica se utilizará un modelo de regresión lineal múltiple en que relaciona la variable dependiente Y= índice de natalidad con varios regresores que estarán determinados por las variables económicas y las de estadísticas demográficas que tienen cierta relación también con la situación económica del individuo y que se usarán para obtener una buena ecuación final de regresión que estime correctamente la variable dependiente.

Un Modelo de Regresión Lineal Múltiple con K variables predictoras y de un conjunto de n observaciones es de la forma (Galindo, 2010, pág. 332).

# $Y_i = \beta_0 + \beta_1 * X_{il} + \beta_2 * X_{i2} + \cdots + \beta_k * X_{ik} + \varepsilon_i$

Los parámetros βj, j=0,1,… k se denominan coeficientes de regresión, donde ε es una variable aleatoria independiente que sigue una ley normal  $N(0,\sigma2)$  y los errores εi correspondientes a cada observación son "no correlacionados".

Generalmente para la estimación de los parámetros  $\beta_i$  se utiliza la técnica de los Mínimos Cuadrados Ordinarios OLS.

Se considerará un Nivel de confianza al 95% para las pruebas de hipótesis a realizar (nivel de significancia del 5%) para validar el modelo.

De acuerdo a los análisis que se realicen a todas las variables y después de escoger las más aptas, se utilizarán correlogramas que son representaciones gráficas de las autocorrelaciones que puedan presentar las variables y nos ayudan a tener una mejor idea del comportamiento de las variables.

Para comprobar si las variables que se escogen en el modelo sufren de Multicolinealidad se aplica mediante el criterio de Factor de Inflación de Varianza (VIF) (Kutner, Nachtsheim, Neter, & Li, 2005, pág. 408. Cap 10). Que nos proporciona un índice que mide que cantidad de la varianza aumenta de un coeficiente de regresión estimado.  $R_i^2$ 

Donde:

$$
VIF = \frac{1}{1 - R_i^2}
$$

El criterio indica que si el valor de VIF es mayor a 5, entonces existe Multicolinealidad

Al momento de tener las variables del modelo curado de Multicolinealidad el siguiente paso será escoger el mejor modelo posible y para aquello se usará el estadístico C<sub>p</sub> de Mallows (Kutner, Nachtsheim, Neter, & Li, 2005, pág. 357. Cap 9).

El cual mediante la siguiente ecuación:

$$
C_p = \frac{SSE_p}{MSE\left(X_{t,\ldots,X_{p-1}}\right)} - (n-2p)
$$

Se busca el valor  $C_p$  que esté más cercano al número de predictores de la regresión.

Una vez obtenido las variables de la ecuación final, se procede a realizar las pruebas para validar el modelo.

# **4.2 PRUEBAS DE HIPÓTESIS Y ANÁLISIS GRÁFICO**

Se emplea para saber si existe relación lineal entre la variable dependiente y las variables independientes.

Se usará una tabla de análisis de varianza dónde previamente descomponemos la suma total de los cuadrados SCyy en la suma de cuadrados de la regresión SCR y otra de la suma de cuadrados de los residuos SCE.

$$
\mathcal{SC}_{yy} = \mathcal{SCR} + \mathcal{SCE}
$$

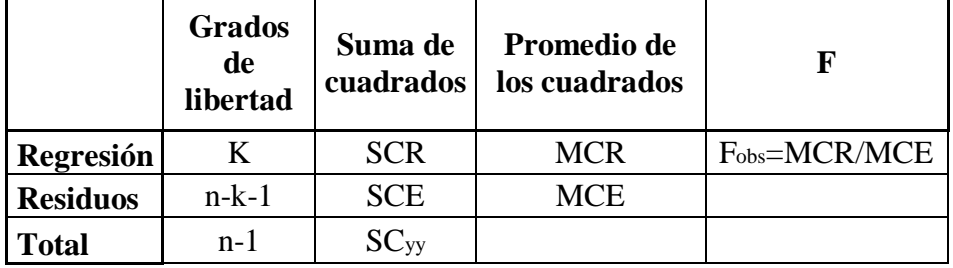

Cuadro 4.1 Análisis de varianza

Elaborado por los autores

Se plantea la siguiente prueba de hipótesis:

- 1.- Hipótesis nula. H<sub>0</sub> :  $\beta_1 = ... = \beta_k = 0$
- 2.- Hipótesis alternativa. H<sub>1</sub> : β<sub>k</sub>  $\neq$  0 para al menos una k
- 3.- Estadístico de prueba. F<sub>obs</sub> = MCR/MCE
- 4.- Región de rechazo. Se rechaza H<sub>0</sub> si  $F_{obs} > F_{\alpha}$  (k, n-k-1)

Por último con la ayuda de los gráficos de histograma y distribución normal de los residuales, nos podremos dar cuenta si cumplen la condición de normalidad.

# **ANÁLISIS DE LA INFORMACIÓN**

Se realizará un modelo mediante el cual se pueda evaluar la Tasa de Natalidad como variable dependiente, variables económicas y de Estadísticas vitales como variables independientes de tal modo de ir verificando si existe una correlación entre cada una de estas. Así se sabrá qué tan significativa es aquella variable en la decisión de tener un hijo y al mismo tiempo se irá desechando variables que son poco significativas.

## **5.1 ANÁLISIS UNIVARIADO**

Dentro de este análisis se considerará de manera individual las variables presentes en este estudio, tanto de índole económico como demográfico.

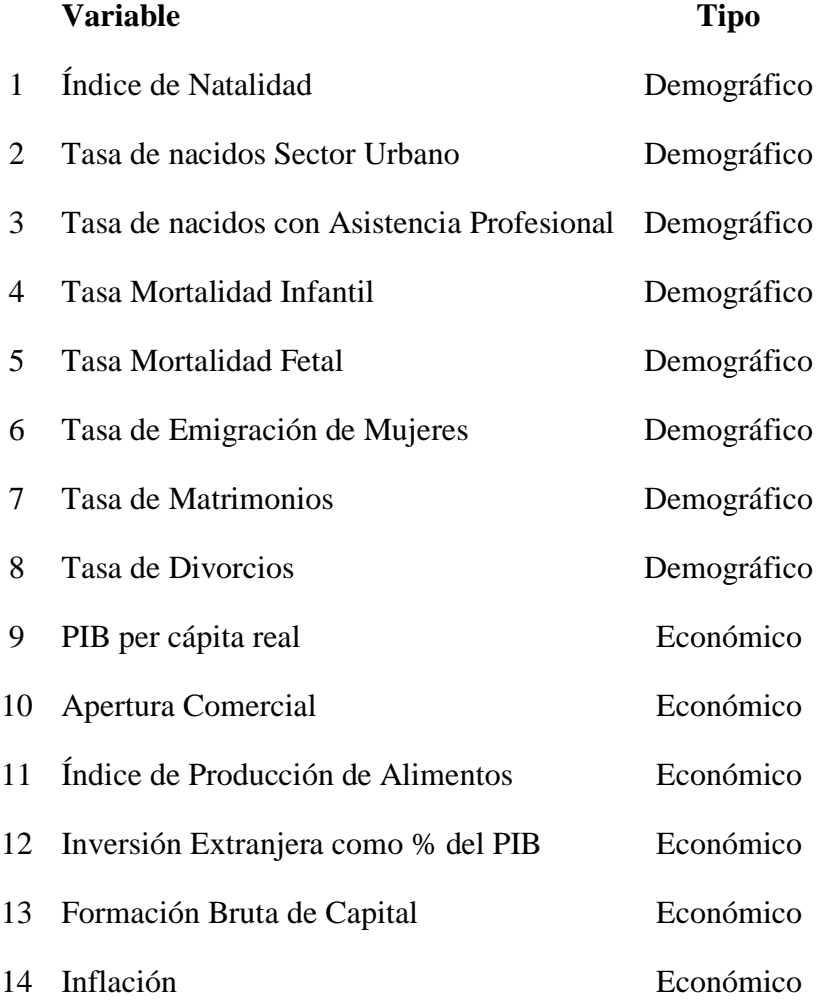

Se realizarán medidas de tendencia central como:

**Promedio:** Que se lo puede representar con la siguiente fórmula:

$$
\overline{X} = \frac{\sum_{X} i}{n}
$$

**Mediana:** Es el Valor de la variable que deja a sus lados derecho e izquierdo el mismo número de datos, es una medida que divide la serie de datos en dos partes iguales, se la de la define con la siguiente fórmula:

$$
Md = L_i + \left(\frac{N/2 - N_d}{N_c}\right)I
$$

También se realizarán medidas de variabilidad tales como:

**Error típico:** Es la desviación estándar de su distribución de muestreo, si su valor es cercano a cero, entonces se interpreta que existe menos error, pero esto va a depender de la media de los datos que se tomaron, se lo halla con la siguiente fórmula:

$$
SE = \sqrt{\left(\frac{S^2}{n}\right)} = \frac{S}{\sqrt{n}}
$$

**Desviación estándar:** No es más que la raíz cuadrada de la varianza de la muestra y se lo analiza con respecto al valor de la media, se define:

$$
S_x = \sqrt{S_x^2}
$$

**Varianza:** Es una medida de dispersión y se la calcula como la media aritmética de las desviaciones al cuadrado entre cada valor de la variable y la media aritmética, se la representa:

$$
S_x^2 = \frac{\sum (x_1 - \overline{x})}{n-1}
$$

**Coeficiente de Asimetría:** Nos informa de la asimetría de los datos con respecto a su centro, si es asimétrica positivo quiere decir que tiene cola a la derecha, si es asimétrico negativo tiene cola a la izquierda, mientras más cercano a cero es el valor, presenta simetría, se define como:

$$
A_j = \frac{1}{n} \sum \left( \frac{x_{ij} - x_j}{S_j} \right)^3
$$

**Mínimo:** Es el valor más pequeño de los datos.

**Máximo:** Es el valor más grande de los datos.

**Rango:** Es la distancia entre el valor más pequeño y el más grande de la serie de datos.

También se presentarán resultados del número total de valores, la suma de estos y el nivel de confianza al 95%, Gráficos de los datos e Histogramas, que son un conjunto de rectángulos en cual cada uno de ellos representa un intervalo de agrupación. Sus bases son los intervalos de clase empleados en la distribución de frecuencias y las alturas son proporcionales a la frecuencia de la clase, sea esta absoluta o relativa.

Para la realización de los Histogramas se utilizan el número de clases según la Regla de Sturges, que se define como: The Choice of a Class Interval, (Herbert, 1926, págs. 65-66).

### $C = 1 + 3.322 * logNM$

Dónde M es el número de datos

Para todas las variables el número de datos es de 31, entonces reemplazando quedaría:

# $C = 1 + 3.322 * logN(31) = 5.95$

Se lo acerca al número más cercano que es 6 y ese será el número de clases a usar.

Y para finalizar el análisis se realizarán medidas de posición relativa como:

**Cuartiles:** Dividen a la distribución en cuatro partes iguales, para realizarlos serán de ayuda los valores obtenidos anteriormente como el mínimo, el máximo, y le mediana que representa el valor del tercer cuartil.

**Box-Plot:** conocido también como gráfico de caja, es una representación basada en un rectángulo, en cuyos extremos se añaden unas líneas o bigotes. Esta gráfica informa sobre la tendencia central, forma y asimetría, para su realización sirven los valores hallados anteriormente en los cuartiles.

La mayoría de las formulaciones presentadas en esta sección fueron extraídas del Documento (Definiciones de Analisis univariado, 2004).

#### **5.1.1 Índice de Natalidad**

Es el número de nacimientos por cada mil habitantes que ocurren en cada año estudiado.

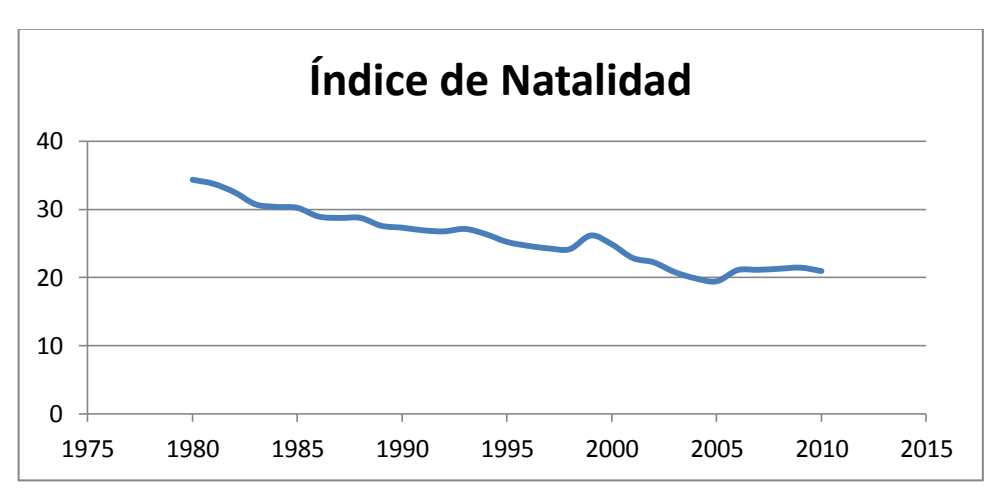

Gráfico 5.1 Índice de Natalidad desde el año 1980 al 2010

 Fuente: Datos de estadísticas Vitales, INEC Elaborado por los autores

Como se refleja en el gráfico 5.1, este índice ha venido disminuyendo en el Ecuador desde el año 1980 en que se situaba en 34,34 hasta el año 2010 que se situó en 20,97, se ha venido dando de forma constante a excepción de ciertos años en los que ha existido un ligero aumento.

Según el cuadro 5.1 el promedio de los años estudiados es de 25,85, con una desviación estándar de 4,15 sobre su media, el valor más alto corresponde al del año que empiezan los datos es decir 1980 y el índice más bajo se dio en el año 2005 con un valor de 19,49.

| Índice de Natalidad        |            |  |
|----------------------------|------------|--|
| Media                      | 25,850188  |  |
| Error típico               | 0,74636013 |  |
| Mediana                    | 26,1821478 |  |
| Desviación estándar        | 4,15555734 |  |
| Varianza de la muestra     | 17,2686568 |  |
| Coeficiente de asimetría   | 0,29923412 |  |
| Rango                      | 14,8788458 |  |
| Mínimo                     | 19,4697765 |  |
| Máximo                     | 34,3486223 |  |
| Suma                       | 801,355827 |  |
| Cuenta                     | 31         |  |
| Nivel de confianza (95,0%) | 1,52427073 |  |
| Elaborado por los autores  |            |  |

Cuadro 5.1 Estadística Descriptiva del Índice de Natalidad

Elaborado por los autores

Según el cuadro 5.2 la clase de 22,44 es la más frecuente de los datos con un valor máximo de 8, lo que indica que efectivamente la mayoría de datos tienden a ir a la baja, si se los compara con los valores que tienen como mínimo y máximo.

| Clase      | <b>Frecuencia</b> | Clase       | Frecuencia |
|------------|-------------------|-------------|------------|
| 19,4697765 | 1                 | 22,44554566 | 8          |
| 22,4455457 | 8                 | 28,397084   |            |
| 25,4213148 | 6                 | 25,42131483 | 6          |
| 28,397084  | 7                 | 31,37285317 | 6          |
| 31,3728532 | 6                 | mayor<br>v  | 3          |
| mayor      | 3                 | 19,46977649 |            |

Cuadro 5.2 Clases y Frecuencias del Índice de Natalidad

Gráfico 5.2 Histograma de Natalidad con 6 Clases

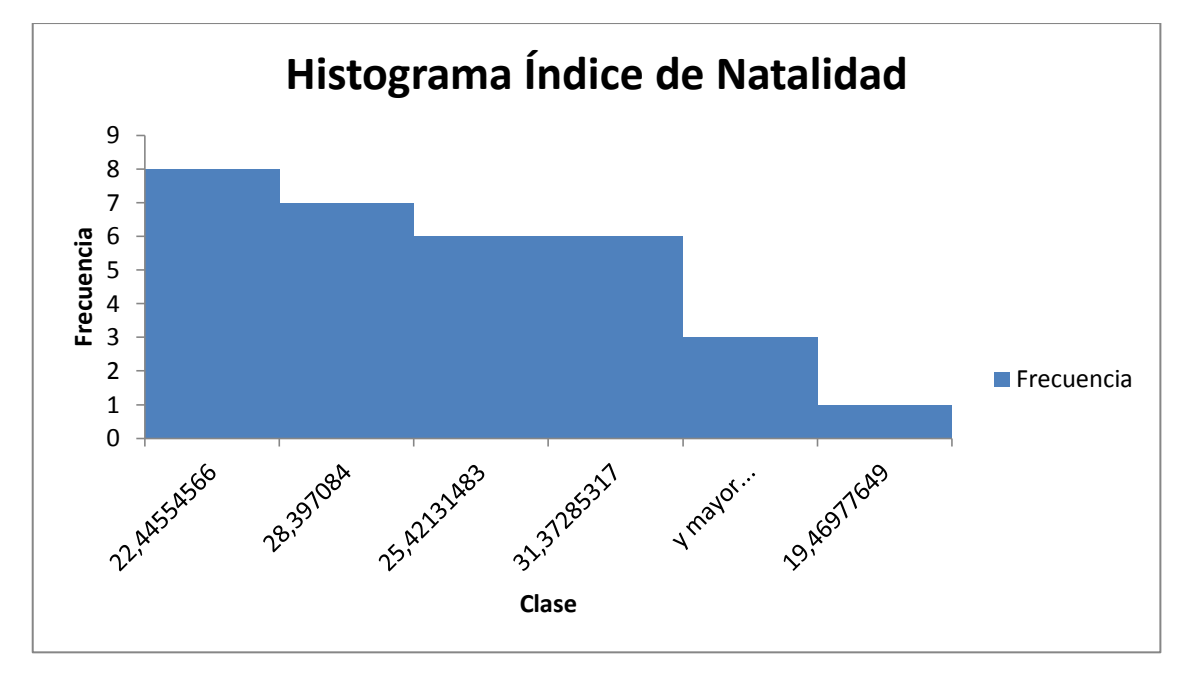

Elaborado por los autores

El Cuadro 5.3 muestra los valores calculados que ayudarán a obtener el Box-Plot, del gráfico 5.3 con sus respectivos valores y clases, el 50% de los datos que se observan en la gráfica tienden a medida central al valor de 25.

| <b>Cuartiles</b>          | <b>Valores</b> | <b>Clases</b>         |
|---------------------------|----------------|-----------------------|
| Mínimo                    |                | 19,4697765 19,4697765 |
| Q1                        |                | 21,8561455 2,38636897 |
| Q2                        |                | 26,1821478 4,3260023  |
| Q3                        |                | 28,7540864 2,57193864 |
| Máximo                    |                | 34,3486223 5,59453593 |
| Elaborado por los autores |                |                       |

Cuadro 5.3 Cuartiles con Valores y Clases del Índice de Natalidad

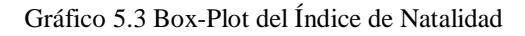

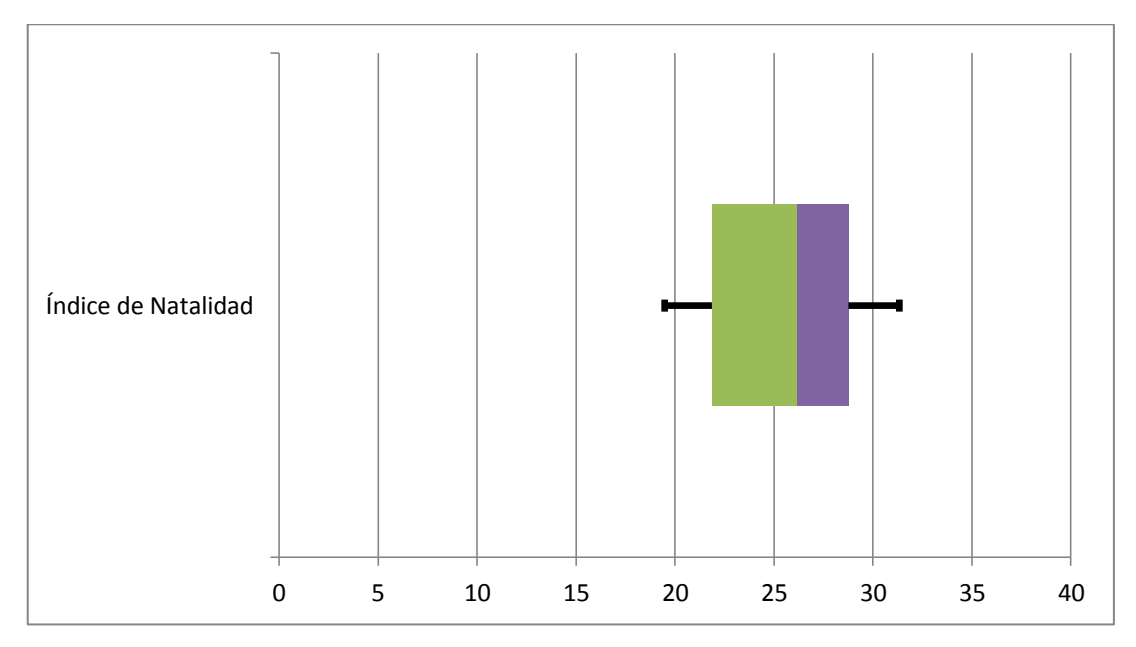

## **5.1.2 Tasa de Nacidos en el Sector Urbano**

Se refiere al porcentaje de Nacimientos que se dan en el sector urbano, siendo el complemento de este, el sector rural.

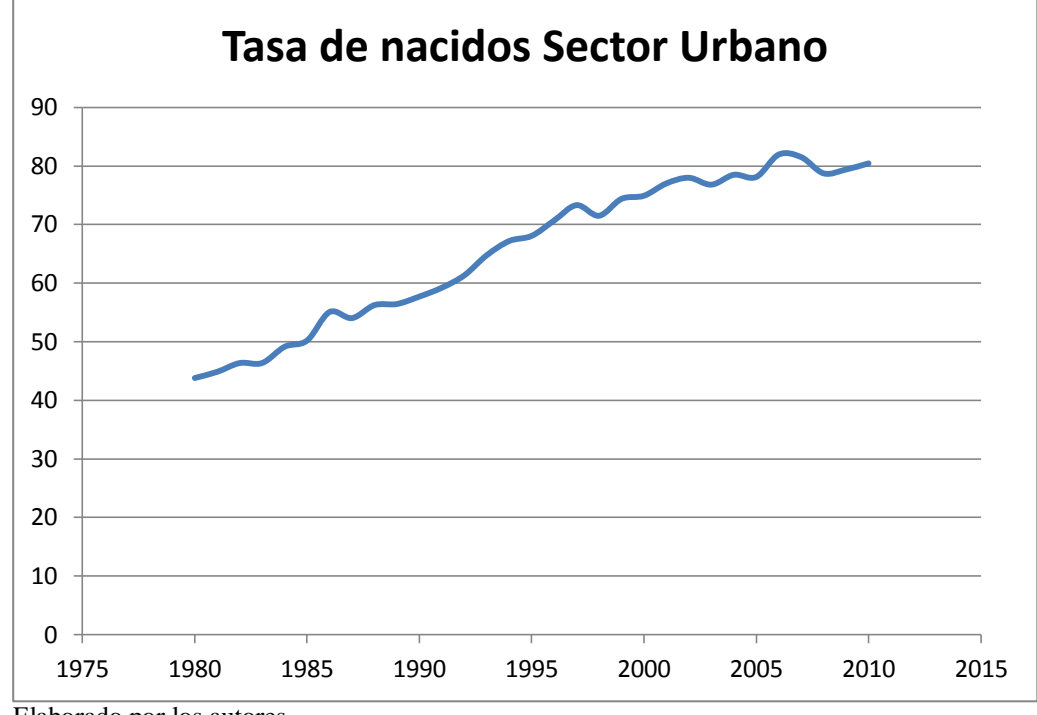

Gráfico 5.4 Tasa de Nacidos Sector Urbano desde el año 1980 al 2010

Se puede observar que esta tasa ha venido creciendo en el Ecuador mientras que en el año inicial de 1980 el 43,78% de la Población nacía en el sector urbano y en el año 2010 se puede ver que este porcentaje pasó al 80,47%, situación que muestra una alta urbanización en las últimas décadas.

Según el cuadro 5.4 la media de los años estudiados es de 65,68 con una desviación estándar de 12,69 sobre su media, el valor más bajo corresponde al del año que empiezan los datos es decir 1.980 y la Tasa más alta se dio en el año 2.006 con un valor de 81,97.

Elaborado por los autores

| Tasa de nacidos Sector Urbano |              |  |
|-------------------------------|--------------|--|
| Media                         | 65,6893017   |  |
| Error típico                  | 2,27980056   |  |
| Mediana                       | 68,080963    |  |
| Desviación estándar           | 12,6933923   |  |
| Varianza de la muestra        | 161,122208   |  |
| Coeficiente de asimetría      | $-0,3521873$ |  |
| Rango                         | 38,1917271   |  |
| Mínimo                        | 43,7839992   |  |
| Máximo                        | 81,9757263   |  |
| Suma                          | 2036,36835   |  |
| Cuenta                        | 31           |  |
| Nivel de confianza (95,0%)    | 4,65597387   |  |

Cuadro 5.4 Estadística Descriptiva de la Tasa de Nacidos en Sector Urbano

Según el cuadro 5.5 la clase mayor a 74,33 es la más frecuente de los datos con una frecuencia de 12 valores, lo que nos indica que efectivamente la mayoría de datos tienden a ir al alza, si los comparamos con los valores que tienen como mínimo y máximo.

| Clase      | <b>Frecuencia</b> | Clase      | Frecuencia |
|------------|-------------------|------------|------------|
| 43,7839992 | 1                 | y mayor    | 12         |
| 51,4223446 | 5                 | 51,4223446 |            |
| 59,06069   | 5                 | 59,06069   |            |
| 66,6990354 | 3                 | 74,3373808 |            |
| 74,3373808 | 5                 | 66,6990354 |            |
| mayor      | 12                | 43,7839992 |            |

Cuadro 5.5 Clases y Frecuencias de la Tasa de nacidos en el Sector Urbano

Elaborado por: Los autores

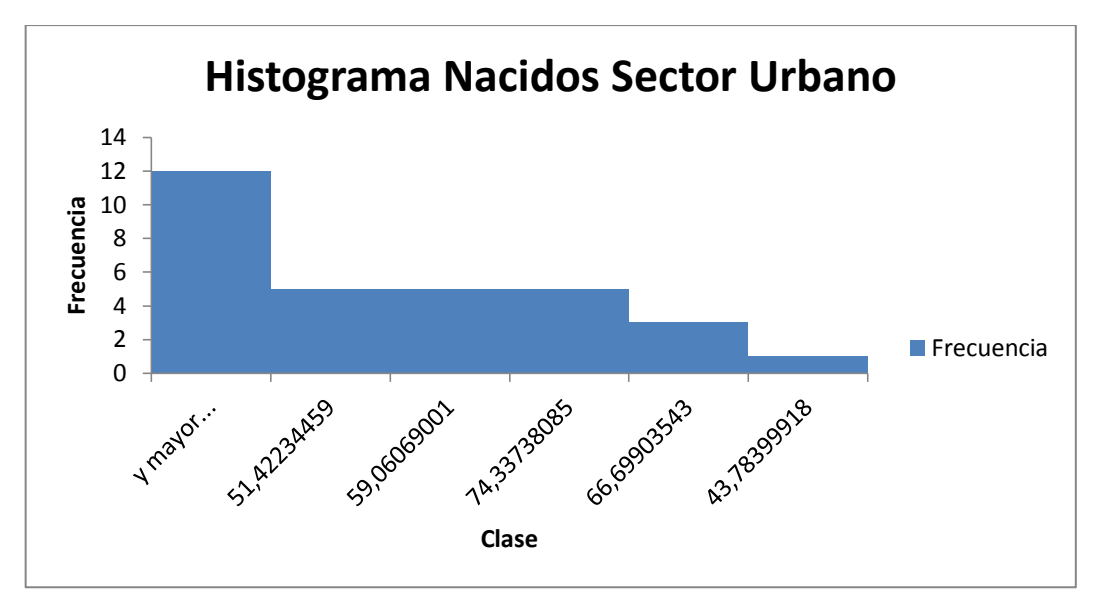

Gráfico 5.5 Histograma de nacidos en el Sector Urbano con 6 Clases

Elaborado por los autores

El cuadro 5.6 muestra los valores calculados que ayudarán a obtener el Box-Plot, del gráfico 5.6 con sus respectivos valores y clases, El 50% de los datos que se observan en la gráfica tienden a medida central al valor de 68.

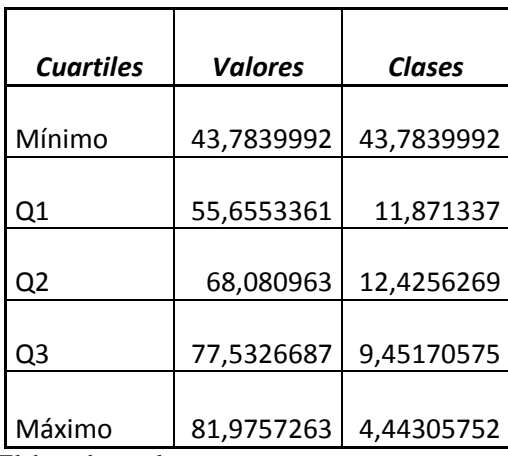

Cuadro 5.6 Cuartiles con Valores y Clases de Tasa de Nacidos Sector Urbano

Elaborado por los autores

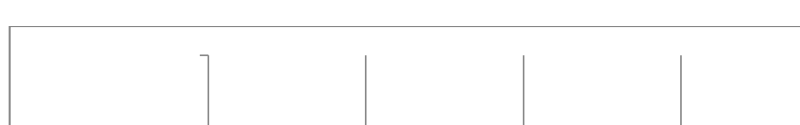

Gráfico 5.6 Box-Plot Tasa de Nacidos en Sector Urbano

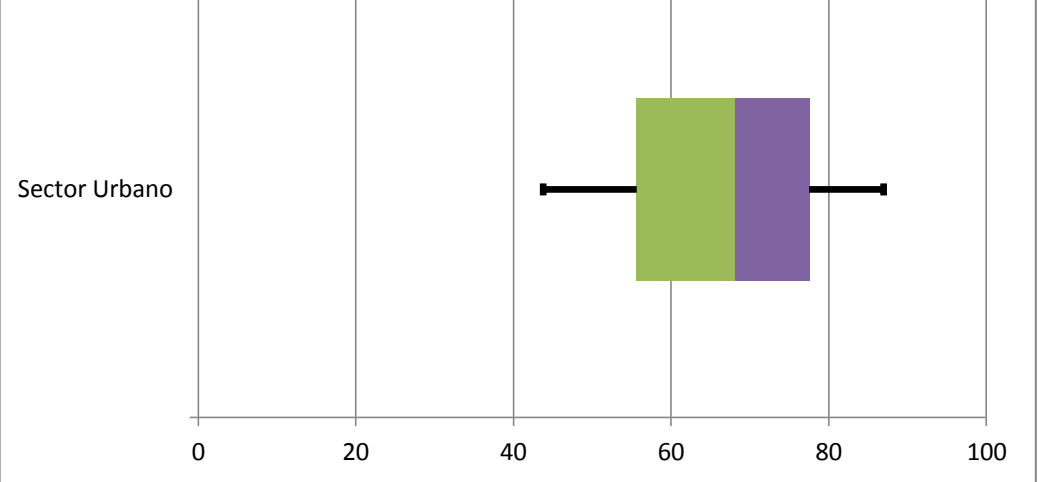

Elaborado por los autores

#### **5.1.3 Tasas de Nacidos con Asistencia Profesional**

Es el número de nacimientos por cada cien que ocurren en cada año estudiado y que fueron asistidos de manera profesional durante el parto.

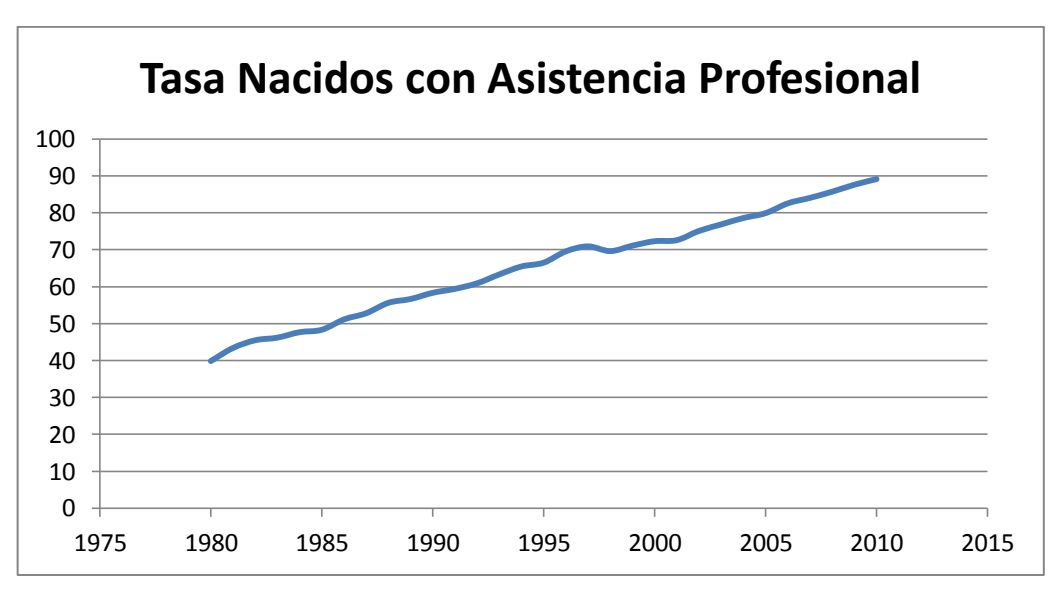

Gráfico 5.7 Tasa de nacidos con Asistencia Profesional desde el año 1980 al 2010

 Fuente: Datos de estadísticas Vitales, INEC Elaborado por los autores

Como se nota en el gráfico, este índice ha venido creciendo en forma constante en el Ecuador desde el año 1980 en que se situaba en 39,81 hasta el año 2010 que se situó en 89,20. Lo que nos indica que cada vez más mujeres son asistidas profesionalmente a la hora de dar a luz, lo que supone una mejora sustancial en la calidad de vida de la población.

Según el cuadro 5.7 la media de los años estudiados es de 65,39 con una desviación estándar de 14,26 sobre su media, el valor más bajo es de 39,81 y corresponde al del año que empiezan los datos es decir 1.980 y la Tasa más alta se dio en el año 2.010 con un valor de 89,20 lo que demuestra que en este campo se ha crecido enormemente y de forma constante.

| Tasa Nacidos con Asistencia Profesional |               |
|-----------------------------------------|---------------|
| Media                                   | 65,3939983    |
| Error típico                            | 2,561795986   |
| Mediana                                 | 66,51422204   |
| Desviación estándar                     | 14,2634764    |
| Varianza de la muestra                  | 203,4467589   |
| Coeficiente de asimetría                | $-0,07933109$ |
| Rango                                   | 49,38987899   |
| Mínimo                                  | 39,81491016   |
| Máximo                                  | 89,20478915   |
| Suma                                    | 2027,213947   |
| Cuenta                                  | 31            |
| Nivel de confianza (95,0%)              | 5,231885363   |
| Elaborado por los autores               |               |

Cuadro 5.7 Estadística Descriptiva de la Tasa de nacidos con Asistencia

Según el cuadro 5.8 la clase 79,32 es la más frecuente de los datos con una frecuencia de 9 valores, lo que nos indica que efectivamente la mayoría de datos tienden a ir al alza, si los comparamos con los valores que tienen como mínimo y máximo.

| Clase      | <b>Frecuencia</b> | Clase       | <b>Frecuencia</b> |
|------------|-------------------|-------------|-------------------|
| 39,8149102 |                   | 79,32681335 |                   |
| 49,692886  | 5                 | 59,57086176 |                   |
| 59,5708618 | 6                 | y mayor     |                   |
| 69,4488376 | 4                 | 49,69288596 |                   |
| 79,3268134 | 9                 | 69,44883756 |                   |
| mayor      | 6                 | 39,81491016 |                   |

Cuadro 5.8 Clases y Frecuencias de la Tasa de Nacidos con Asistencia

Gráfico 5.8 Histograma de Nacidos con Asistencia Profesional con 6 Clases

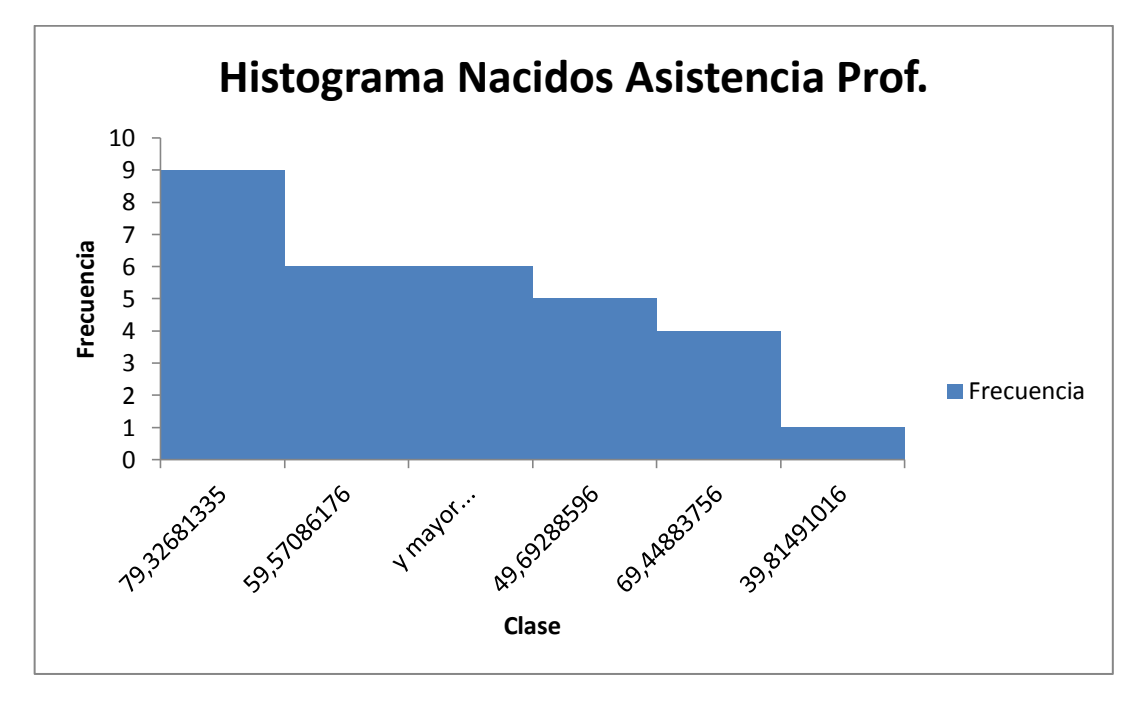

Elaborado por los autores

El cuadro 5.9 muestra los valores calculados que ayudarán a obtener el Box-Plot, del gráfico 5.9 con sus respectivos valores y clases, El 50% de los datos que se observan en la gráfica tienden a medida central al valor de 66.

| <b>Cuartiles</b> | <b>Valores</b> | <b>Clases</b> |
|------------------|----------------|---------------|
| Mínimo           | 39,8149102     | 39,8149102    |
| Q1               | 54,197912      | 14,3830018    |
| Q2               | 66,514222      | 12,31631      |
| Q <sub>3</sub>   | 76,0199052     | 9,50568321    |
| Máximo           | 89,2047892     | 13,1848839    |

Cuadro 5.9 Cuartiles con Valores y Clases de Nacidos con Asistencia

Gráfico 5.9 Box-Plot Nacidos con Asistencia Profesional

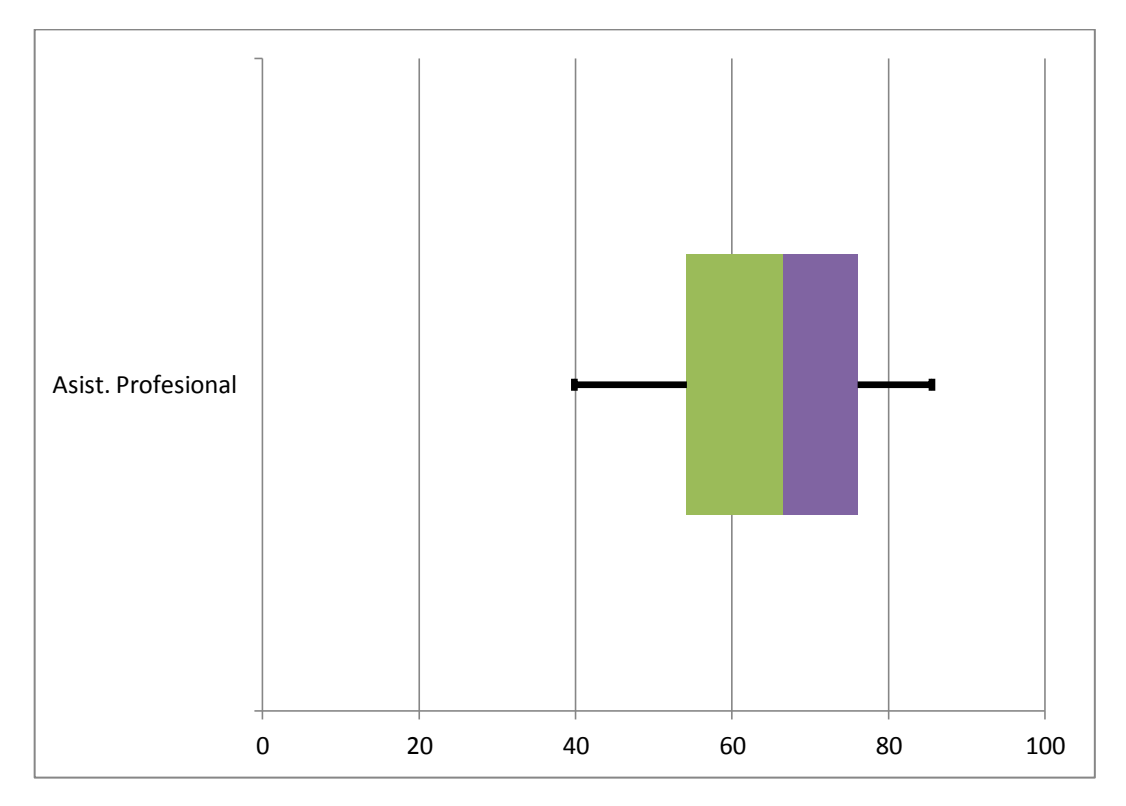

Elaborado por los autores

#### **5.1.4 Tasa Mortalidad Infantil**

Es el número de muertes de niños menores a 1 año sobre cada mil nacimientos que ocurren durante el mismo periodo.

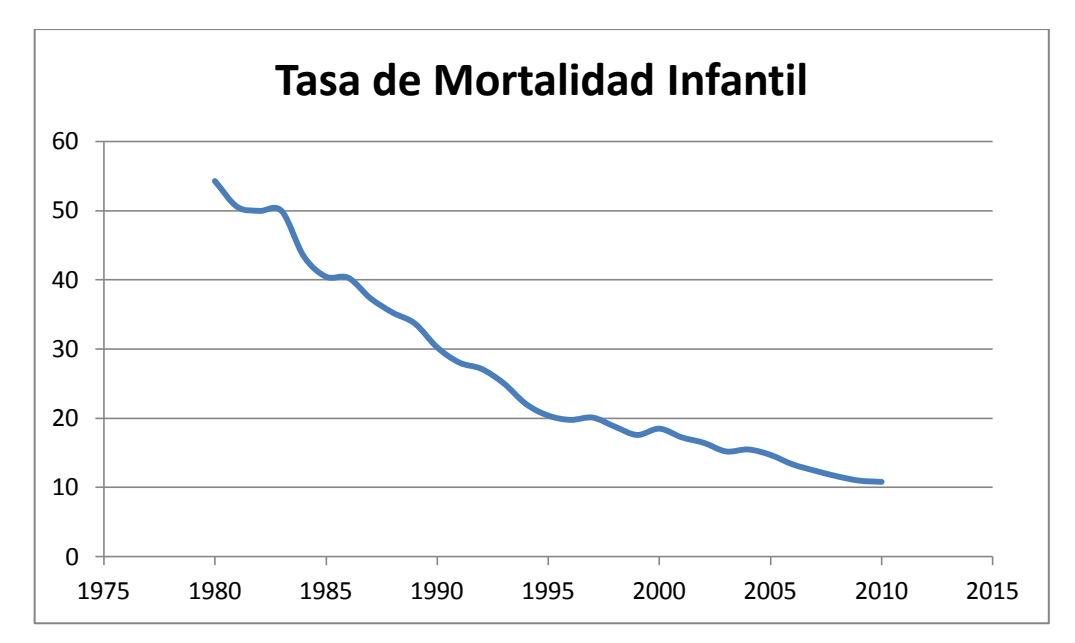

Gráfico 5.10 Tasa Mortalidad Infantil desde el año 1980 al 2010

Se puede observar en el gráfico, esta tasa ha venido disminuyendo sustancialmente en el Ecuador desde el año 1980 en que se situaba en 54,30 hasta el año 2010 que se situó en 10,81 es decir casi cinco veces menor que hace 3 décadas, lo cual supone un avance muy importante en temas de salud pública.

Según el cuadro 5.10 la media de los años estudiados es de 26,49 con una desviación estándar de 13,40 sobre su media, el valor más bajo es de 10,81 y corresponde al del año que terminan los datos es decir 2.010 y la Tasa más alta se dio en el año que comienzan los datos es decir 1.980 con un valor de 54,30 lo que se interpreta como un muy buen avance en esta área a través de los años al existir cada vez menos muertes de niños menores de 1 año.

Fuente: Datos de estadísticas Vitales, INEC Elaborado por los autores

| Tasa de Mortalidad Infantil |             |  |
|-----------------------------|-------------|--|
| Media                       | 26,49800902 |  |
| Error típico                | 2,408251813 |  |
| Mediana                     | 20,39139087 |  |
| Desviación estándar         | 13,40857862 |  |
| Varianza de la muestra      | 179,7899807 |  |
| Coeficiente de asimetría    | 0,728062363 |  |
| Rango                       | 43,49671588 |  |
| Mínimo                      | 10,81062843 |  |
| Máximo                      | 54,30734431 |  |
| Suma                        | 821,4382795 |  |
| Cuenta                      | 31          |  |
| Nivel de confianza (95,0%)  | 4,91830633  |  |
|                             |             |  |

Cuadro 5.10 Estadística Descriptiva de la Tasa de Mortalidad Infantil

Según el cuadro 5.11 la clase 19,50 es la más frecuente de los datos con una frecuencia de 12 valores, muy superior a las clases restante, lo que nos indica que efectivamente la mayoría de datos tienden a ir a la baja, si los comparamos con los valores que tienen como mínimo y máximo.

| Clase      | <b>Frecuencia</b> | Clase       | <b>Frecuencia</b> |
|------------|-------------------|-------------|-------------------|
| 10,8106284 | 1                 | 19,5099716  | 12                |
| 19,5099716 | 12                | 28,20931478 |                   |
| 28,2093148 |                   | 45,60800113 |                   |
| 36,908658  | 3                 | y mayor     |                   |
| 45,6080011 | 4                 | 36,90865795 |                   |
| mayor      | 4                 | 10,81062843 |                   |

Cuadro 5.11 Clases y Frecuencias de la Tasa de Mortalidad Infantil

Elaborado por los autores

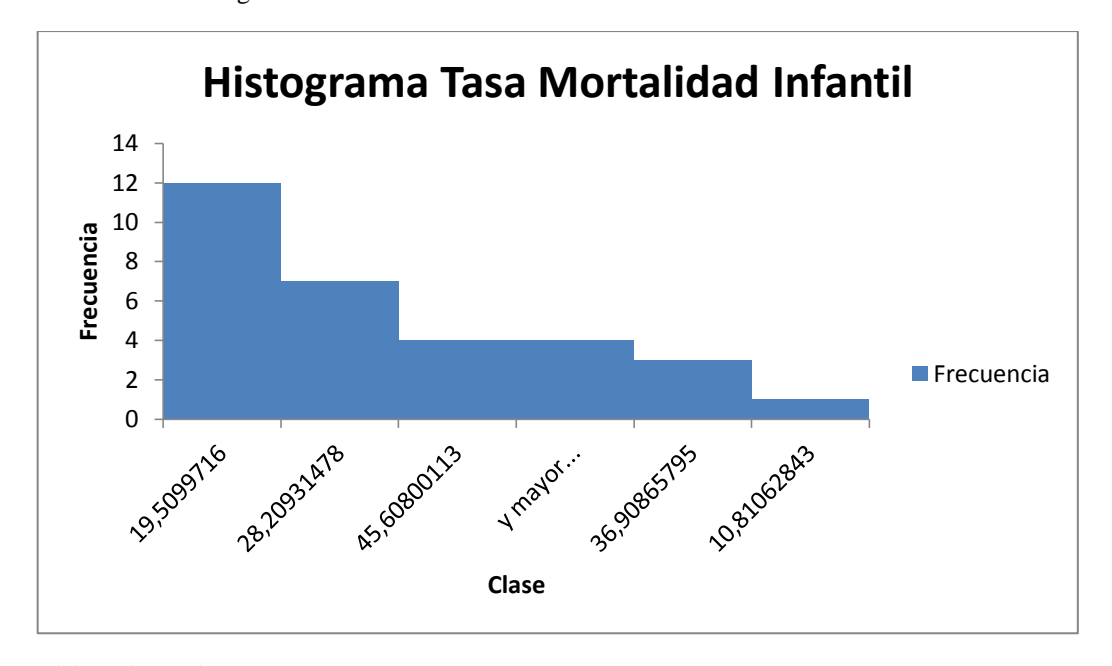

Gráfico 5.11 Histograma de Tasa de Mortalidad Infantil con 6 Clases

El cuadro 5.12 muestra los valores calculados que ayudarán a obtener el Box-Plot, del gráfico 5.12 con sus respectivos valores y clases, El 50% de los datos que se observan en la gráfica tienden a medida central al valor de 25.

| <b>Cuartiles</b> | <b>Valores</b> | <b>Clases</b> |
|------------------|----------------|---------------|
| Mínimo           | 10,8106284     | 10,8106284    |
| Q1               | 15,9761873     | 5,16555883    |
| Q2               | 20,3913909     | 4,41520362    |
| Q3               | 36,3173509     | 15,92596      |
| Máximo           | 54,3073443     | 17,9899934    |

Cuadro 5.12 Cuartiles con Valores y Clases de Tasa de Mortalidad Infantil

Elaborado por los autores

Elaborado por los autores

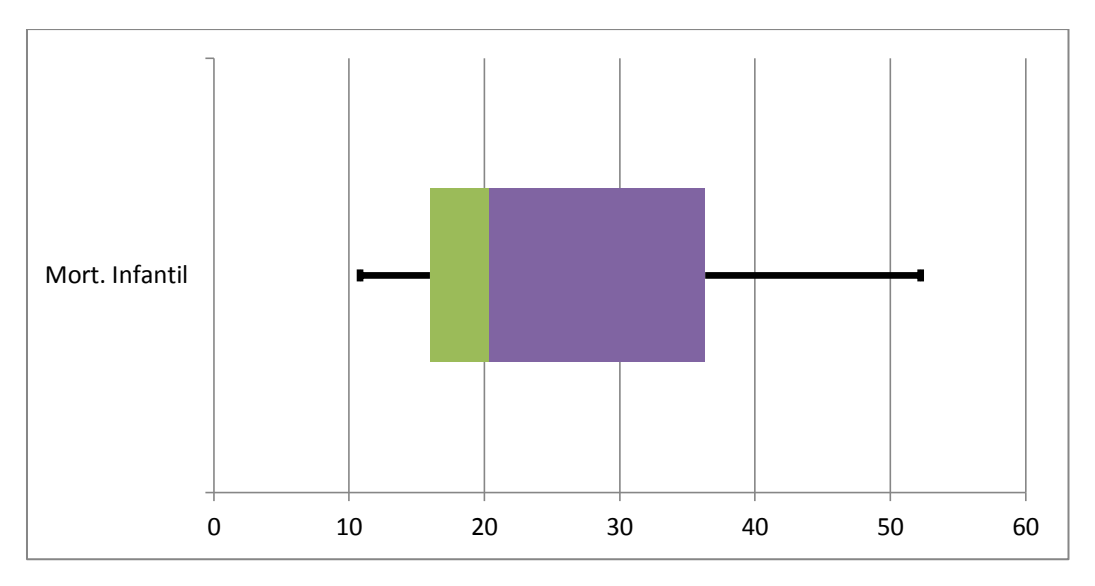

Gráfico 5.12 Box-Plot Tasa Mortalidad Infantil

#### **5.1.5 Tasa Mortalidad Fetal**

Es el número de muertes dentro del vientre de la madre sobre cada cien muertes de forma general que ocurren en cada año estudiado en el país.

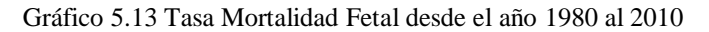

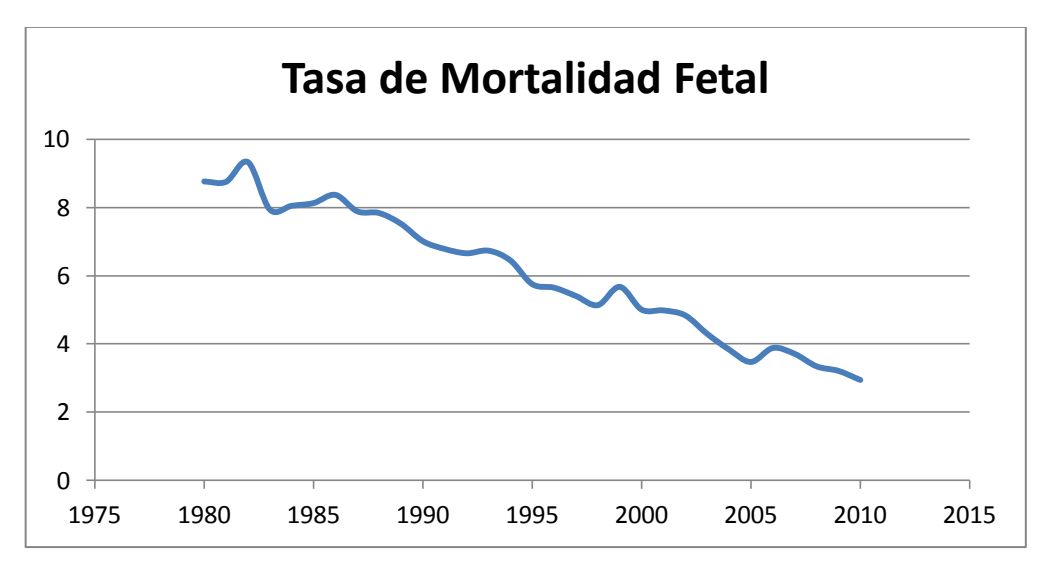

 Fuente: Datos de estadísticas Vitales, INEC Elaborado por los autores

Al igual que la variable anterior esta tasa también muestra una importante disminución con el pasar de los años al pasar de 8,76 en el año inicial a un 2,94 en el 2010. Casi la tercera parte, lo que supone un importante avance en esta área.

Según el cuadro 5.13 la media de los años estudiados es de 6,04 con una desviación estándar de 1,90 sobre su media, el valor más bajo es 2,94 y corresponde al del año que terminan los datos es decir 2010 y la Tasa más alta se dio en el año 1982 con un valor de 9,33. También se ve que en esta área se hacen progreso al haber menos muertes de este tipo con el pasar de los años.

| Tasa de Mortalidad Fetal   |               |  |
|----------------------------|---------------|--|
| Media                      | 6,042962795   |  |
| Error típico               | 0,342620562   |  |
| Mediana                    | 5,752255883   |  |
| Desviación estándar        | 1,907630553   |  |
| Varianza de la muestra     | 3,639054328   |  |
| Coeficiente de asimetría   | $-0,02106596$ |  |
| Rango                      | 6,387931752   |  |
| Mínimo                     | 2,942559297   |  |
| Máximo                     | 9,330491049   |  |
| Suma                       | 187,3318466   |  |
| Cuenta                     | 31            |  |
| Nivel de confianza (95,0%) | 0,699724534   |  |

Cuadro 5.13 Estadística Descriptiva de la Tasa de Mortalidad Fetal

Elaborado por los autores

Según el cuadro 5.14 la clase 8,05 es la más frecuente de los datos con una frecuencia de 7 valores, aunque no difiere mucho de otras 3 clases que solo son menores en un valor, esto indica que no hay una clase predominante sobre el resto, y son valores alrededor del 6 que es justamente la media de esta muestra.

| 6 |
|---|
| 6 |
| 6 |
|   |
|   |
|   |

Cuadro 5.14 Clases y Frecuencias de la Tasa de Mortalidad Fetal

Gráfico 5.14 Histograma de Tasa de Mortalidad Fetal con 6 Clases

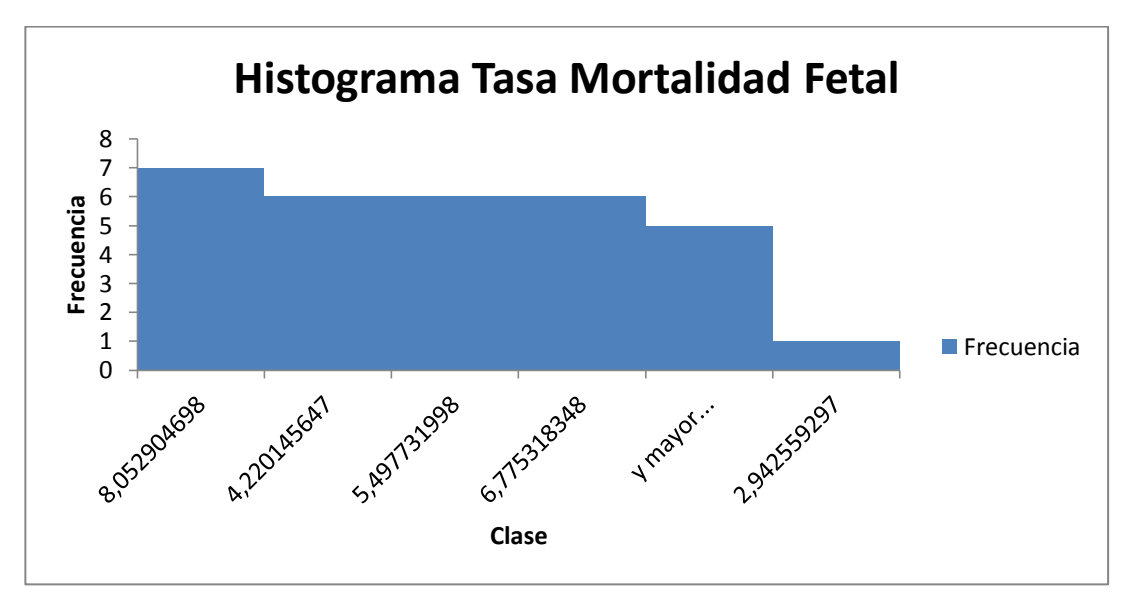

Elaborado por los autores

El cuadro 5.15 muestra los valores calculados que ayudarán a obtener el Box-Plot, del gráfico 5.15 con sus respectivos valores y clases, el 50% de los datos que se observan en la gráfica tienden a medida central al valor de 6,5.

| <b>Cuartiles</b> | <b>Valores</b> | <b>Clases</b> |
|------------------|----------------|---------------|
| Mínimo           | 2,9425593      | 2,9425593     |
| Q1               | 4,56360605     | 1,62104676    |
| Q2               | 5,75225588     | 1,18864983    |
| Q3               | 7,86228621     | 2,11003033    |
| Máximo           | 9,33049105     | 1,46820483    |

Cuadro 5.15 Cuartiles con Valores y Clases de Tasa de Mortalidad Fetal

Gráfico 5.15 Box-Plot Tasa de Mortalidad Fetal

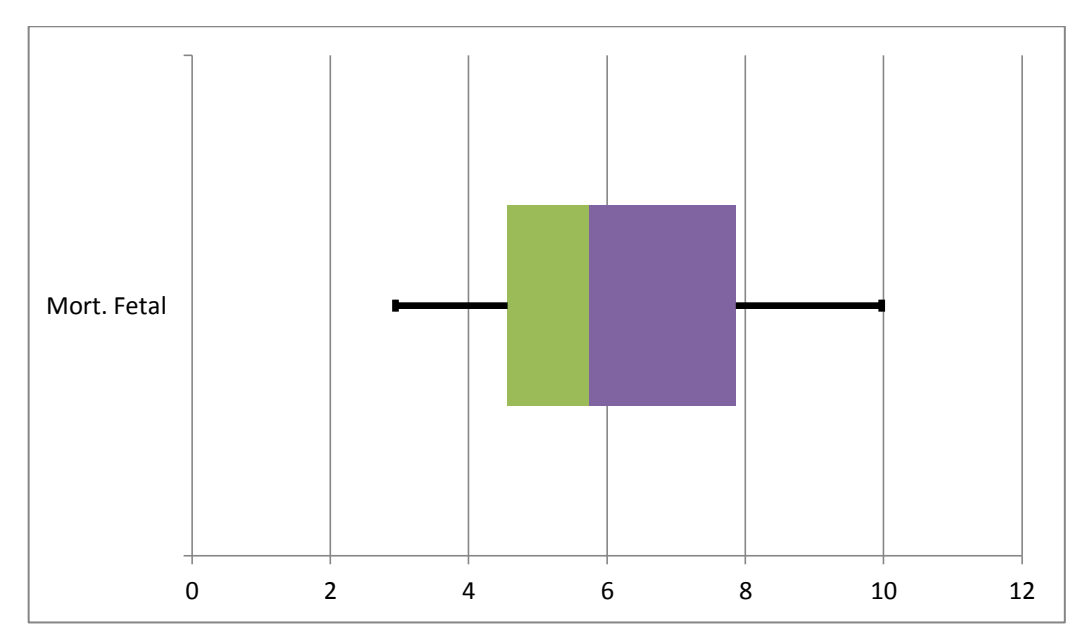

Elaborado por los autores

# **5.1.6 Tasa de Emigración de Mujeres**

Equivale al número de mujeres que salieron del país por distintos motivos por cada mil habitantes en el periodo estudiado.

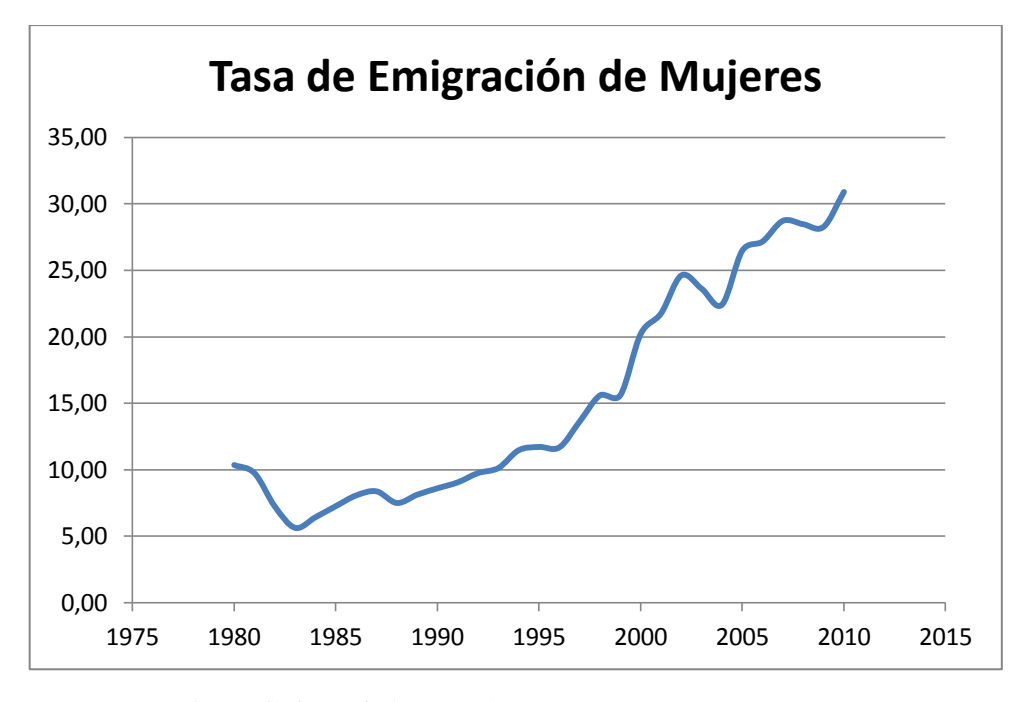

Gráfico 5.16 Tasa de Emigración de Mujeres desde el año 1980 al 2010

Se puede notar que existe una tendencia creciente con el pasar de los años aunque cada vez aumenta el número de mujeres que viajan al exterior sea por los motivos que fuere y utilizando cualquier vía de viaje, pasando de un 10,34 en el año 1980 a un 30,88 en el año 2010, es decir la cantidad de viajeras se ha triplicado en estos años.

Según el cuadro 5.16 la media de los años estudiados es de 15,42 con una desviación estándar de 8,28 sobre su media, el valor más bajo es de 5,61 y corresponde al año de 1983 y significa que de 1.000 habitantes en ese año, solo viajaron al extranjero por diversas razones, 5,61 mujeres, y la Tasa más alta se dio en el año 2010 con un valor de 30,88.

Fuente: Datos de estadísticas Vitales, INEC Elaborado por los autores

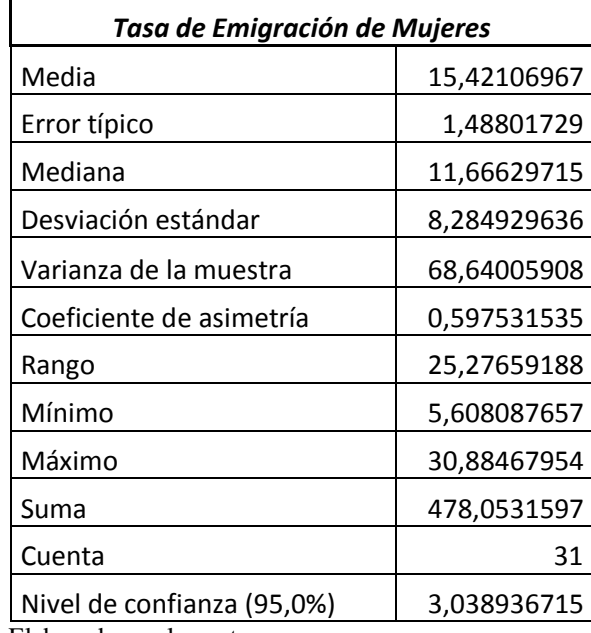

Cuadro 5.16 Estadística Descriptiva de la Tasa de Emigración de Mujeres

Elaborado por los autores

Según el cuadro 5.17 la clase 10,66 es la más frecuente de los datos con una frecuencia de 13 valores, lo que indica que efectivamente la mayoría de datos tienden a ir al alza, si se los compara con los valores que tienen como mínimo y máximo.

| <b>Frecuencia</b> | Clase       | <b>Frecuencia</b>                         |
|-------------------|-------------|-------------------------------------------|
| 1                 | 10,66340603 | 13                                        |
| 13                | 15,71872441 | 6                                         |
| 6                 | mayor<br>٧  | 6                                         |
| 1                 |             | 4                                         |
| 4                 |             |                                           |
|                   |             |                                           |
|                   | 6           | 25,82936116<br>5,608087657<br>20,77404279 |

Cuadro 5.17 Clases y Frecuencias de la Tasa de Emigración de Mujeres

Elaborado por los autores

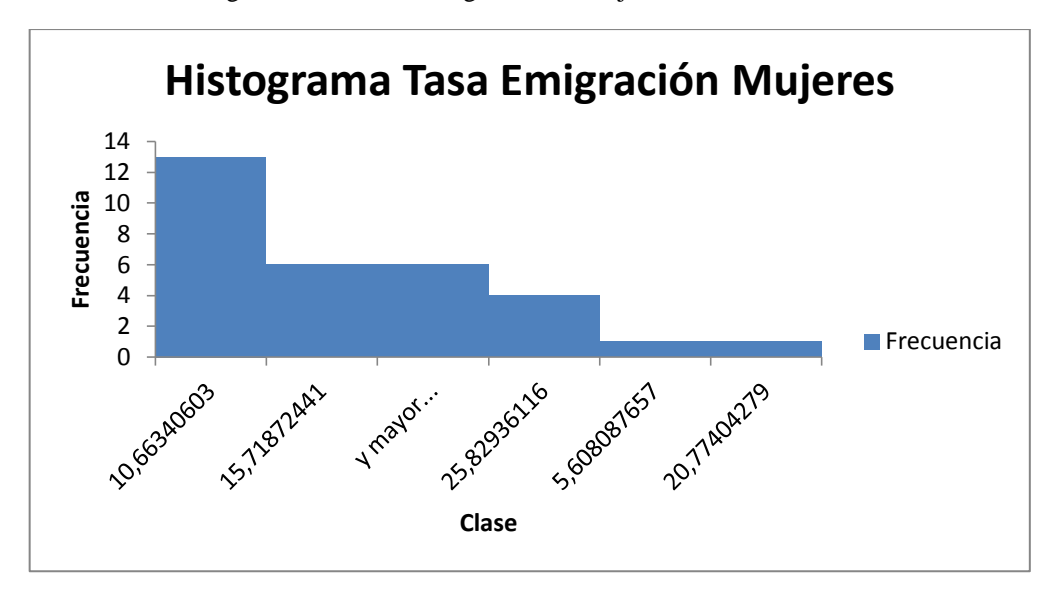

Gráfico 5.17 Histograma de Tasa de Emigración de Mujeres con 6 Clases

El cuadro 5.18 muestra los valores calculados que ayudarán a obtener el Box-Plot, del gráfico 5.18 con sus respectivos valores y clases, el 50% de los datos que se observan en la gráfica tienden a medida central al valor de 16.

| <b>Valores</b> | <b>Clases</b>           |
|----------------|-------------------------|
| 5,60808766     | 5,60808766              |
| 8,46965296     | 2,8615653               |
| 11,6662972     | 3,1966442               |
|                | 11,3351689              |
|                | 7,88321352              |
|                | 23,001466<br>30,8846795 |

Cuadro 5.18 Cuartiles con Valores y Clases de Tasa de Emigración de Mujeres

Elaborado por los autores

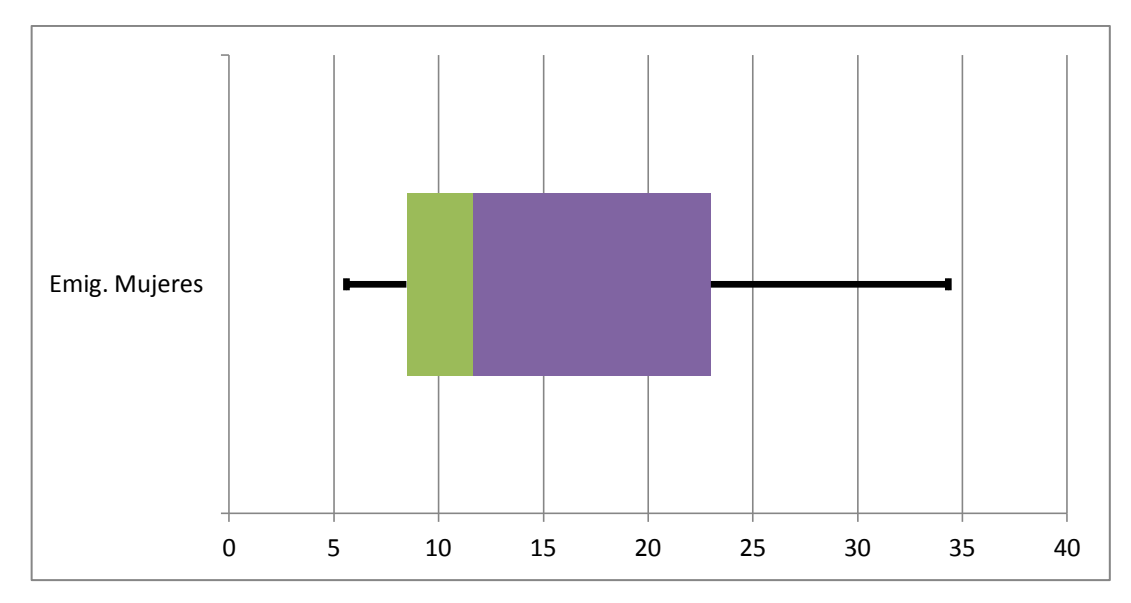

Gráfico 5.18 Box-Plot Tasa Emigración de Mujeres

#### **5.1.7 Tasa de Matrimonios**

Es el número de matrimonios por cada cien mil habitantes que ocurren en cada año estudiado.

Gráfico 5.19 Tasa de Matrimonios desde el año 1980 al 2010

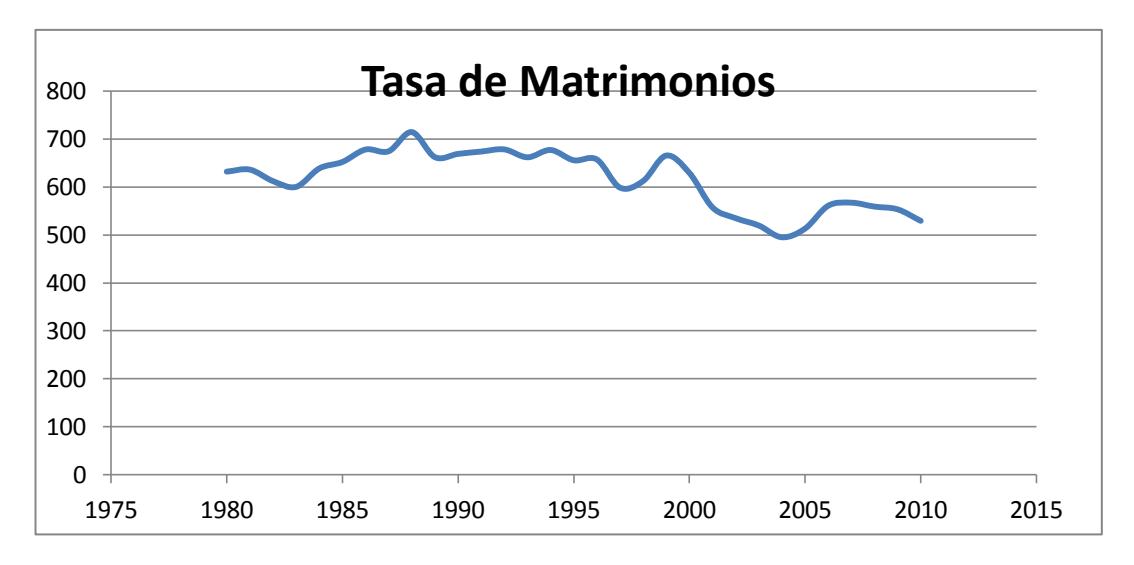

Elaborado por: Los autores

Fuente: Datos de estadísticas Vitales, INEC

Como se puede observar en el gráfico, esta Tasa tiende a la baja, aunque no de una manera tan notoria como otras variables antes vistas, incluso en algunos años se elevan los valores y no se puede observar una tendencia tan clara, pero en términos generales se ha reducido el número de matrimonios de un 631 en el año 1980 hasta llegar a 529 en el año 2010.

Según el cuadro 5.19 la media de los años estudiados es de 615,05 con una desviación estándar de 60,09 sobre su media, el valor más bajo es de 495,12 y corresponde al año 2.004. Es decir en ese año solo se casaron 495,12 veces por cada 100.000 habitantes, cifra que no difiere mucho de la Tasa más alta que se dio en el año 1.988 con un valor de 714,28.

| Tasa de Matrimonios        |               |  |  |
|----------------------------|---------------|--|--|
| Media                      | 615,0587714   |  |  |
| Error típico               | 10,79270118   |  |  |
| Mediana                    | 631,8572687   |  |  |
| Desviación estándar        | 60,091217     |  |  |
| Varianza de la muestra     | 3610,954361   |  |  |
| Coeficiente de asimetría   | $-0,46686292$ |  |  |
| Rango                      | 219,1637413   |  |  |
| Mínimo                     | 495,1239687   |  |  |
| Máximo                     | 714,28771     |  |  |
| Suma                       | 19066,82191   |  |  |
| Cuenta                     | 31            |  |  |
| Nivel de confianza (95,0%) | 22,04163627   |  |  |

Cuadro 5.19 Estadística Descriptiva de la Tasa de Matrimonios

Elaborado por los autores

Según el cuadro 5.20 la clase 670,45 es la más frecuente de los datos con una frecuencia de 11 valores sobre 31, lo que indica un valor mayor a la media, y representa a años anteriores donde se daban estos valores altos.

| Clase      | <b>Frecuencia</b> | Clase       | <b>Frecuencia</b> |
|------------|-------------------|-------------|-------------------|
| 495,123969 | 1                 | 670,4549618 | 11                |
| 538,956717 | 4                 | mayor       | 6                 |
| 582,789465 | 5                 | 582,7894652 | 5                 |
| 626,622214 | 4                 | 538,956717  |                   |
| 670,454962 | 11                | 626,6222135 |                   |
| mayor      | 6                 | 495,1239687 |                   |
| $-1$       |                   |             |                   |

Cuadro 5.20 Clases y Frecuencias de la Tasa de Matrimonios

Gráfico 5.20 Histograma de Tasa de Matrimonios con 6 Clases

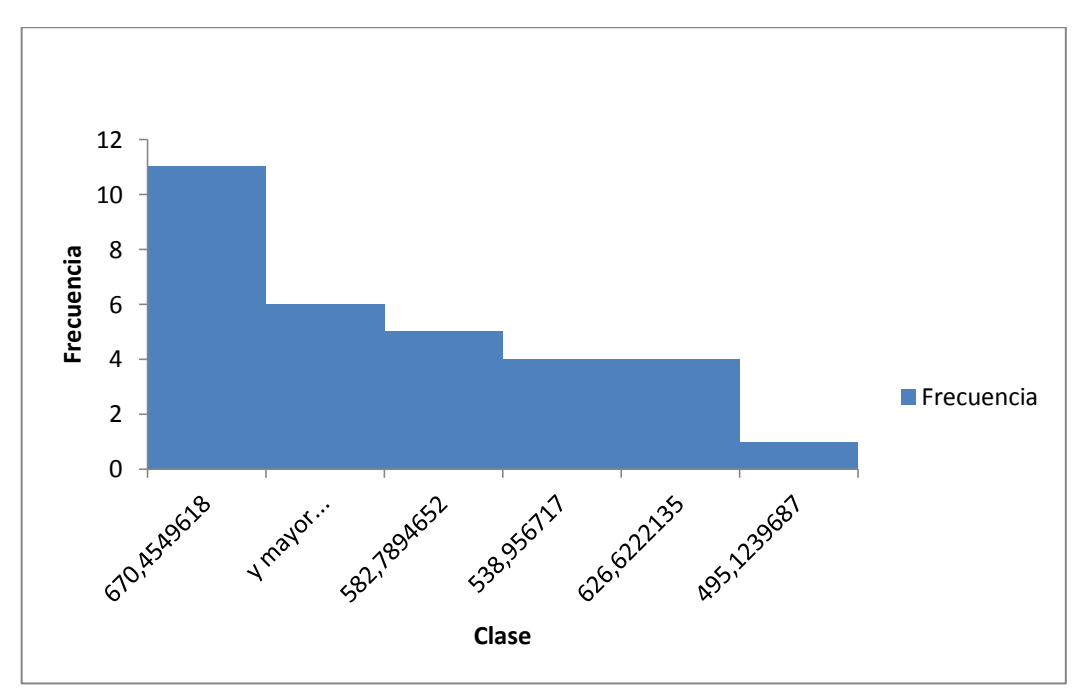

Elaborado por los autores

El cuadro 5.21 muestra los valores calculados que ayudarán a obtener el Box-Plot, del gráfico 5.21 con sus respectivos valores y clases, El 50% de los datos que se observan en la gráfica tienden a medida central al valor de 610.

| <b>Cuartiles</b>          | <b>Valores</b> | <b>Clases</b> |
|---------------------------|----------------|---------------|
|                           |                |               |
| Mínimo                    | 495,123969     | 495,123969    |
|                           |                |               |
| Q1                        | 559,938225     | 64,8142568    |
|                           |                |               |
| Q2                        | 631,857269     | 71,9190432    |
|                           |                |               |
| Q3                        | 663,717549     | 31,8602806    |
|                           |                |               |
| Máximo                    | 714,28771      | 50,5701607    |
| Elaborado por los autores |                |               |

Cuadro 5.21 Cuartiles con Valores y Clases de Tasa de Matrimonios

Gráfico 5.21 Box-Plot de la Tasa de Matrimonios

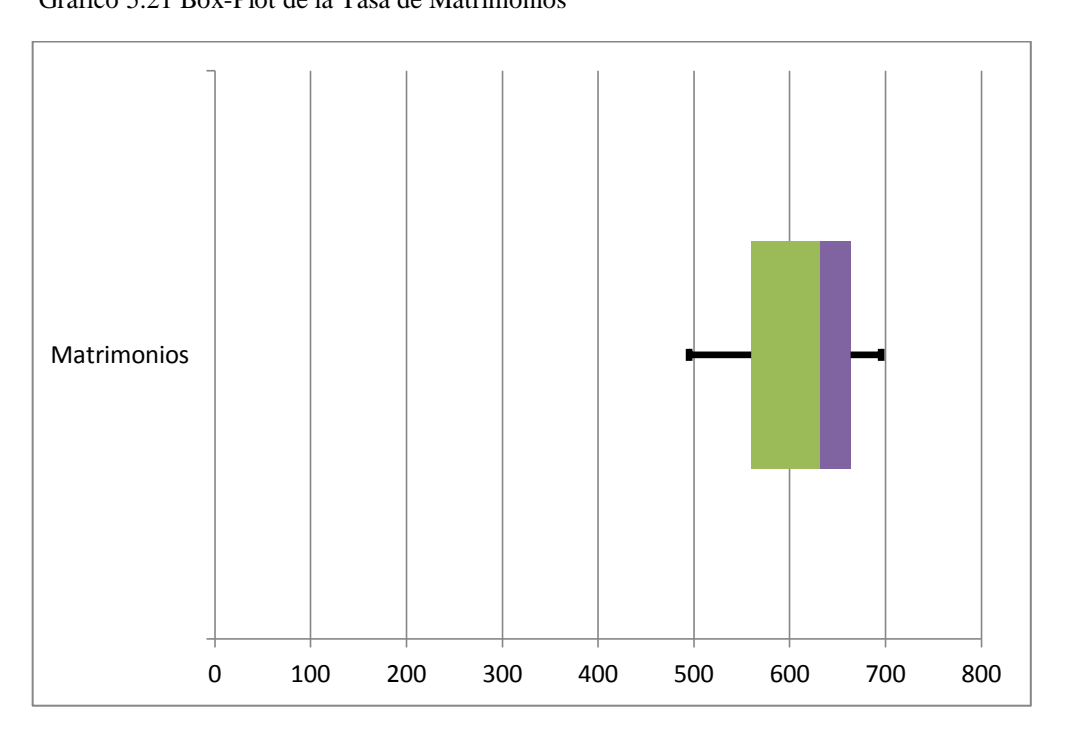

Elaborado por los autores

# **5.1.8 Tasa de Divorcios**

Se refiere a la cantidad de divorcios ocurridos durante el periodo estudiado por cada cien mil habitantes, de acuerdo a la proyección de población que se realizó.

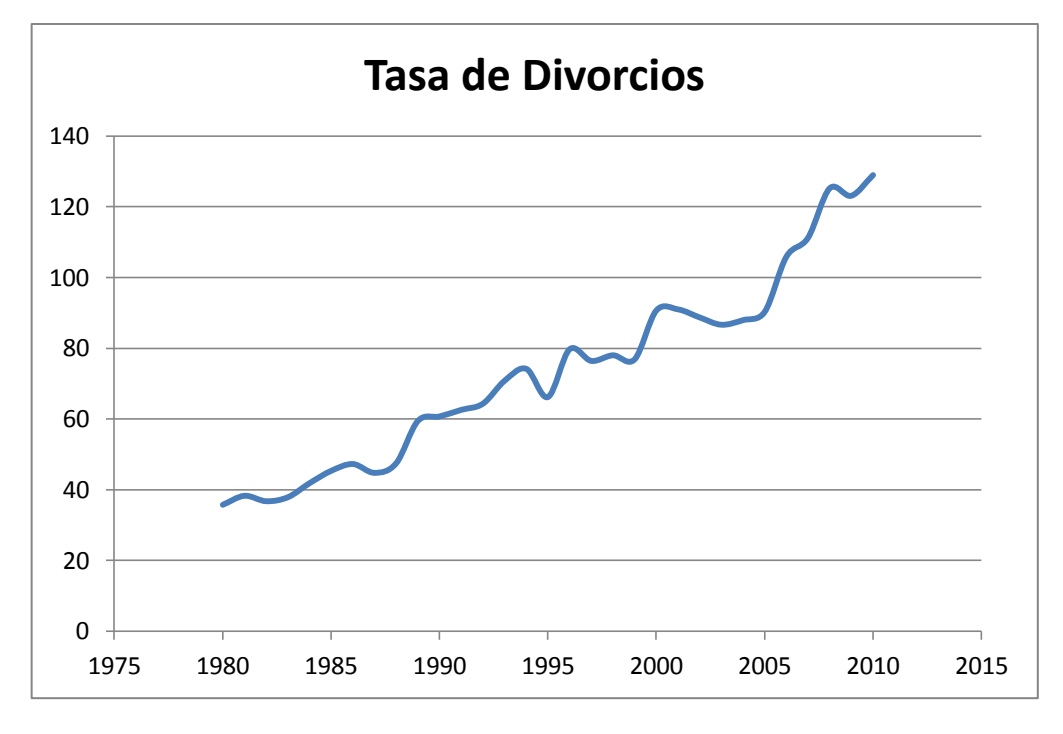

Gráfico 5.22 Tasa de Divorcios desde el año 1.980 al 2.010

 Fuente: Datos de estadísticas Vitales, INEC Elaborado por los autores

Esta Variable demuestra un alza considerable en el tiempo, presenta pequeñas variaciones en algunos años pero por lo general la tendencia está presente, en el año 1980 se presentan solamente 35 divorcios, para luego ir subiendo hasta la cantidad de 129 divorcios por cada cien mil habitantes en el año 2010. Aumentando casi 4 veces desde que se toman los datos.

Según el cuadro 5.22 la media de los años estudiados es de 73,41 con una desviación estándar de 27,17 sobre su media, el valor más bajo es de 35,80 y corresponde al del año que empiezan los datos es decir 1980 y la tasa más alta se dio en el año 2010 con un valor de 129,01. Lo que supone un cambio muy brusco con el paso del tiempo, al aumentar los casos de divorcios en casi 4 veces desde el año en que se inician los datos de este estudio.

| Tasa de Divorcios          |             |  |
|----------------------------|-------------|--|
| Media                      | 73,41916099 |  |
| Error típico               | 4,8804473   |  |
| Mediana                    | 74,24060775 |  |
| Desviación estándar        | 27,17318055 |  |
| Varianza de la muestra     | 738,3817413 |  |
| Coeficiente de asimetría   | 0,424437437 |  |
| Rango                      | 93,21029465 |  |
| Mínimo                     | 35,80079792 |  |
| Máximo                     | 129,0110926 |  |
| Suma                       | 2275,993991 |  |
| Cuenta                     | 31          |  |
| Nivel de confianza (95,0%) | 9,967203061 |  |

Cuadro 5.22 Estadística Descriptiva de la Tasa de Divorcios

Según el cuadro 5.23 la clase 91,72 es la más frecuente de los datos con una frecuencia de 11 valores, lo que indica que efectivamente la mayoría de datos tienden a ir al alza, si los comparamos con los valores que tienen como mínimo y máximo.

| Clase      | <b>Frecuencia</b> | Clase       | <b>Frecuencia</b> |
|------------|-------------------|-------------|-------------------|
| 35,8007979 | 1                 | 91,72697472 | 11                |
| 54,4428569 | 8                 | 54,44285686 |                   |
| 73,0849158 | 6                 | 73,08491579 |                   |
| 91,7269747 | 11                | mayor       |                   |
| 110,369034 | 1                 | 35,80079792 |                   |
| mayor      | 4                 | 110,3690336 |                   |

Cuadro 5.23 Clases y Frecuencias de la Tasa de Divorcios

Elaborado por los autores
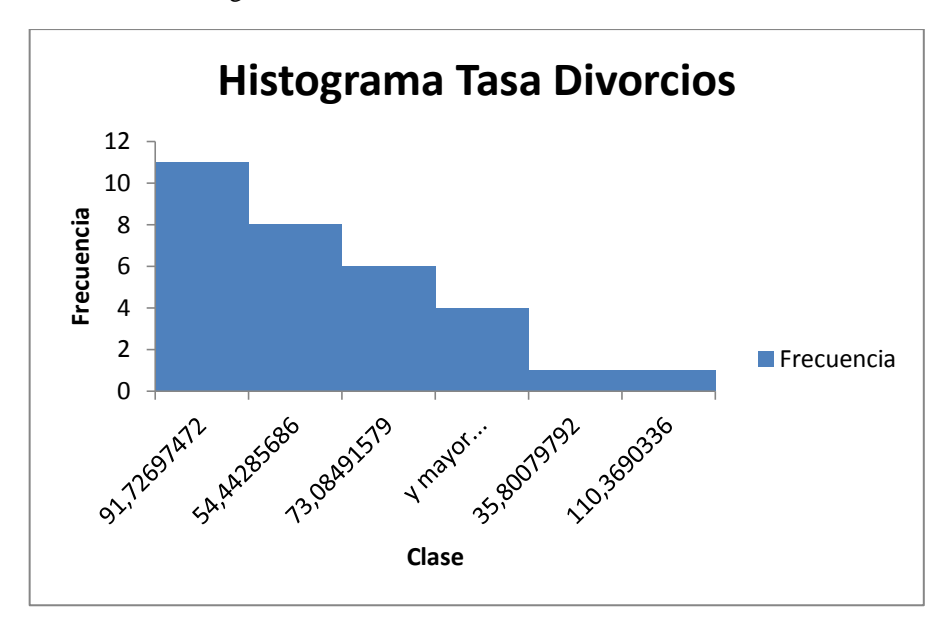

Gráfico 5.23 Histograma de Tasa de Divorcios con 6 Clases

El cuadro 5.24 muestra los valores calculados que ayudarán a obtener el Box-Plot, del gráfico 5.24 con sus respectivos valores y clases, El 50% de los datos que se observan en la gráfica tienden a medida central al valor de 70.

| <b>Valores</b> | <b>Clases</b>                                     |
|----------------|---------------------------------------------------|
|                |                                                   |
|                | 35,8007979                                        |
| 47,4342349     | 11,633437                                         |
|                |                                                   |
| 74,2406078     | 26,8063728                                        |
|                |                                                   |
|                | 15,3107716                                        |
|                |                                                   |
| 129,011093     | 39,4597133                                        |
|                | 35,8007979<br>89,5513793<br>171.1. 1. 1. <i>.</i> |

Cuadro 5.24 Cuartiles con Valores y Clases de Tasa de Divorcios

Elaborado por los autores

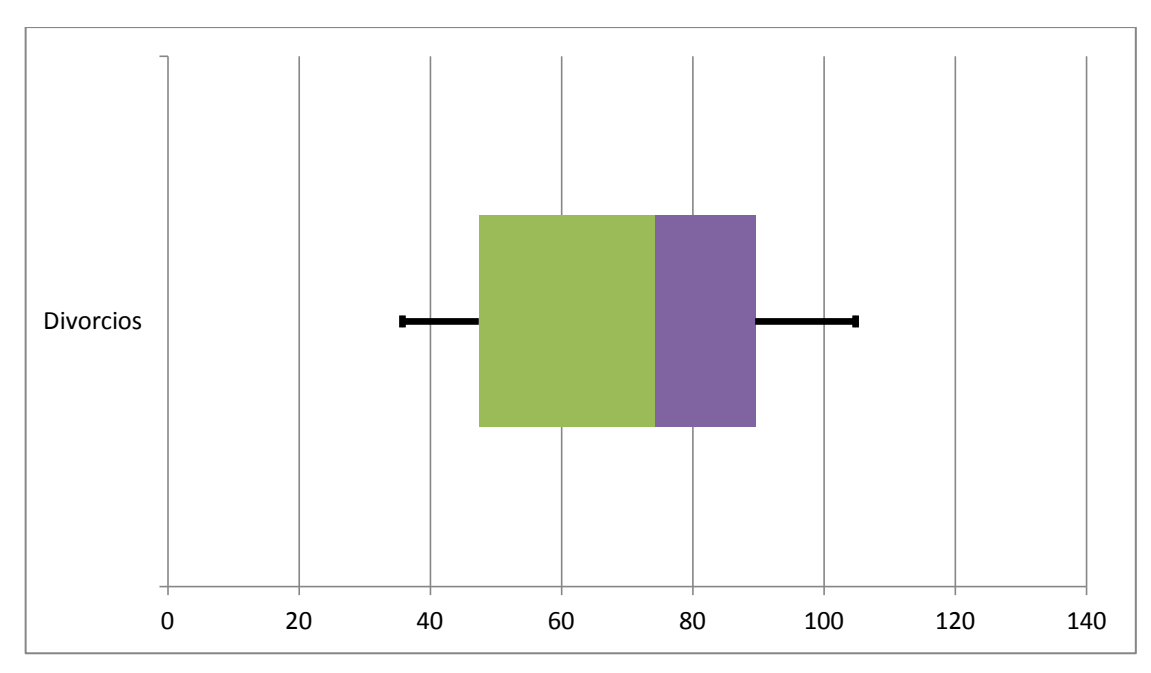

Gráfico 5.24 Box-Plot de la Tasa de Divorcios

# **5.1.9 PIB per cápita real**

Es el Producto Interno Bruto del país dividido para los habitantes que se proyectaron para cada año estudiado. Se encuentra en términos reales en dólares del año 2007.

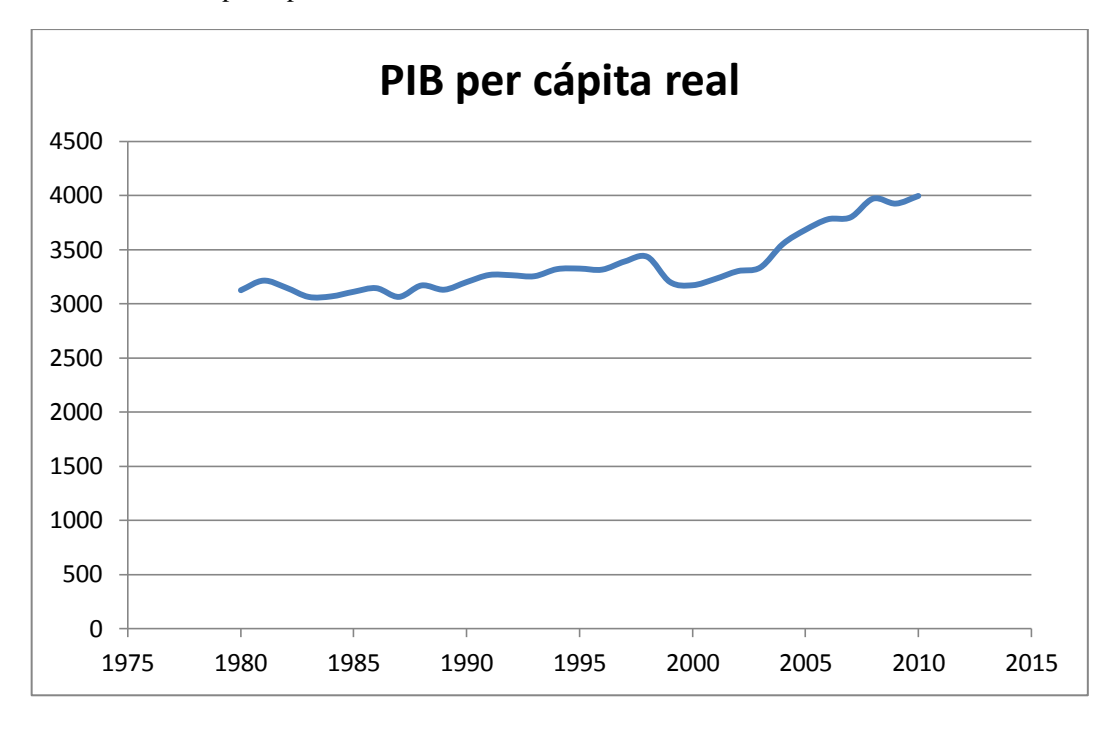

Gráfico 5.25 PIB per cápita real desde el año 1980 al 2010

Al observar el gráfico se puede dar cuenta de un crecimiento en la riqueza a través de casi todos los años a excepción del comprendido entre 1999 y 2000 debido a la crisis bancaria, en el año de 1980 era de \$ 3.124 para pasar a \$ 3.996 en el año 2010 y con una buena tendencia a seguir creciendo.

Según el cuadro 5.25 la media de los años estudiados es de \$3.352,80 con una desviación estándar de 279,51 sobre su media, el valor más bajo es de \$3.062 y corresponde al año de 1983 y la Tasa más alta se dio en el año 2010 con un valor de \$3.996,86 lo que supone un crecimiento constante en la riqueza de los ecuatorianos, aunque no a un ritmo tan acelerado.

Fuente: Datos de estadísticas Vitales, INEC Elaborado por los autores

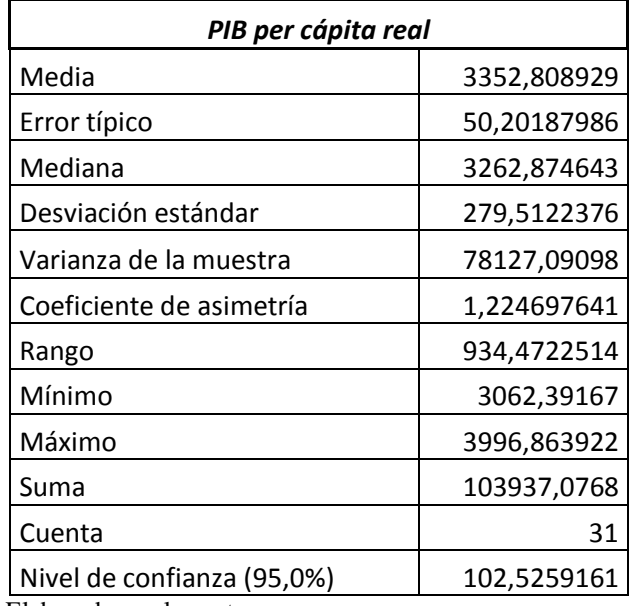

. Cuadro 5.25 Estadística Descriptiva del PIB per cápita real

Elaborado por los autores

Según el cuadro 5.26 la clase 3.249,28 es la más frecuente de los datos con una frecuencia de 13 valores, lo que indica que esta variable tiende a ir al alza, aunque con menor aceleración como se pudo observar en otras variables.

| Clase      | Frecuencia | Clase       | <b>Frecuencia</b> |
|------------|------------|-------------|-------------------|
| 3062,39167 | 1          | 3249,28612  | 13                |
| 3249,28612 | 13         | 3436,180571 | 10                |
| 3436,18057 | 10         | 3809,969471 |                   |
| 3623,07502 | 1          | mayor       |                   |
| 3809,96947 | 3          | 3062,39167  |                   |
| mayor      | 3          | 3623,075021 |                   |

Cuadro 5.26 Clases y Frecuencias del PIB per cápita real

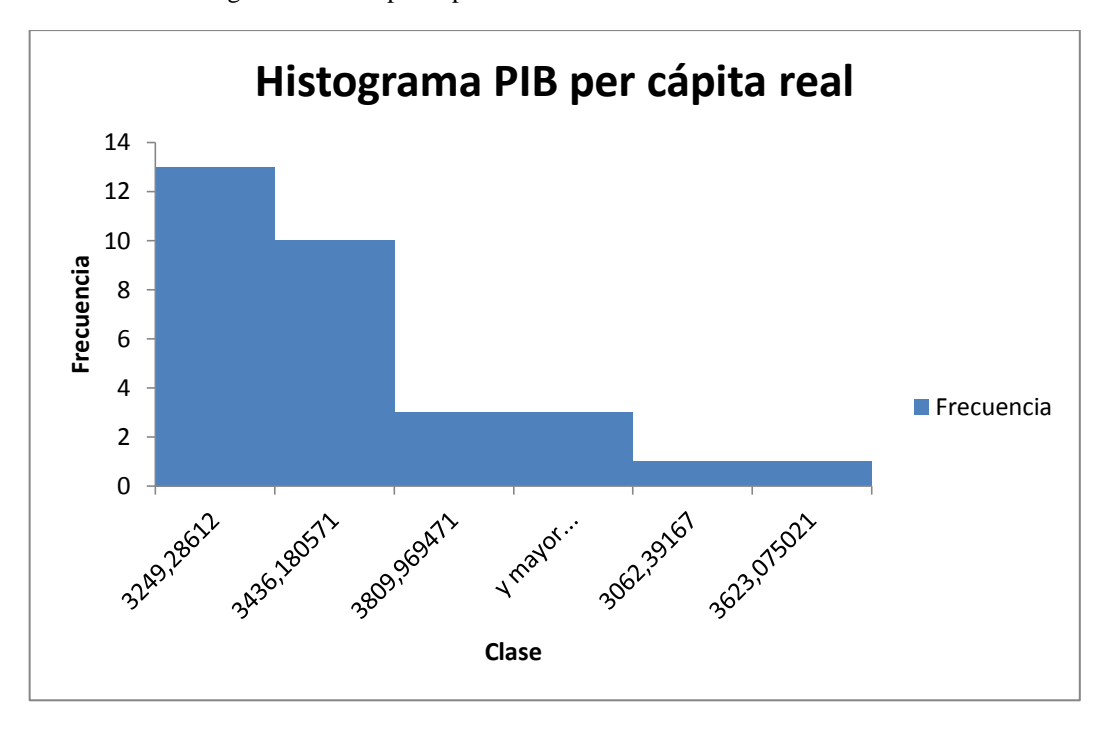

Gráfico 5.26 Histograma del PIB per cápita real con 6 Clases

El cuadro 5.27 muestra los valores calculados que ayudarán a obtener el Box-Plot, del gráfico 5.27 con sus respectivos valores y clases, el 50% de los datos que se observan en la gráfica tienden a medida central al valor de 3262.

| <b>Cuartiles</b> | <b>Valores</b> | <b>Clases</b> |
|------------------|----------------|---------------|
| Mínimo           | 3062,39167     | 3062,39167    |
| Q1               | 3158,36521     | 95,9735363    |
| Q <sub>2</sub>   | 3262,87464     | 104,509436    |
| Q <sub>3</sub>   | 3411,87673     | 149,00209     |
| Máximo           | 3996,86392     | 584,987189    |

Cuadro 5.27 Cuartiles con Valores y Clases del PIB per cápita real

Elaborado por los autores

Gráfico 5.27 Box-Plot del PIB per cápita real

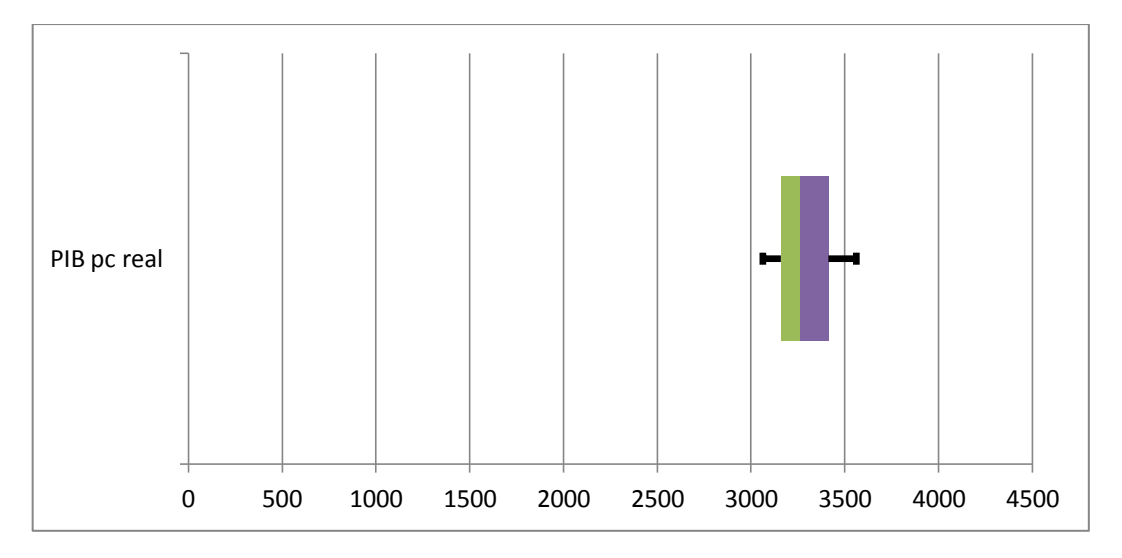

Elaborado por los autores

## **5.1.10 Apertura Comercial**

Equivale a la suma de las importaciones y exportaciones, divididas para el PIB, todos estos valores correspondientes al año que se estudia. Es decir, representa que tanto de la riqueza que produce del país, es debido a los negocios con el extranjero.

Gráfico 5.28 Apertura Comercial desde el año 1980 al 2010

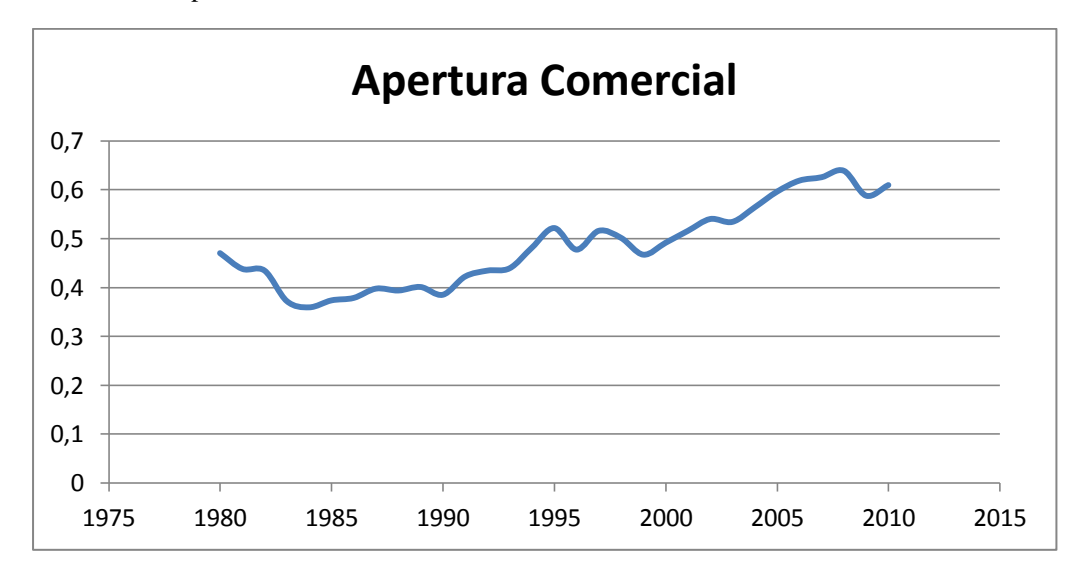

 Fuente: Datos de estadísticas Vitales, INEC Elaborado por los autores

Se podría decir que cada vez se van abriendo las fronteras en el Ecuador ya que se va teniendo una mayor apertura con el extranjero en términos comerciales, se puede observar en la gráfica que los declives corresponden a las crisis del país en los años 1983 y 1999, y en el caso del año 2009 se podría esperar ese resultado debido a las políticas de restricción que aplicó el gobierno ese año y que se vieron afectadas en las importaciones y exportaciones.

Según el cuadro 5.28 la media de los años estudiados es de 0,48 con una desviación estándar de 0,08 sobre su media, el valor más bajo es de 0,35 y corresponde al año 1984 y la tasa más alta se dio en el año 2008 con un valor de 0,6390, ese año representa el de mayor movimiento comercial con el extranjero según los datos estudiados.

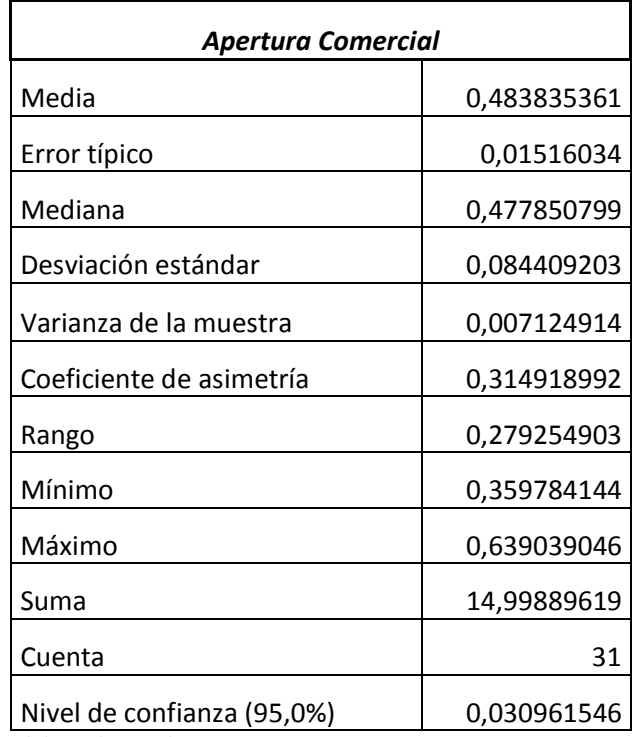

Cuadro 5.28 Estadística Descriptiva de la Apertura Comercial

Elaborado por los autores

Según el cuadro 5.29 la clase 0,41 la clase 0,47 y la clase 0,52 son las más frecuentes de los datos con una frecuencia de 7 valores cada uno, esto indica que no hay una tendencia fuertemente marcada en esta variable, incluso las 3 clases están cercanas a la media de la muestra.

| Clase      | <b>Frecuencia</b> | Clase       | <b>Frecuencia</b> |
|------------|-------------------|-------------|-------------------|
| 0,35978414 | 1                 | 0,415635124 |                   |
| 0,41563512 | 7                 | 0,471486105 |                   |
| 0,4714861  | 7                 | 0,527337085 |                   |
| 0,52733709 |                   | mayor       |                   |
| 0,58318807 | 3                 | 0,583188066 | ੨                 |
| mayor      | 6                 | 0,359784144 |                   |

Cuadro 5.29 Clases y Frecuencias de la Apertura Comercial

Elaborado por los autores

Gráfico 5.29 Histograma de Apertura Comercial con 6 Clases

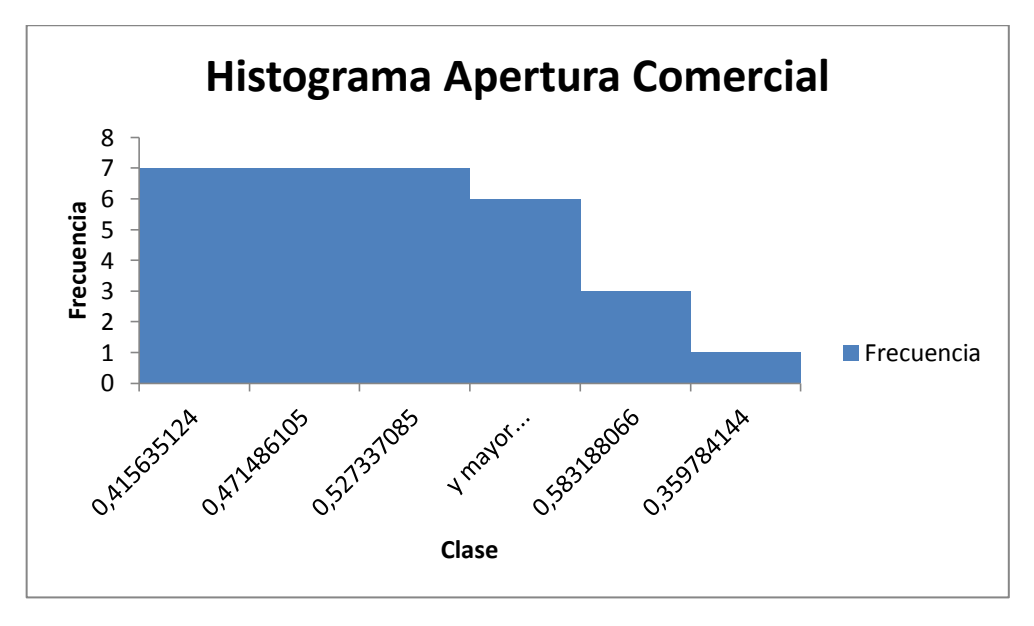

Elaborado por los autores

El cuadro 5.30 muestra los valores calculados que ayudarán a obtener el Box-Plot, del gráfico 5.30 con sus respectivos valores y clases, El 50% de los datos que se observan en la gráfica tienden a medida central al valor de 0,47.

| <b>Cuartiles</b>          | <b>Valores</b> | <b>Clases</b> |  |
|---------------------------|----------------|---------------|--|
| Mínimo                    | 0,35978414     | 0,35978414    |  |
|                           |                |               |  |
| Q1                        | 0,41210593     | 0,05232179    |  |
|                           |                |               |  |
| Q <sub>2</sub>            | 0,4778508      | 0,06574487    |  |
|                           |                |               |  |
| Q3                        | 0,53747936     | 0,05962856    |  |
|                           |                |               |  |
| Máximo                    | 0,63903905     | 0,10155969    |  |
| Elaborado por los autores |                |               |  |

Cuadro 5.30 Cuartiles con Valores y Clases de la Apertura Comercial

#### Gráfico 5.30 Box-Plot de la Apertura Comercial

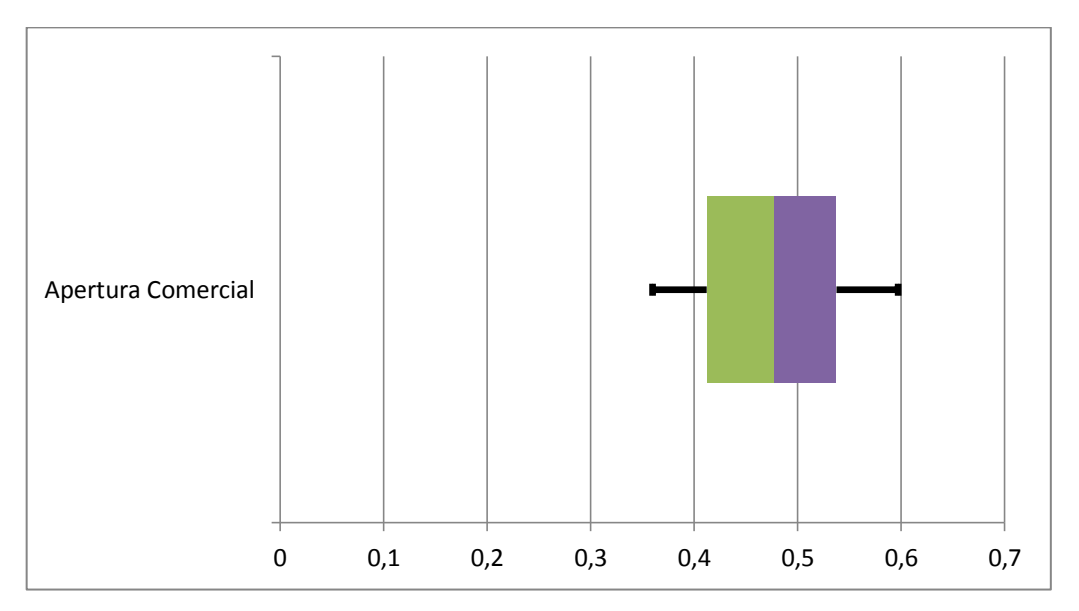

Elaborado por los autores

# **5.1.11 Índice de Producción de Alimentos**

Es un Índice sobre la cantidad de alimentos nutritivos que se producen en el país durante el periodo estudiado

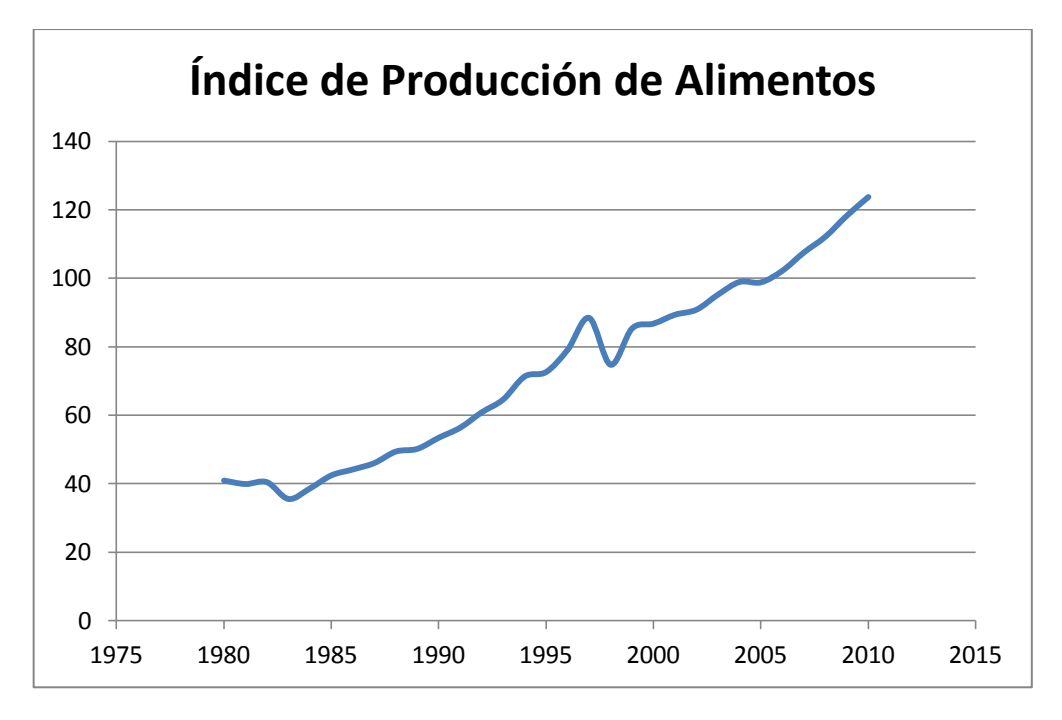

Gráfico 5.31 Índice de Producción de Alimentos desde el año 1.980 al 2.010

Como se puede dar cuenta en el gráfico, este índice ha venido aumentando de manera casi constante a través de los años, a excepción del año 1997 que se podría explicar al fenómeno del niño que sufrió el país en dicho periodo.

Según el cuadro 5.31 la media de los años estudiados es de 72,82 con una desviación estándar de 26,78 sobre su media, el valor más bajo de este índice es de 35,46 que corresponde al año de 1983 y el índice más alto como era de esperar se dio en el año 2010 con un valor de 123,79.

Fuente: Datos de estadísticas Vitales, INEC Elaborado por los autores

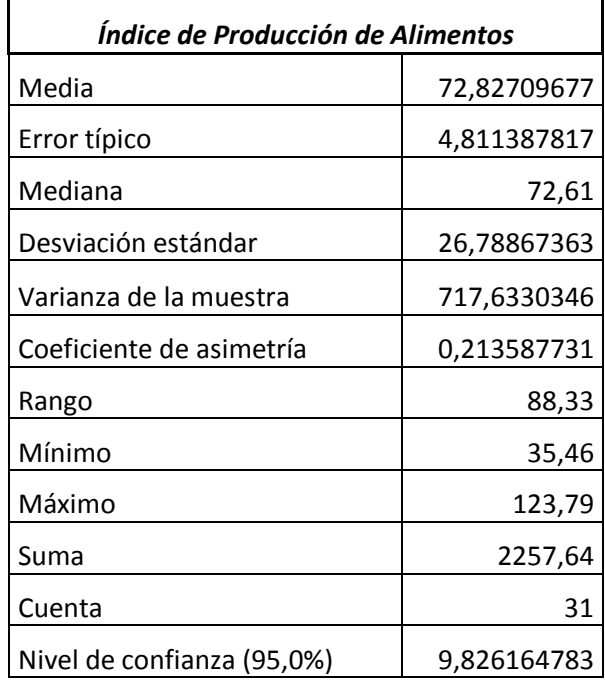

Cuadro 5.31 Estadística Descriptiva del Índice de Producción de Alimentos

Elaborado por los autores

Según el cuadro 5.32 la clase 53,12 es la más frecuente de los datos con una frecuencia de 9 valores, y con 7 valores de frecuencia se encuentra la clase 88,45, lo que indica que efectivamente la mayoría de datos tienden a ir al alza, si observamos la distribución en el histograma.

| Clase   | <b>Frecuencia</b> | Clase   | <b>Frecuencia</b> |
|---------|-------------------|---------|-------------------|
| 35,46   | 1                 | 53,126  | 9                 |
| 53,126  | 9                 | 88,458  |                   |
| 70,792  | 4                 | 106,124 | 6                 |
| 88,458  | 7                 | 70,792  | 4                 |
| 106,124 | 6                 | mayor   | 4                 |
| mayor   | 4                 | 35,46   |                   |

Cuadro 5.32 Clases y Frecuencias del Índice de Producción de Alimentos

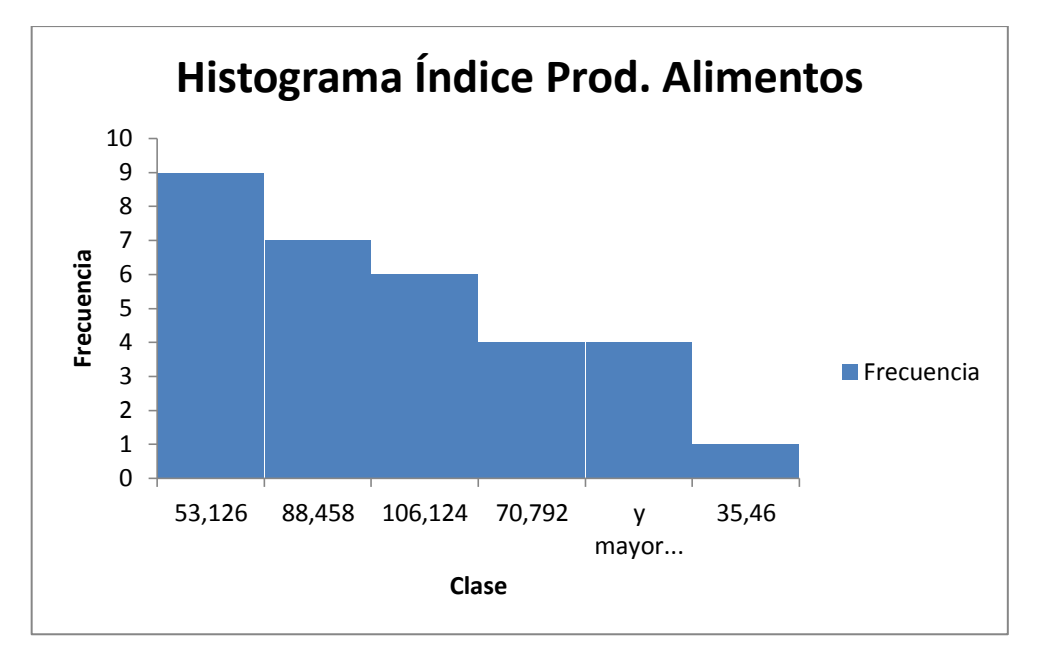

Gráfico 5.32 Histograma de Índice de Producción de Alimentos con 6 Clases

El cuadro 5.33 muestra los valores calculados que ayudarán a obtener el Box-Plot, del gráfico 5.33 con sus respectivos valores y clases, el 50% de los datos que se observan en la gráfica tienden a medida central al valor de 70.

| <b>Cuartiles</b> | <b>Valores</b> | <b>Clases</b> |
|------------------|----------------|---------------|
|                  |                |               |
| Mínimo           | 35,46          | 35,46         |
|                  |                |               |
| Q1               | 47,65          | 12,19         |
|                  |                |               |
| Q <sub>2</sub>   | 72,61          | 24,96         |
|                  |                |               |
| Q <sub>3</sub>   | 93,04          | 20,43         |
|                  |                |               |
| Máximo           | 123,79         | 30,75         |

Cuadro 5.33 Cuartiles con Valores y Clases de Índice de Producción de Alimentos

Elaborado por los autores

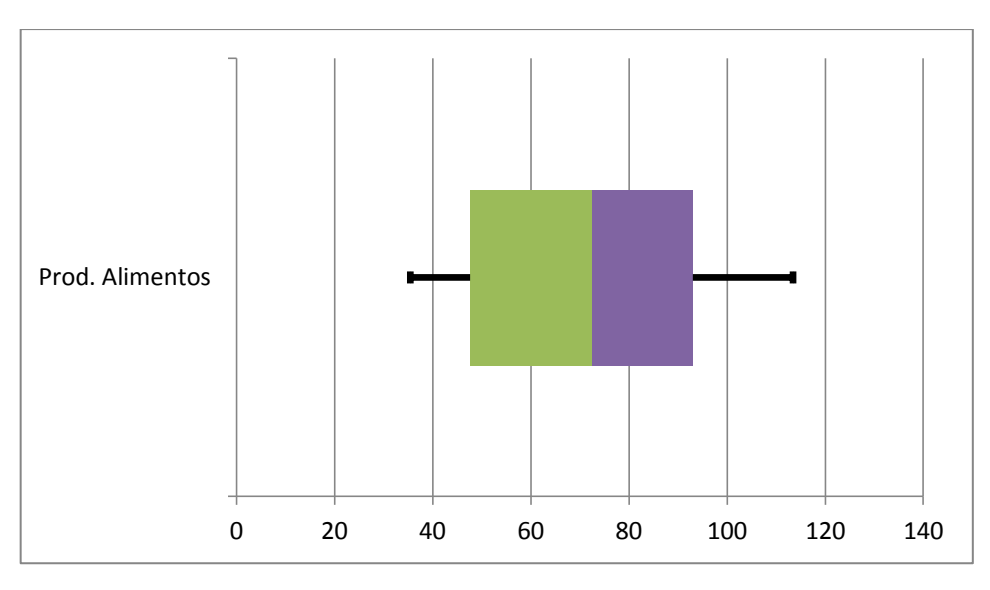

Gráfico 5.33 Box-Plot del Índice de Producción de Alimentos

### **5.1.12 Inversión Extranjera cómo % del PIB**

Se refiere a las entradas de inversiones en el país como porcentaje del PIB, es decir cuánto de la riqueza nacional se debe en medida a los inversionistas extranjeros.

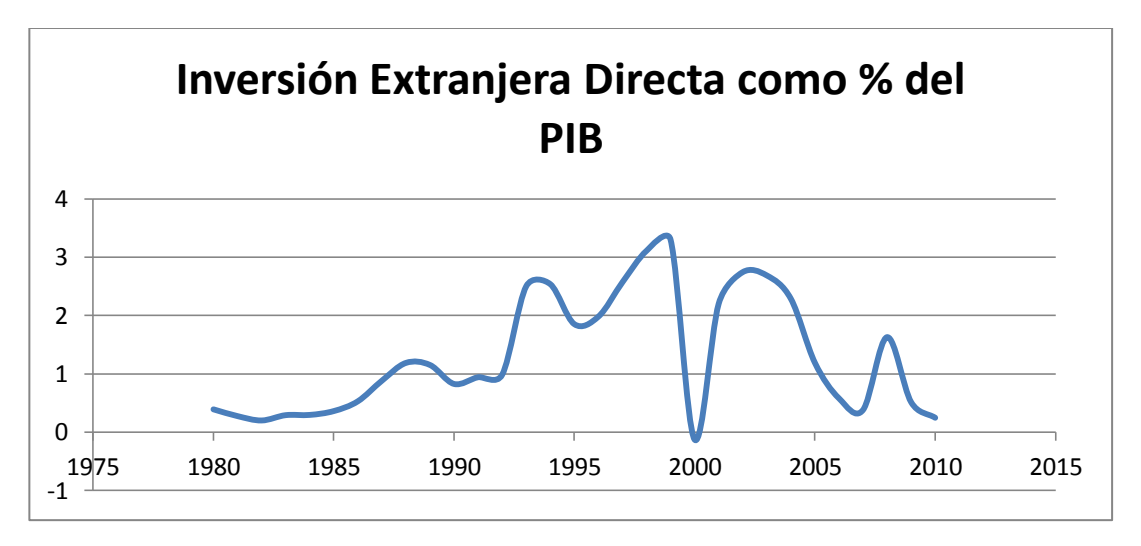

Gráfico 5.34 IED como % del PIB desde el año 1980 al 2010

 Fuente: Datos de estadísticas Vitales, INEC Elaborado por los autores

Se puede observar que a lo largo de los años, en el Ecuador no ha existido una tendencia en cuanto a proporcionar las seguridades que requieren los inversionistas para proceder a realizar negocios en el país, podemos observas que hay un periodo, que es el año 1999 en dónde las inversiones cayeron hasta su punto más bajo y es comprensible dado que el país se encontraba en pleno crisis bancaria. A la actualidad se puede ver una tendencia decreciente en las inversiones extranjeras en el Ecuador en los últimos años.

Según el cuadro 5.34 la media de los años estudiados es de 1,30 con una desviación estándar de 1,01 sobre su media, lo cual indica que son valores muy volátiles, esto se comprueba al ver que el valor más bajo corresponde al del año 2000 y el más alto está a solo un año de distancia, en 1999, corroborando el gráfico de ser datos muy inestables, así como lo ha sido la economía justamente en esos años.

| Inversión Extranjera Directa como % del PIB |              |  |
|---------------------------------------------|--------------|--|
| Media                                       | 1,306522655  |  |
| Error típico                                | 0,18235244   |  |
| Mediana                                     | 0,983758888  |  |
| Desviación estándar                         | 1,015295415  |  |
| Varianza de la muestra                      | 1,03082478   |  |
| Coeficiente de asimetría                    | 0,491672245  |  |
| Rango                                       | 3,42855123   |  |
| Mínimo                                      | -0,127892583 |  |
| Máximo                                      | 3,300658646  |  |
| Suma                                        | 40,50220229  |  |
| Cuenta                                      | 31           |  |
| Nivel de confianza (95,0%)                  | 0,372413364  |  |

Cuadro 5.34 Estadística Descriptiva de la Inversión Extranjera Directa

Elaborado por los autores

Según el cuadro 5.35 la clase 0,55 es la más frecuente de los datos con una frecuencia de 10 valores, y la siguiente clase frecuente es la de 1,24 con 8 valores, lo

que indica algo que ya pudimos observar en el gráfico de dispersión, que los valores alejados de su media.

| Clase       | <b>Frecuencia</b> | Clase       | <b>Frecuencia</b> |
|-------------|-------------------|-------------|-------------------|
| $-0,127892$ | 1                 | 0,557817663 | 10                |
| 0,55781766  | 10                | 1,243527909 | 8                 |
| 1,24352791  | 8                 | 2,6149484   | 6                 |
| 1,92923815  | 2                 | mayor<br>v  | 4                 |
| 2,6149484   | 6                 | 1,929238155 | 2                 |
|             |                   |             |                   |
| mayor       | 4                 | $-0,127892$ |                   |

Cuadro 5.35 Clases y Frecuencias de la Inversión Extranjera Directa

Gráfico 5.35 Histograma de IED como % del PIB con 6 Clases

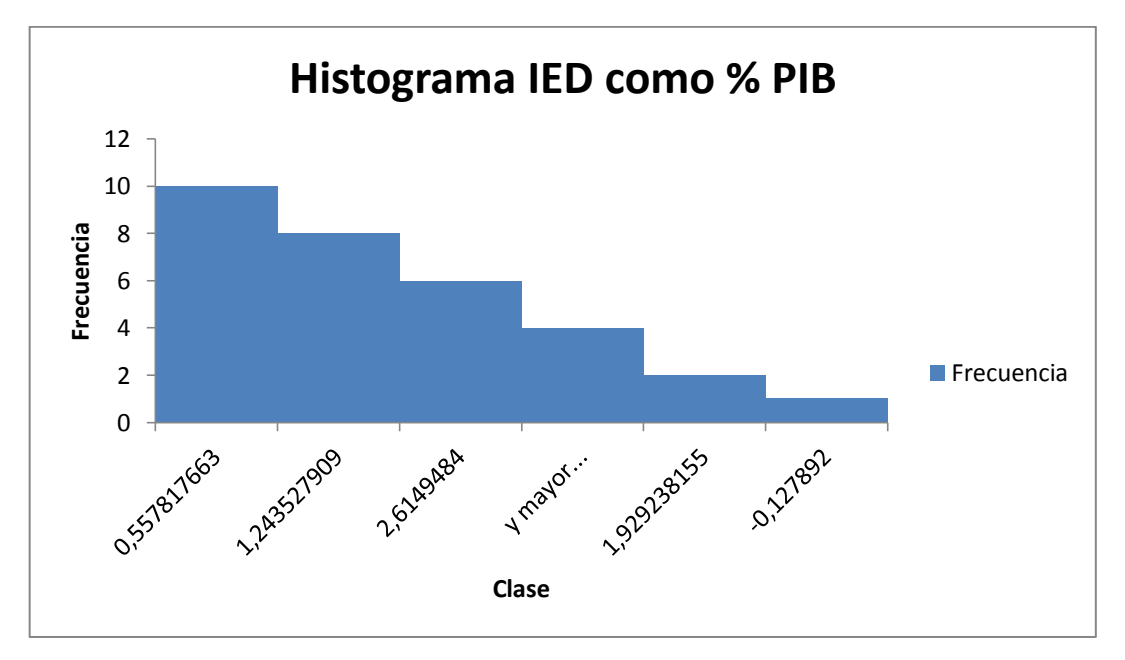

Elaborado por los autores

El cuadro 5.36 muestra los valores calculados que ayudarán a obtener el Box-Plot, del gráfico 5.36 con sus respectivos valores y clases, el 50% de los datos que se observan en la gráfica tienden a medida central al valor de 1,5.

| <b>Clases</b> |
|---------------|
| $-0.12789$    |
| 0,51394533    |
| 0,59770355    |
| 1,26040421    |
| 1,05649555    |
|               |

Cuadro 5.36 Cuartiles con Valores y Clases de la IED como % del PIB

Gráfico 5.36 Box-Plot de la Inversión Extranjera Directa como % del PIB

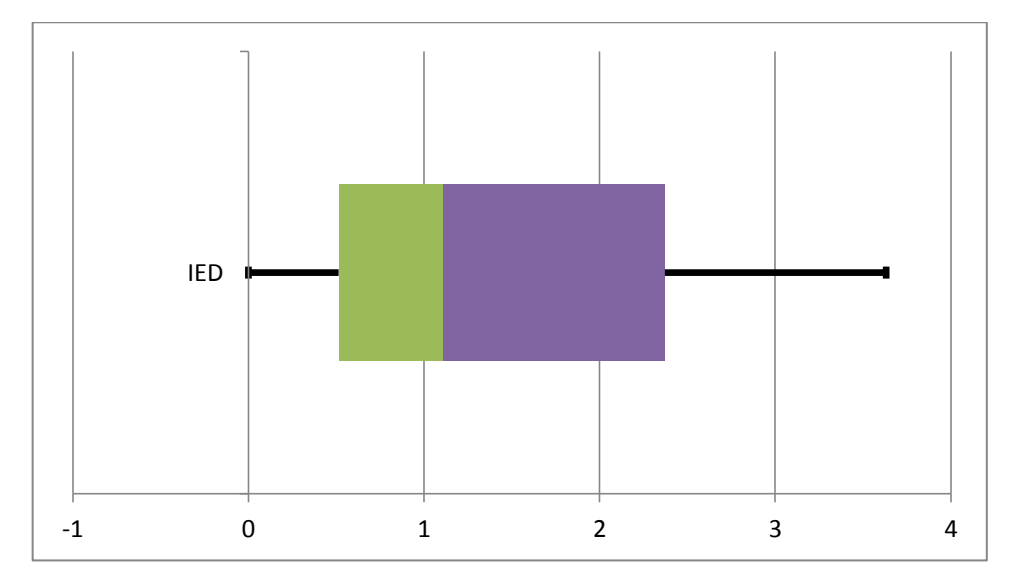

Elaborado por los autores

#### **5.1.13 Formación Bruta de Capital**

Comprende a las adiciones a los activos fijos de la economía nacional mediante desembolsos y las variaciones netas en los niveles de inventarios, todo esto como porcentaje del PIB. Lo que se reinvierte para el desarrollo de las industrias del país y fortalecimientos de su matriz productiva.

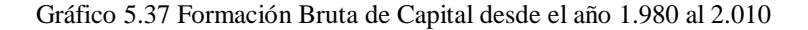

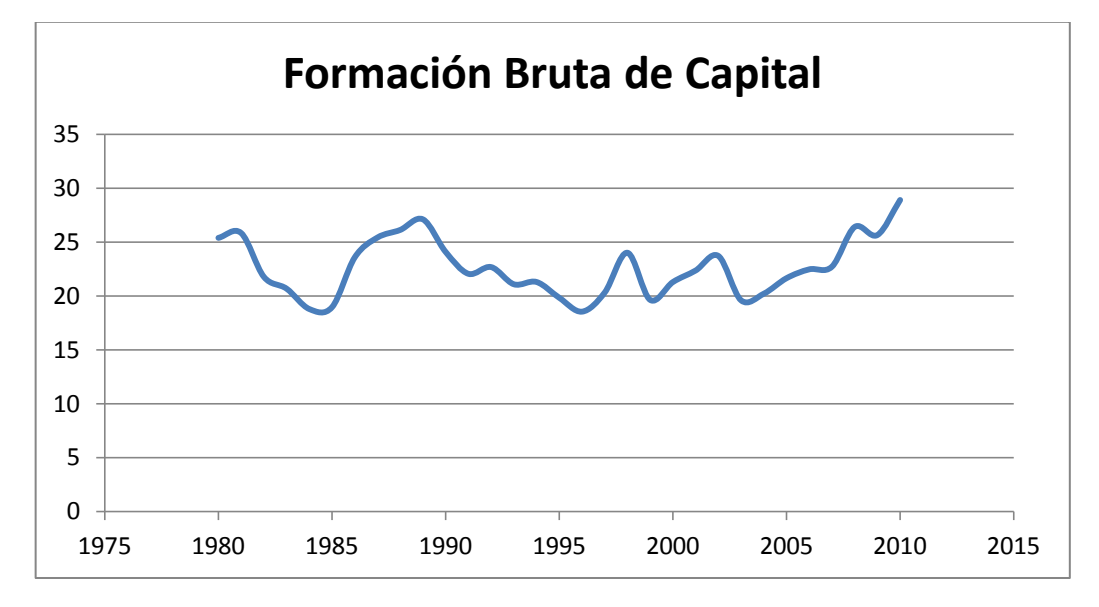

Fuente: Datos de estadísticas Vitales, INEC Elaborado por los autores

Se puede observar que no ha existido una tasa de crecimiento constante de la formación bruta de capital, como sería lo ideal y en la actualidad se reinvierte en los factores de producción casi los mismos porcentajes que hace 3 décadas, en el año de 1.980 este porcentaje era de 25,37 para pasar al año 2.010 a un valor de 28,88.

Según el cuadro 5.37 la media de los años estudiados es de 22,63 con una desviación estándar de 2,71 sobre su media, el valor más bajo es de 18,53 que corresponde al del año 1.996 y el valor más alto se dio en el año 2.010 con un valor de 28,85.

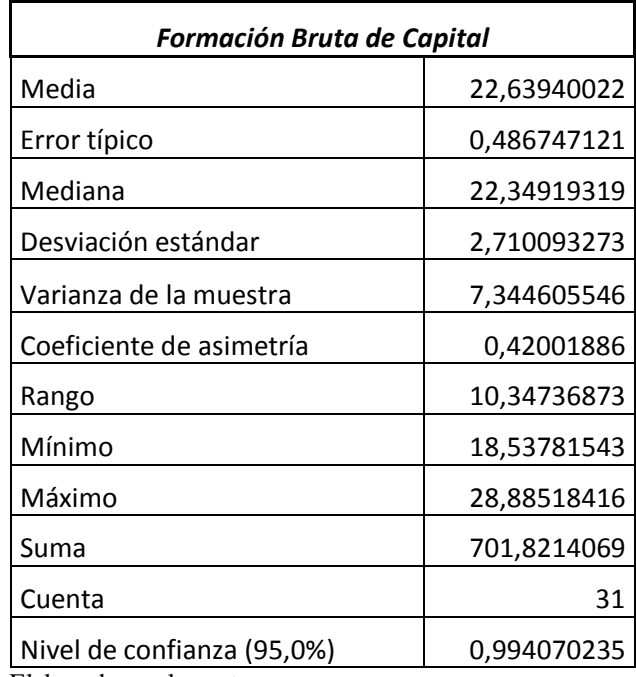

Cuadro 5.37 Estadística Descriptiva de la Formación Bruta de Capital

Elaborado por los autores

Según el cuadro 5.38 la clase 22,67 es la más frecuente de los datos con una frecuencia de 10 valores, lo que indica un valor casi exacto a la media muestral.

| Clase      | <b>Frecuencia</b> | Clase       | <b>Frecuencia</b> |
|------------|-------------------|-------------|-------------------|
| 18,5378154 | 1                 | 22,67676292 | 10                |
| 20,6072892 | 7                 | 20,60728918 |                   |
| 22,6767629 | 10                | 26,81571041 | 6                 |
| 24,7462367 | 5                 | 24,74623667 | 5                 |
| 26,8157104 | 6                 | mayor<br>v  |                   |
|            |                   |             |                   |
| mayor      | 2                 | 18,53781543 |                   |

Cuadro 5.38 Clases y Frecuencias de Formación Bruta de Capital

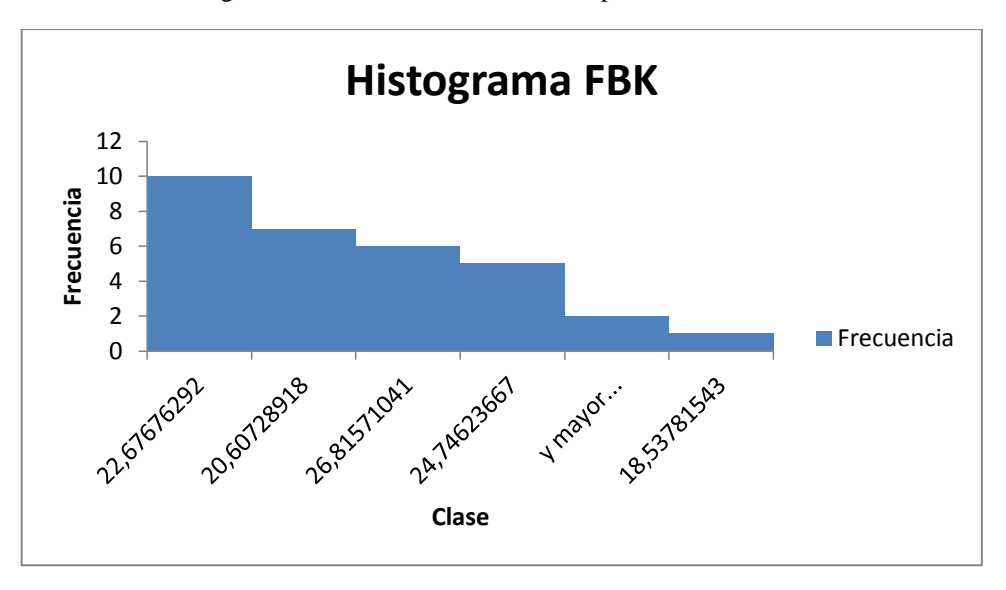

Gráfico 5.38 Histograma de la Formación Bruta de Capital con 6 Clases

El cuadro 5.39 muestra los valores calculados que ayudarán a obtener el Box-Plot, del gráfico 5.39 con sus respectivos valores y clases, El 50% de los datos que se observan en la gráfica tienden a medida central al valor de 24.

| <b>Cuartiles</b> | <b>Valores</b> | <b>Clases</b> |
|------------------|----------------|---------------|
| Mínimo           | 18,5378154     | 18,5378154    |
| Q1               | 20,4874898     | 1,94967436    |
| Q2               | 22,3491932     | 1,86170339    |
| Q3               | 24,723442      | 2,37424877    |
| Máximo           | 28,8851842     | 4,1617422     |

Cuadro 5.39 Cuartiles con Valores y Clases de la Formación Bruta de Capital

Gráfico 5.39 Box-Plot de la Formación Bruta de Capital

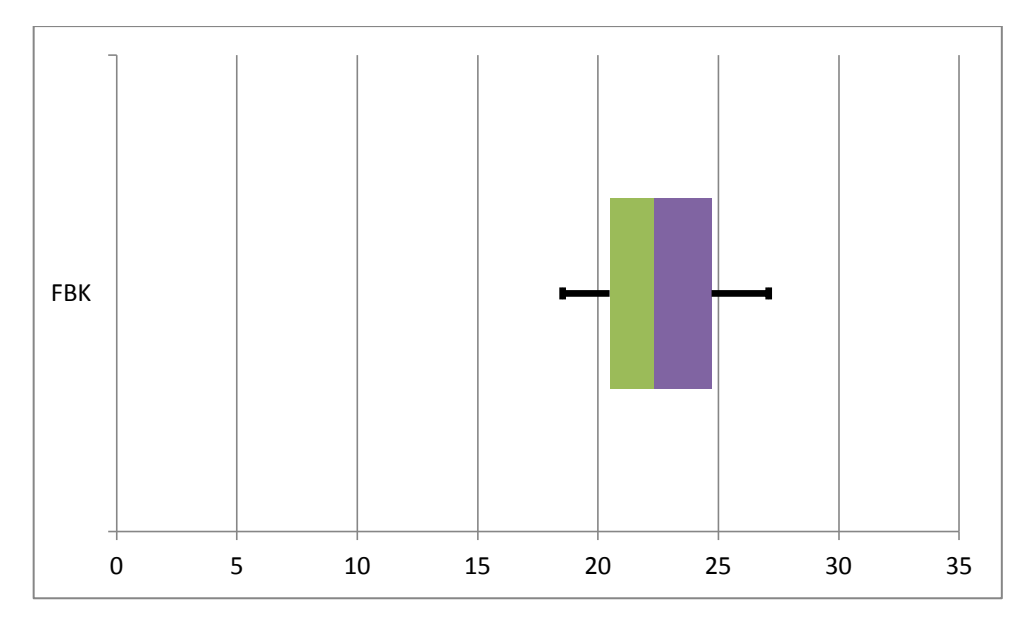

#### **5.1.14 Inflación**

Es el cambio en el poder adquisitivo que afecta al ciudadano en su poder de compra. Está representado como porcentaje en cada año del presente estudio.

Gráfico 5.40 Inflación desde el año 1.980 al 2.010

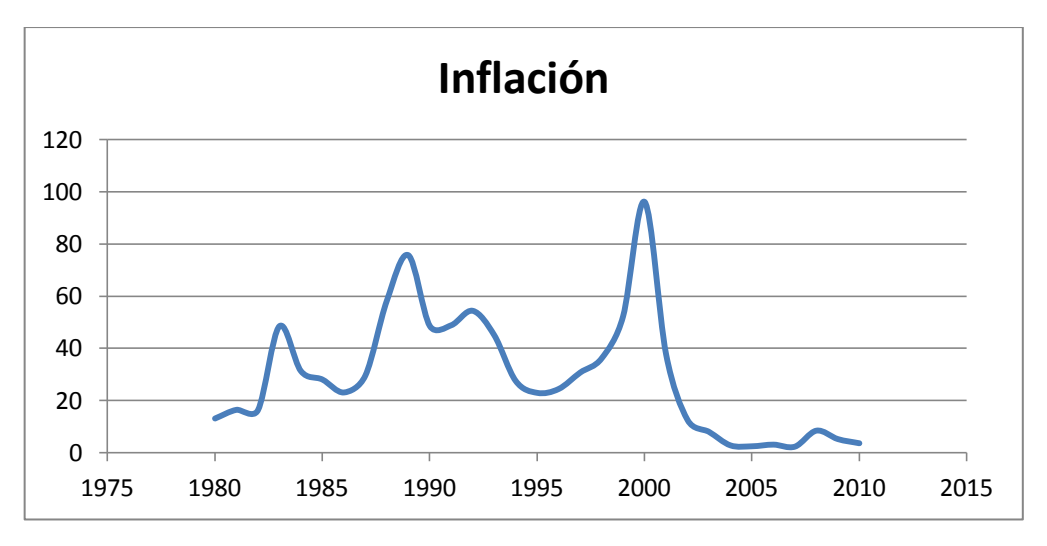

 Fuente: Datos de estadísticas Vitales, INEC Elaborado por los autores

Al igual que otras variables económicas vistas en este estudio, la inflación no presenta un transcurso constante a través de los años, y ha sido muy volátil y se lo puede observar claramente en años en que el país se ha visto afectado por algún tipo de crisis, ya sea económica, natural o de otra índole, la mayor inflación se la presenció en el año 2000 con un sorprendente 96%, ya en los últimos años de este estudio hasta llegar al 2010 se ve una estabilidad en esta variable.

Según el cuadro 5.40 la media de los años estudiados es de 29,41 con una desviación estándar de 23,14 sobre su media, lo que indica que es una distribución muy conflictiva a través de los años debido a la inestabilidad que se ha presentado en años anteriores en el país, el valor más bajo es de 2,27% corresponde al del año 2007 y el valor más alto se dio durante el año 2000 en la ya conocida crisis bancaria con un inflación del 93,81%

| <b>Inflación</b>           |             |  |  |  |  |  |  |
|----------------------------|-------------|--|--|--|--|--|--|
| Media                      | 29,41455847 |  |  |  |  |  |  |
| Error típico               | 4,156147961 |  |  |  |  |  |  |
| Mediana                    | 27,44252874 |  |  |  |  |  |  |
| Desviación estándar        | 23,1404525  |  |  |  |  |  |  |
| Varianza de la muestra     | 535,4805421 |  |  |  |  |  |  |
| Coeficiente de asimetría   | 0,949491047 |  |  |  |  |  |  |
| Rango                      | 93,81781246 |  |  |  |  |  |  |
| Mínimo                     | 2,276301235 |  |  |  |  |  |  |
| Máximo                     | 96,09411369 |  |  |  |  |  |  |
| Suma                       | 911,8513125 |  |  |  |  |  |  |
| Cuenta                     | 31          |  |  |  |  |  |  |
| Nivel de confianza (95,0%) | 8,487986476 |  |  |  |  |  |  |

Cuadro 5.40 Estadística Descriptiva de la Inflación

Según el cuadro 5.41 la clase 21,03 es la más frecuente de los datos con una frecuencia de 11 valores, seguida de la clase 39,80 con 10 valores, lo que dice que ha existido un dominio de valores altos a través de los años de esta variable.

| Clase      | <b>Frecuencia</b> | Clase       |                   |
|------------|-------------------|-------------|-------------------|
|            |                   |             | <b>Frecuencia</b> |
| 2,27630123 | 1                 | 21,03986373 | 11                |
| 21,0398637 | 11                | 39,80342622 | 10                |
| 39,8034262 | 10                | 58,56698871 |                   |
| 58,5669887 | 7                 | 2,276301235 |                   |
| 77,3305512 | 1                 | 77,3305512  |                   |
| mayor      | 1                 | mayor       |                   |
|            |                   |             |                   |

Cuadro 5.41 Clases y Frecuencias de la Inflación

Elaborado por los autores

Gráfico 5.41 Histograma de la Inflación con 6 Clases

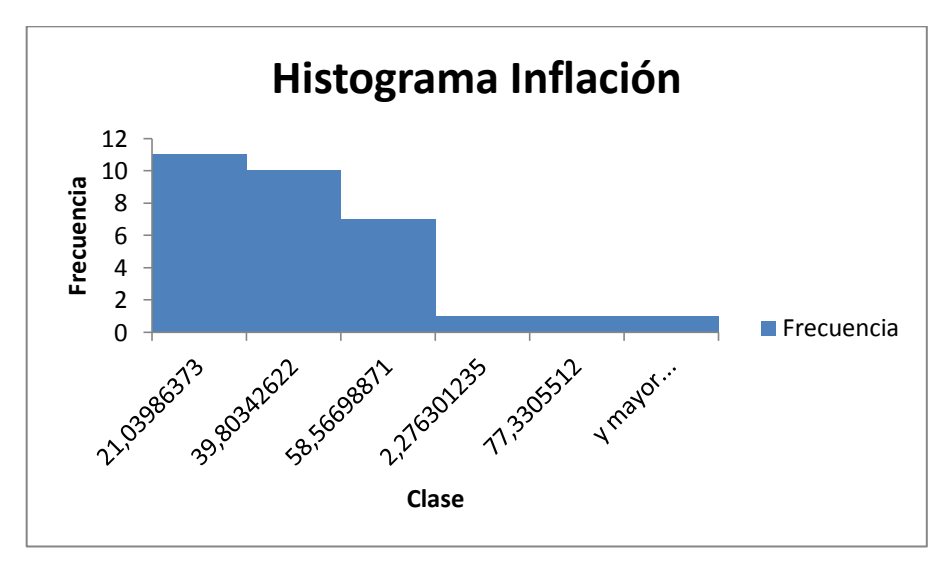

Elaborado por los autores

El cuadro 5.42 muestra los valores calculados que ayudarán a obtener el Box-Plot, del gráfico 5.42 con sus respectivos valores y clases, el 50% de los datos que se observan en la gráfica tienden a medida central al valor de 28.

|           | Clases                                                                                    |  |  |  |
|-----------|-------------------------------------------------------------------------------------------|--|--|--|
|           | 2,27630123                                                                                |  |  |  |
| 10,442422 | 8,16612077                                                                                |  |  |  |
|           | 17,0001067                                                                                |  |  |  |
|           | 19,2744086                                                                                |  |  |  |
|           | 49,3771763                                                                                |  |  |  |
|           | 2,27630123<br>27,4425287<br>46,7169374<br>96,0941137<br>$\Gamma$ lahanada nan lag autanaa |  |  |  |

Cuadro 5.42 Cuartiles con Valores y Clases de la Inflación

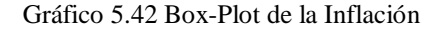

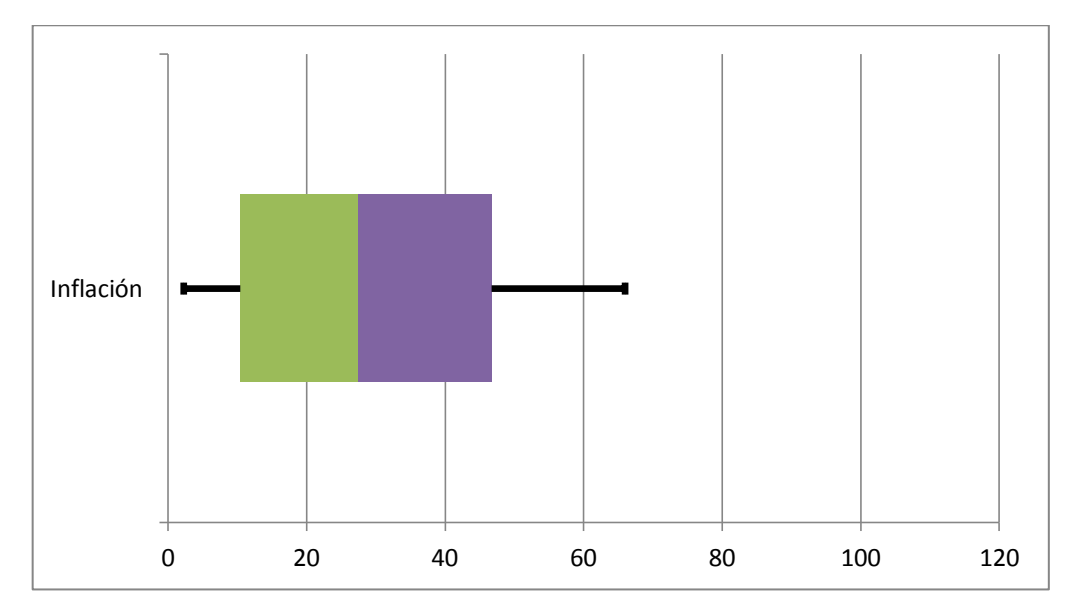

Elaborado por los autores

Se eliminó la variable abortos debido a que no se encontró datos confiables al encontrarse en el segmento de la economía subterránea. También se eliminó la variable socioeconómica porque se ha considerado como variable que engloba todo el desempeño de la economía al PIB per cápita real.

#### **5.1.15 Interpretación de los Resultados del Análisis Univariado**

En este análisis que se realiza de forma individual de cada una de las variables, se puede observar cómo se comportan a través del tiempo, de los más importantes se puede destacar como ha venido d vnbisminuyendo el índice de natalidad en aproximadamente un 40%, y los datos demuestran que esta tendencia continúa con el paso de los años, contrario a lo que sucede con el PIB per cápita real que ha venido aumentando en casi un 30%, manteniéndose en un constante crecimiento con el pasar de los años a excepción de los periodos cuando existió crisis en el país, es decir en el año 1983 y 1999.

De las demás variables se destaca los niveles crecientes de los nacimientos en el sector urbano del país, de los nacimientos que ocurrieron con asistencia profesional, la cantidad de mujeres que viajan fuera del país y el sorprendente crecimiento de los divorcios, todos estos en lo que refiere a la parte social, en cuanto a la parte económica también existe crecimiento en la apertura comercial del país, y unos niveles de crecimiento muy bajo en lo que refiere a la formación bruta de capital.

Por caso contrario en las variables sociales que muestran niveles decrecientes están el número de nacimientos por cada mil mujeres, el número de muertes tanto infantil como fetal y en el número de matrimonios.

En la parte económica también se puede observar una importante reducción e inestabilidad en la tasa de inflación de los últimos años.

## **5.2 ANÁLISIS MULTIVARIADO**

Este tipo de análisis es un conjunto de métodos estadísticos que analizan la contribución de dos o más factores de manera simultánea en un simple evento o resultado.

El tipo de análisis que se usará es el de correlación.

#### **5.2.1 Análisis de Correlación**

La estadística mediante la correlación indica la fuerza y dirección lineal entre dos variables estudiadas. Y esta se la mide por medio de un coeficiente de correlación lineal que lo denotaremos como  $\rho_{ij}$  entre  $X_i$  y  $X_j$  es un número entre -1 y 1, y se lo define como (Lahura, Enero 2003):

$$
E[(X_i - \mu_i)(X_j - \mu_j)] = \rho_{ij}
$$

y lo estimaremos con la siguiente fórmula:

$$
\widehat{\boldsymbol{\rho}}_{ij} = \boldsymbol{r}_{ij} = \frac{S_{IJ}}{S_{ij}S_j}
$$

Dependiendo del valor que tome este coeficiente de correlación, se lo puede interpretar de la siguiente manera:

 $-1 \rightarrow$  Relación lineal perfecta, variables inversamente relacionada

 $0 \rightarrow$  No existe ningún tipo de relación

 $1 \rightarrow$  Relación lineal perfecta, variables directamente relacionadas

Se procede a encontrar el coeficiente de correlación entre las 14 variables estudiadas y se presenta una matriz de correlación que nos ayude a interpretar de mejor manera los valores encontrados.

|                         | $\mathbf{1}$ | $\overline{2}$ | 3            | 4           | 5            | 6            | $\overline{\mathbf{z}}$ | 8            | 9           | 10           | 11           | 12           | 13           | 14           |
|-------------------------|--------------|----------------|--------------|-------------|--------------|--------------|-------------------------|--------------|-------------|--------------|--------------|--------------|--------------|--------------|
| $\mathbf{1}$            | $\mathbf{1}$ |                |              |             |              |              |                         |              |             |              |              |              |              |              |
| $\mathbf{2}$            | $-0,76$      | $1\,$          |              |             |              |              |                         |              |             |              |              |              |              |              |
| 3                       | $-0,96$      | 0,74           | $\mathbf{1}$ |             |              |              |                         |              |             |              |              |              |              |              |
| 4                       | $-0,96$      | 0,84           | 0,98         | $\mathbf 1$ |              |              |                         |              |             |              |              |              |              |              |
| 5                       | 0,95         | $-0,72$        | $-0,98$      | $-0,97$     | $\mathbf{1}$ |              |                         |              |             |              |              |              |              |              |
| 6                       | 0,96         | $-0,84$        | $-0,96$      | $-0,98$     | 0,94         | $\mathbf{1}$ |                         |              |             |              |              |              |              |              |
| $\overline{\mathbf{z}}$ | $-0,86$      | 0,86           | 0,88         | 0,91        | $-0,81$      | $-0,93$      | $\mathbf{1}$            |              |             |              |              |              |              |              |
| 8                       | $-0,82$      | 0,89           | 0,85         | 0,88        | $-0,79$      | $-0,90$      | 0,94                    | $\mathbf{1}$ |             |              |              |              |              |              |
| 9                       | 0,69         | $-0,66$        | $-0,63$      | $-0,66$     | 0,52         | 0,73         | $-0,83$                 | $-0,77$      | $\mathbf 1$ |              |              |              |              |              |
| 10                      | $-0,90$      | 0,89           | 0,93         | 0,97        | $-0,92$      | $-0,96$      | 0,93                    | 0,89         | $-0,65$     | $\mathbf{1}$ |              |              |              |              |
| 11                      | $-0,92$      | 0,86           | 0,96         | 0,98        | $-0,93$      | $-0,98$      | 0,94                    | 0,92         | $-0,72$     | 0,97         | $\mathbf{1}$ |              |              |              |
| 12                      | $-0,39$      | 0,01           | 0,45         | 0,34        | $-0,48$      | $-0,31$      | 0,13                    | 0,20         | $-0,11$     | 0,21         | 0,30         | $\mathbf{1}$ |              |              |
| 13                      | 0,02         | 0,32           | $-0,04$      | 0,07        | 0,04         | $-0,04$      | 0,21                    | 0,16         | $-0,03$     | 0,19         | 0,09         | $-0,29$      | $\mathbf{1}$ |              |
| 14                      | 0,35         | $-0,60$        | $-0,29$      | $-0,35$     | 0,22         | 0,38         | $-0,52$                 | $-0,59$      | 0,63        | $-0,35$      | $-0,42$      | $-0,03$      | $-0,06$      | $\mathbf{1}$ |

Cuadro 5.43 Matriz de Correlación de las Variables

#### **Numeración de Variables**

- 1.- Índice de Natalidad
- 2.- PIB per cápita real
- 3.- Tasa de Nacidos en el Sector Urbano
- 4.- Tasa de nacidos con Asistencia Profesional
- 5.- Tasa Mortalidad Infantil
- 6.- Tasa Mortalidad Fetal
- 7.- Tasa de Emigración de Mujeres
- 8.- Apertura Comercial
- 9.- Tasa de Matrimonios
- 10.- Tasa de Divorcios
- 11.- Índice de Producción de Alimentos
- 12.- Inversión Extranjera como % del PIB
- 13.- Formación Bruta de Capital
- 14.- Inflación

#### **5.2.2 Interpretación de los Resultados de Análisis Multivariado**

En esta parte, en el análisis de correlación se puede observar en la matriz, existen muchas variables que están fuertemente correlacionadas, como por ejemplo la Variable Índice de Natalidad de forma directa con las Variables Tasa de Nacidos en el Sector Urbano, Tasa de nacidos con Asistencia Profesional, Tasa de Divorcios e Índice de Producción de Alimentos y de forma inversa con las variables Tasa Mortalidad Infantil y Tasa Mortalidad Fetal.

Si bien se podía esperar una relación entre ellas ya que pertenecen a las estadísticas vitales, llama la atención una en particular, que es el Índice de Producción de Alimentos, ya que al ser esta de índole económica y naturaleza diferente, puede ayudar a encontrar una buena relación de lo que se busca en el presente trabajo que es relacionar el Índice de Natalidad con variables económicas.

Por otro lado, también se puede observar que existen variables que tienen poca relación con el resto, son el caso de Inversión Extranjera como % del PIB y Formación Bruta de Capital.

Aunque la inflación no muestra tan buena correlación como las variables que si tienen un coeficiente deseable lejano al 0, se la puede considerar una buena variable, por lo que representa en el sentido económico y por eso se ha decidido usarla en la parte metodológica del presente trabajo.

Así mismo, las otras 2 variables económicas que interesan por la naturaleza del estudio, son las del PIB per cápita real y la Apertura Comercial, que tienen muy buenos coeficientes de correlación con el resto de variables, esto da una buena señal, de que se pueda hallar una relación entre el índice de natalidad y la situación económica.

# **5.3 ANÁLISIS ECONOMÉTRICO Y TESTEO DE LA MODELACIÓN UTILIZADA**

Según la Metodología descrita en el capítulo 4, se hallaron las poblaciones estimadas para cada año estudiado y los valores de los censos posteriores (que son datos reales) son calculados con una muy buena aproximación, por lo que supone una estimación adecuada.

| AÑO  | <b>POBLACION</b> | AÑO  | <b>POBLACION</b> |
|------|------------------|------|------------------|
| 1980 | 7645081          | 1995 | 10751098         |
| 1981 | 7850659          | 1996 | 10969376         |
| 1982 | 8060712          | 1997 | 11189045         |
| 1983 | 8259500          | 1998 | 11410643         |
| 1984 | 8463426          | 1999 | 11660006         |
| 1985 | 8674552          | 2000 | 11899735         |
| 1986 | 8880829          | 2001 | 12156608         |
| 1987 | 9090574          | 2002 | 12376359         |
| 1988 | 9305494          | 2003 | 12584842         |
| 1989 | 9516410          | 2004 | 12784475         |
| 1990 | 9648189          | 2005 | 12980375         |
| 1991 | 9860467          | 2006 | 13201026         |
| 1992 | 10076940         | 2007 | 13426994         |
| 1993 | 10304165         | 2008 | 13658026         |
| 1994 | 10530625         | 2009 | 13896649         |
|      |                  | 2010 | 14131343         |

Tabla 5.1 Población Estimada de Ecuador 1980-2010

Gráfico 5.43 Población Estimada de Ecuador

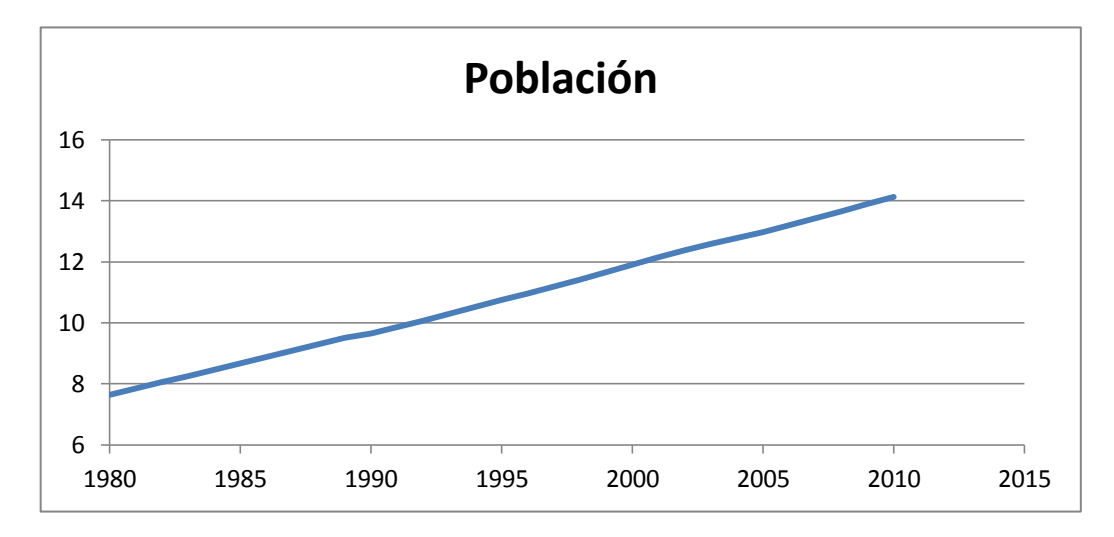

 Fuente: Instituto Nacional de Estadísticas y Censos Elaborado por los autores

Una vez obtenida la proyección de población para los años 1980 al 2010 ya se pueden obtener las variables a utilizar en el estudio del mejor modelo.

Se obtiene del más importante que es el Índice de Natalidad, se muestran los datos a continuación:

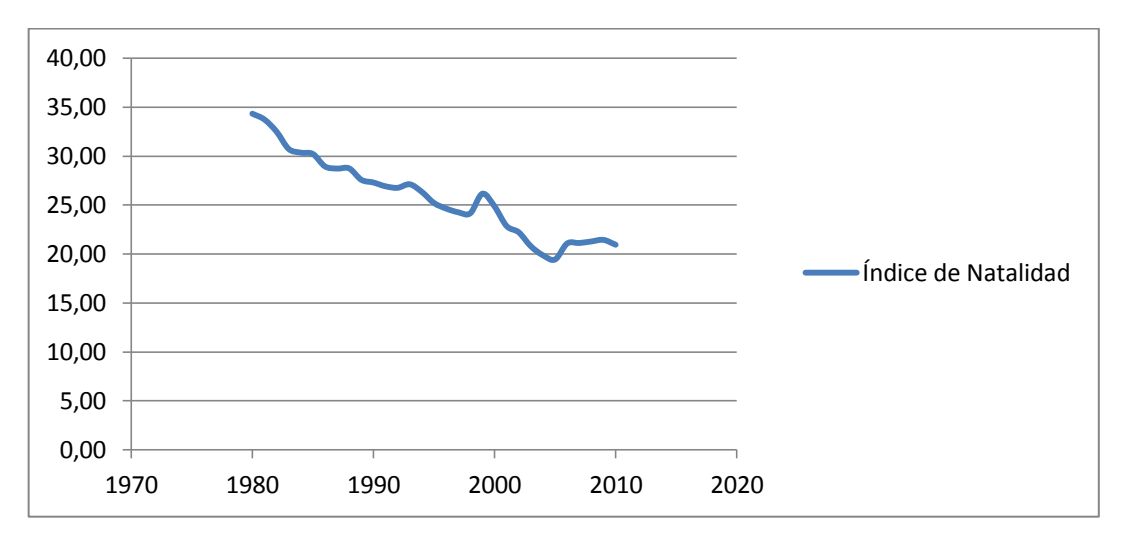

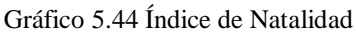

 Fuente: Instituto Nacional de Estadísticas y Censos Elaborado por los autores

| AÑO  | <b>TASA DE</b>   | AÑO  | <b>TASA DE NATALIDAD</b> |
|------|------------------|------|--------------------------|
|      | <b>NATALIDAD</b> |      |                          |
| 1980 | 34,35            | 1996 | 24,67                    |
| 1981 | 33,75            | 1997 | 24,29                    |
| 1982 | 32,52            | 1998 | 24,18                    |
| 1983 | 30,75            | 1999 | 26,18                    |
| 1984 | 30,37            | 2000 | 24,89                    |
| 1985 | 30,23            | 2001 | 22,88                    |
| 1986 | 28,97            | 2002 | 22,24                    |
| 1987 | 28,75            | 2003 | 20,82                    |
| 1988 | 28,76            | 2004 | 19,90                    |
| 1989 | 27,60            | 2005 | 19,47                    |
| 1990 | 27,32            | 2006 | 21,10                    |
| 1991 | 26,94            | 2007 | 21,15                    |
| 1992 | 26,78            | 2008 | 21,31                    |
| 1993 | 27,14            | 2009 | 21,47                    |
| 1994 | 26,36            | 2010 | 20,97                    |
| 1995 | 25,24            |      |                          |

Tabla 5.2 Evolución de la Tasa de Natalidad

Fuente: Instituto Nacional de Estadísticas y Censos Elaborado por los autores

Luego de analizar las múltiples variables explicativas con las que se contó en la investigación, se ha decidido escoger las 10 más representativas en términos del estudio que se realiza, es decir las que tengan relación con la situación económica del individuo.

De acuerdo al análisis univariado no se tomará en cuenta en el modelo las variables como nacidos en sector urbano, nacidos con asistencia profesional, divorcios, etc por considerarse poco aporte en el modelo, también se prescindirá de las variables referentes al mercado laboral de las que se menciona en el primer capítulo debido a que en el periodo estudiado, se cambia la metodología para el levantamiento de datos y también la institución encargada de hacerlo lo que dificulta una relación de los datos con los que se cuenta antes de dicho cambio. Además que se ha querido mantener la particularidad de relacionar a la situación económica con la variable PIB per cápita real principalmente, a diferencia de trabajos anteriores que la relacionan con variables referentes al mercado laboral. Si bien puede haber otras variables que expliquen mejor la natalidad como se ha podido observar en diferentes estudios previos, éstas no comprenden precisamente un carácter económico, que es de lo que se trata el presente trabajo, sino de índole social o afines.

Las variables que se usarán para el modelo son las siguientes:

**Y** = Índice de natalidad. **N**úmero de nacimientos válidos por cada mil habitantes.

 $X_1$  = Producto interno bruto per cápita real. En dólares del año 2.007

 $X_2$  = Tasa de mortalidad infantil. El número de muertes de niños menores a 1 año por cada mil nacimientos válidos.

 $X_3$  = Tasa de mortalidad fetal. El número de muertes que ocurren dentro del vientre de la madre por cada cien casos de muerte total.

**X<sup>4</sup>** = Tasa de emigración de mujeres. El número de mujeres que han salido del país durante el año correspondiente por cada mil habitantes.

 $X<sub>5</sub>$  = Apertura comercial. Total de importaciones más las exportaciones divididos sobre el PIB. Representa el porcentaje del PIB que se debe a gracias a los negocios comerciales con otros países.

 $X_6$  = Índice de producción de alimentos. Abarca la producción de alimentos que se consideren comestibles y que contienen nutrientes.

 $X_7$  = Inversión extranjera directa. Constituye la entrada de inversiones al país como porcentaje del PIB.

 $X_8$  = Inflación. De los precios al consumidor.

 $X_9$  = Formación bruta de capital. Comprende los desembolsos en concepto de adiciones a los activos fijos de la economía más las variaciones netas en el nivel de los inventarios como porcentaje del PIB.

**X<sup>10</sup>** = Tasa de matrimonios. El número de matrimonios dados en el año fijado por cada cien mil habitantes.

Se realizará los análisis, procedimientos y demás pruebas con la ayuda del programa estadístico R, para lo cual se realizará una simplificación de los nombres de las variables por las que se muestran en el siguiente cuadro.

| Y        | Índice de Natalidad            | Nat        |
|----------|--------------------------------|------------|
| $X_1$    | PIB p.c. real                  | <b>PIB</b> |
| $X_2$    | Tasa Mortalidad Infantil       | MortI      |
| $X_3$    | Tasa mortalidad Fetal          | MortF      |
| $X_4$    | Tasa Emigración de<br>Mujeres  | Emig       |
| $X_5$    | Apertura Comercial             | Aper       |
| $X_6$    | Indice producción<br>Alimentos | Alim       |
| $X_7$    | Inversión Extranjera Directa   | IED        |
| $X_8$    | Inflación                      | <b>INF</b> |
| $X_9$    | Formación Bruta de Capital     | K          |
| $X_{10}$ | Tasa de Matrimonios            | Mat        |

Cuadro 5.44 Abreviación de las variables

Elaborado por los autores

Como primer paso se realiza un correlograma, para de manera visual poder determinar que variables están más aptas para el modelo, de acuerdo a un nivel de correlación entre ellas.

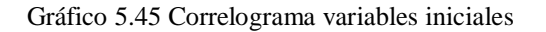

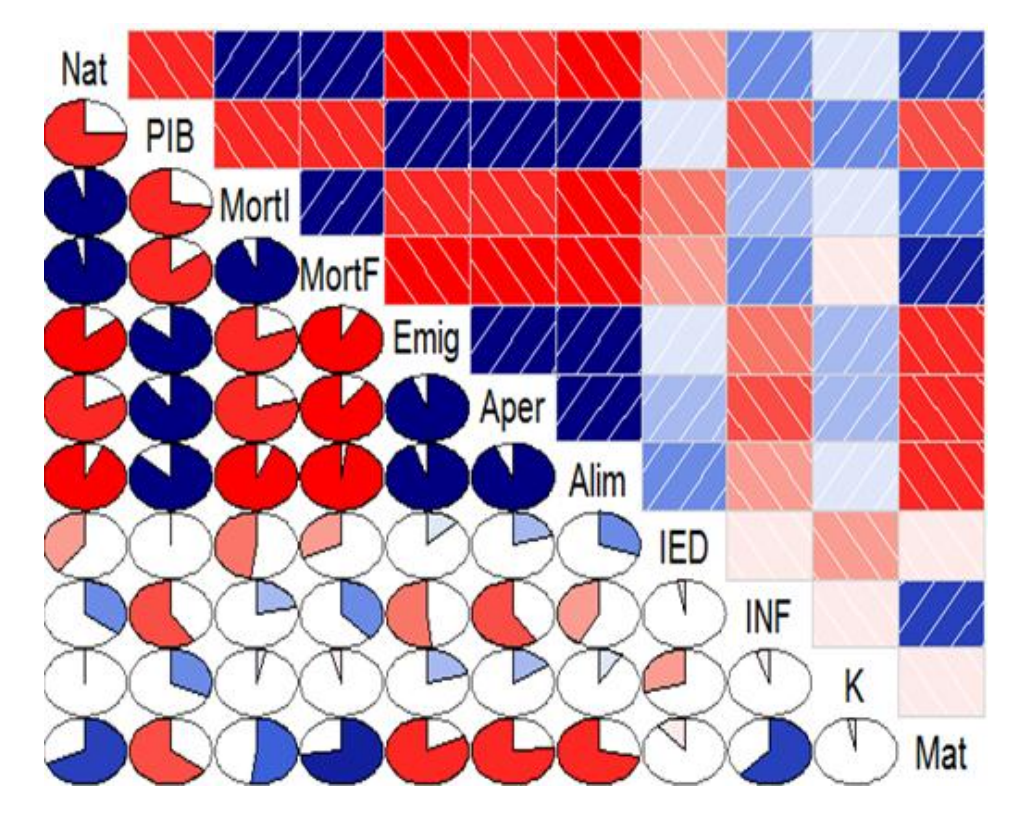

Elaborado por los autores

Los correlogramas son representaciones gráficas de las auto correlaciones que puedan presentar las variables y no lleva números, solo se lo representa con gráficos. Como se puede observar en el correlograma la natalidad está altamente correlacionada con las variables escogidas, donde el color azul indica el nivel de correlación positiva y el color rojo el nivel de correlación negativa.

A continuación se presenta una matriz de correlación entre las variables para el respectivo análisis contando ya con datos numéricos.

|              | <b>Nat</b>   | PIB          | <b>Mortl</b> | <b>Mortf</b> | Emig         | <b>Aper</b>  | Alim         | <b>IED</b>   | <b>INF</b>   | К            | Mat          |
|--------------|--------------|--------------|--------------|--------------|--------------|--------------|--------------|--------------|--------------|--------------|--------------|
| <b>Nat</b>   | $\mathbf{1}$ | $-0.75$      | 0.95         | 0.96         | $-0.85$      | $-0.81$      | $-0.92$      | $-0.39$      | 0.34         | 0.02         | 0.69         |
| <b>PIB</b>   | $-0.75$      | $\mathbf{1}$ | $-0.72$      | $-0.84$      | 0.86         | 0.89         | 0.86         | 0.01         | $-0.59$      | 0.31         | $-0.65$      |
| <b>Mortl</b> | 0.95         | $-0.72$      | $\mathbf 1$  | 0.94         | $-0.80$      | $-079$       | $-0.92$      | $-0.47$      | 0.21         | 0.03         | 0.52         |
| <b>MorF</b>  | 0.96         | $-0.84$      | 0.94         | $\mathbf{1}$ | $-0.92$      | $-0.89$      | $-0.97$      | $-0.31$      | 0.37         | $-0.04$      | 0.72         |
| Emig         | $-0.85$      | 0.86         | $-0.80$      | $-0.92$      | $\mathbf{1}$ | 0.93         | 0.94         | 0.13         | $-0.51$      | 0.20         | $-0.82$      |
| Aper         | $-0.81$      | 0.89         | $-0.79$      | $-0.89$      | 0.93         | $\mathbf{1}$ | 0.92         | 0.20         | $-0.59$      | 0.15         | $-0.77$      |
| Alim         | $-0.92$      | 0.86         | $-0.92$      | $-0.97$      | 0.94         | 0.92         | $\mathbf{1}$ | 0.29         | $-0.42$      | 0.09         | $-0.71$      |
| <b>IED</b>   | $-0.39$      | 0.01         | $-0.47$      | $-0.31$      | 0.13         | 0.20         | 0.29         | $\mathbf{1}$ | $-0.02$      | $-0.29$      | $-0.10$      |
| <b>INF</b>   | 0.34         | $-0.59$      | 0.21         | 0.37         | $-0.51$      | $-0.59$      | $-0.42$      | $-0.02$      | $\mathbf{1}$ | $-0.05$      | 0.62         |
| K            | 0.02         | 0.31         | 0.03         | $-0.04$      | 0.20         | 0.15         | 0.09         | $-0.29$      | $-0.05$      | $\mathbf{1}$ | $-0.03$      |
| Mat          | 0.69         | $-0.65$      | 0.52         | 0.72         | $-0.82$      | $-0.77$      | $-0.71$      | $-0.10$      | 0.62         | $-0.03$      | $\mathbf{1}$ |

Cuadro 5.45 Matriz de Correlación

La natalidad esta correlacionada altamente con la mortalidad con un valor de 0.95 y con el PIB con -0.75, en menor medida el IED y la INF -0.39 y 0.34 respectivamente, en tanto que Mat con un 0.69 y la variable K casi no posee relación alguna.

También se puede observar la alta correlación entre la variable PIB y las variables Mortalidad e INF, entonces al ir presentando las distintas variables explicativas al modelo, se detecta un problema de Multicolinealidad tal como se había sospechado debido a la estructura de los datos, esto no es más que una relación existente entre dos o más variables y que ofrecen información redundante al estar muy correlacionadas entre sí, en este caso práctico se denomina Multicolinealidad imperfecta o también llamada aproximada y causa efectos tales como (Galindo, 2010, pág. 353):

**1.-** Los estimadores b<sup>i</sup> tienen muy altas sus varianzas y seguirán aumentando en medida que lo haga la relación entre las variables independientes.

**2.-** Las estimaciones b<sup>i</sup> son muy dependientes entre sí.

**3.-** Test de significancia muy bajos que nos llevan a rechazar variables que podrían ser muy importantes y significativas en el modelo final (Galindo, 2010, pág. 353).

La presencia de Multicolinealidad imperfecta en el presente estudio se podría decir que se debe a un comportamiento natural de los datos ya que al pertenecer todos a un mismo entorno económico era de esperarse cierto tipo de relación entre sus distintos elementos, lo cual es normal o incluso se puede dar por cierto casualidad sin que exista ningún contenido teórico detrás de la misma.

Se puede ver la existencia de Multicolinealidad al observar el cuadro de correlaciones entre las distintas variables, casi todas tienen valores altos de correlación que superan el 0,7 entre sí, lo que supone la presencia de Multicolinealidad (Mahia, 2013, pág. 43), a excepción de las variables IED, INF y K que tienen valores más bajos pero incluso con la propia variable dependiente Nat. Lo que afecta su inclusión en el modelo.

Existen distintos métodos para corregir este inconveniente pero primero se procederá a transformar las variables luego veremos si existe la necesidad de corregir la Multicolinealidad.

Esto se debe principalmente al hecho de que transformando las variables, muchas veces se corrige la Multicolinealidad.

Se analiza la Variable dependiente "Y" y se observa su comportamiento.

#### Gráfico 5.46 Distribución de la natalidad

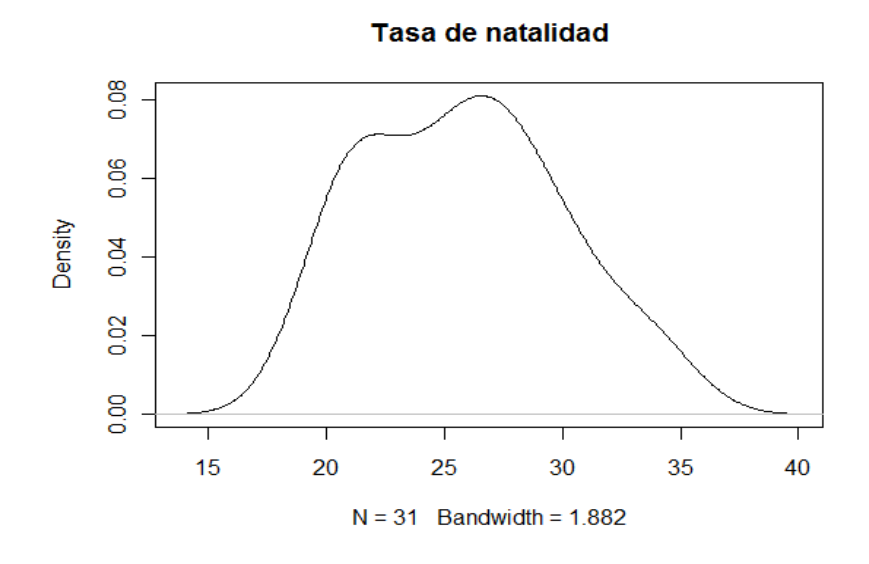

Elaborado por los autores

Después del análisis grafico se concluye que es una normal con sesgo hacia la derecha. La variable dependiente Y no necesita transformación.

Ahora se procederá al respectivo análisis de las variables independientes para saber si es necesaria su transformación para que pueda dar un mejor aporte al modelo.
Gráfico 5.47 Determinantes de la Natalidad

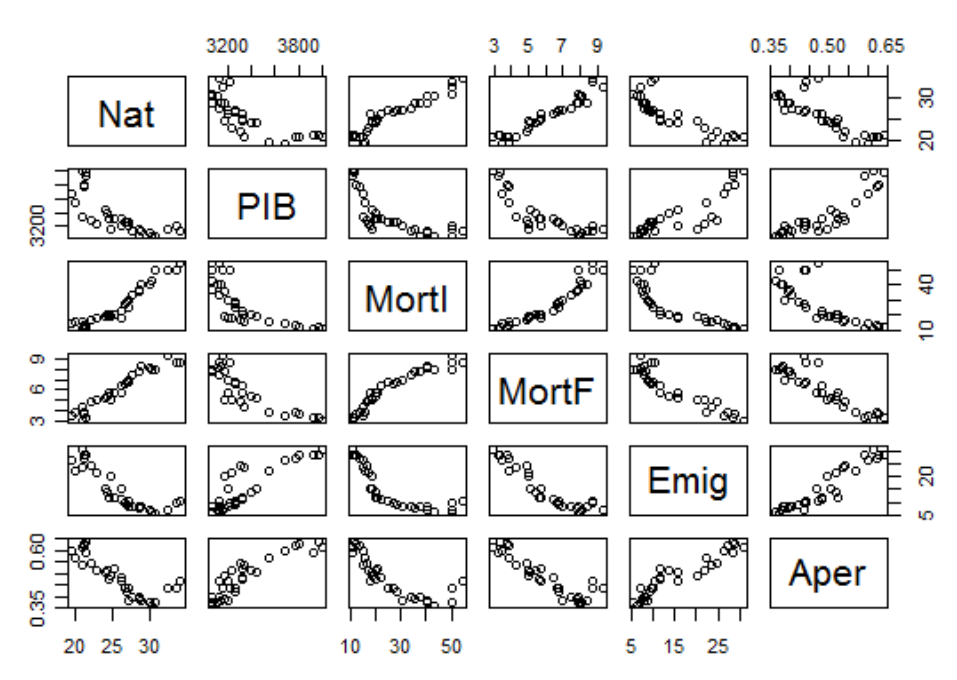

#### **Determinantes de Natalidad**

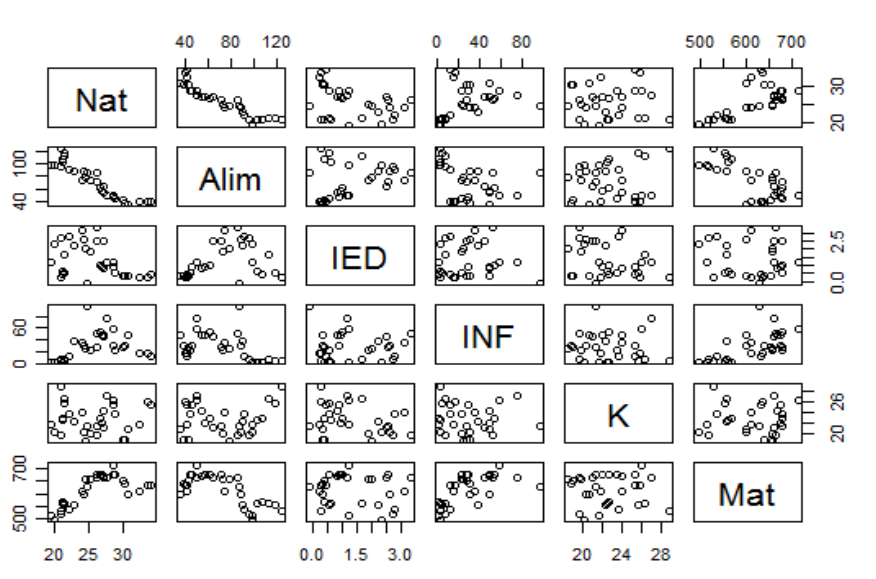

#### **Determinantes de Natalidad**

Elaborado por los autores

#### Gráfico 5.48 Transformaciones de X

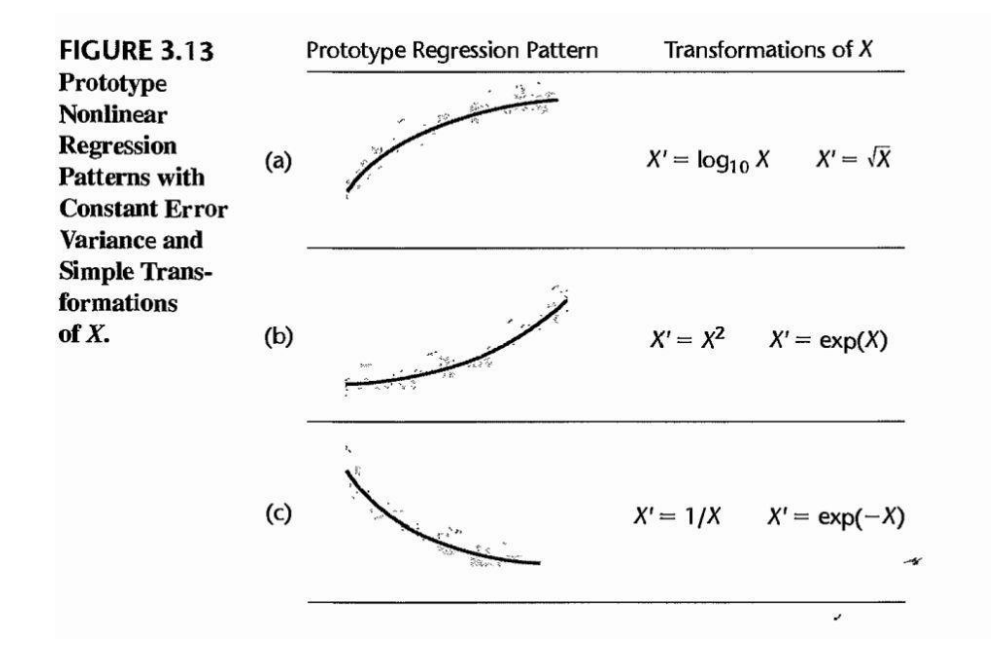

Fuente: (Kutner, Nachtsheim, Neter, & Li, 2005, pág. 130. Cap (3))

De acuerdo a (Kutner, Nachtsheim, Neter, & Li, 2005), la mejor transformación de las x se dan de acuerdo a lo que se pueda observar en el gráfico anterior, esta prueba es visual y de lo que podemos observar, se continúa con la transformación de las variables de la siguiente manera según aconseja el libro citado:

Se transforma con Log a la variable  $X_2$ =MortI, dando como resultado:

•  $X_2^* = \text{Log MortI}$ 

Se transforma con la forma  $1/X$  a las variables  $X_1=PIB$ ,  $X_4=Emig$ ,  $X_5=Aper$  y X6=Alim, dando como resultado:

- $X_1^* = 1/PIB$
- $\bullet$   $X_4^* = 1/Emig$
- $X_5^* = 1/Aper$
- $X_6^* = 1/A$ lim

Se transforma con la forma  $X^2$  a las variables  $X_3$ =MortF y  $X_{10}$ =Mat, dando como resultado:

- $X_3^* = MorF^2$
- $X_{10}^* = Mat^2$
- Las variables  $X_7$  y  $X_8$  no sufren de variaciones algunas y la variable  $X_9$ definitivamente sale del modelo por no tener ninguna significancia.
- Ahora con las nuevas variables transformadas se procede con el mismo análisis hecho anteriormente de correlograma y matriz de correlación, se mantienen los mismos nombres de las variables en los gráficos por motivos de comprensión, pero se sabe que ahora son las nuevas variables transformadas.

Gráfico 5.49 Correlograma variables transformadas

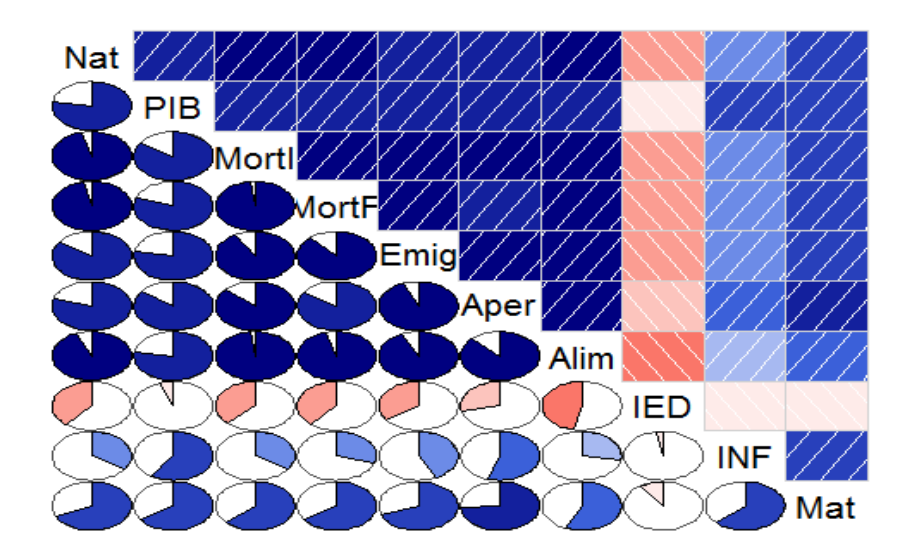

Elaborado por los autores

En la siguiente tabla se puede observar el nivel de correlación existente entre las distintas variables dependientes y la variable independiente Nat.

|              | <b>Nat</b>   | PIB          | Mortl        | <b>MortF</b> | Emig         | Aper         | Alim        | <b>IED</b>   | <b>INF</b>   | Mat          |
|--------------|--------------|--------------|--------------|--------------|--------------|--------------|-------------|--------------|--------------|--------------|
| <b>Nat</b>   | $\mathbf{1}$ | 0.78         | 0.95         | 0.96         | 0.84         | 0.80         | 0.93        | $-0.39$      | 0.34         | 0.68         |
| PIB          | 0.78         | $\mathbf{1}$ | 0.84         | 0.80         | 0.78         | 0.85         | 0.77        | $-0.05$      | 0.59         | 0.65         |
| <b>MortI</b> | 0.95         | 0.84         | $\mathbf{1}$ | 0.98         | 0.91         | 0.87         | 0.97        | $-0.38$      | 0.34         | 0.63         |
| <b>MorF</b>  | 0.96         | 0.80         | 0.98         | $\mathbf{1}$ | 0.88         | 0.84         | 0.95        | $-0.38$      | 0.29         | 0.66         |
| Emig         | 0.84         | 0.78         | 0.91         | 0.88         | $\mathbf{1}$ | 0.94         | 0.92        | $-0.34$      | 0.42         | 0.69         |
| Aper         | 0.80         | 0.85         | 0.87         | 0.84         | 0.94         | $\mathbf{1}$ | 0.87        | $-0.28$      | 0.54         | 0.73         |
| Alim         | 0.93         | 0.77         | 0.97         | 0.95         | 0.92         | 0.87         | $\mathbf 1$ | $-0.46$      | 0.27         | 0.56         |
| IED          | $-0.39$      | $-0.05$      | $-0.38$      | $-0.38$      | $-0.34$      | $-0.28$      | $-0.46$     | $\mathbf{1}$ | $-0.02$      | $-0.09$      |
| <b>INF</b>   | 0.34         | 0.59         | 0.34         | 0.37         | 0.42         | 0.54         | 0.27        | $-0.02$      | $\mathbf{1}$ | 0.62         |
| Mat          | 0.68         | 0.65         | 0.63         | $-0.04$      | 0.69         | 0.73         | 0.56        | $-0.09$      | 0.62         | $\mathbf{1}$ |

. Cuadro 5.46 Matriz de correlaciones de variables transformadas

Elaborado por los autores

Se eliminan las variables de mortalidad infantil (MortI), mortalidad fetal (MortF), emigración de mujeres (Emig), inversión extranjera directa (IED) y apertura comercial (Aper) dado sus altos valores de coeficiente de correlación con la variable dependiente índice de natalidad, según el cuadro todas ellas pasan el 0,80 a excepción de IED y Alim, pero en el caso de IED se la elimina debido a su escasa relación con las variables que van quedando como son, PIB, INF, Mat y Alim, y así mismo si bien Alim tiene un alto coeficiente de correlación con Nat, con el resto de variables que se quedarían tienen una relación muy baja, según este análisis se escogen únicamente:

Se escogen únicamente:

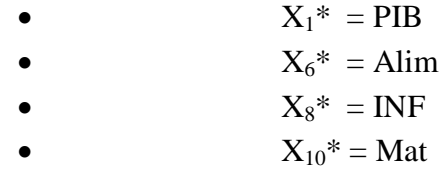

Se quitan las variables que no se van a tomar en cuenta y solo con las variables escogidas se presenta la matriz de correlación y el correlograma.

|            | <b>Nat</b>   | PIB          | Alim | <b>INF</b>   | Mat  |
|------------|--------------|--------------|------|--------------|------|
| <b>Nat</b> | $\mathbf{1}$ | 0.78         | 0.93 | 0.34         | 0.68 |
| PIB        | 0.78         | $\mathbf{1}$ | 0.77 | 0.59         | 0.65 |
| Alim       | 0.93         | 0.77         | 1    | 0.27         | 0.56 |
| <b>INF</b> | 0.34         | 0.59         | 0.27 | $\mathbf{1}$ | 0.62 |
| Mat        | 0.68         | 0.65         | 0.56 | 0.62         | 1    |

Cuadro 5.47 Matriz de correlaciones de variables seleccionadas

Elaborado por los autores

Gráfico 5.50 Correlograma variables seleccionadas

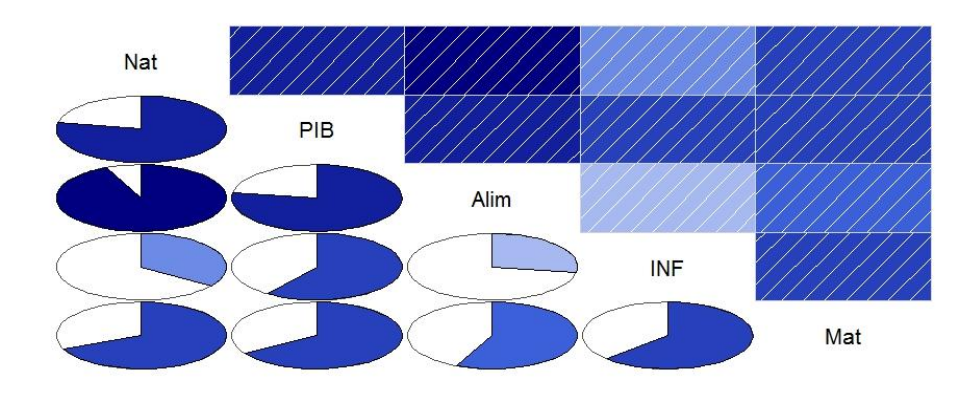

Elaborado por los autores

Se procede a hacer los test de presencia de Multicolinealidad mediante el criterio de Factor de Inflación de Varianza (VIF)

Se ejecuta regresiones que tiene a cada variable estudiada como dependiente de las restantes variables explicativas.

Para PIB  $\rightarrow$  1/(1-0.7616) = 4.194

Para Alim  $\rightarrow$  1/(1-0.6884) = 3.209 Para INF  $\rightarrow$  1/(1-0.5657) = 2.302 Para Mat  $\rightarrow$  1/(1-0.5635) = 2.290

De acuerdo a estos valores, ninguno excedió a 5, por lo tanto se llega a la conclusión de que no existe Multicolinealidad.

El siguiente paso será escoger el mejor modelo posible y para aquello se usará el estadístico C<sub>p</sub> de Mallows (Kutner, Nachtsheim, Neter, & Li, 2005, pág. 357. Cap 9).

El cual mediante la siguiente ecuación:

$$
Cp = \frac{\text{SSEp}}{\text{MSE}(X1, \dots, Xp - 1)} - (n - 2p)
$$

Se busca el valor  $C_p$  que esté más cercano al número de predictores de la regresión, en el presente caso sería 5, debido a las 4 variables independientes existentes y la constante, y el valor  $C_p$  que se aproxima mejor es el correspondiente a las variables  $X_1, X_3$  y  $X_5$ .

De Acuerdo a estos criterios el modelo final estará compuesto por las variables explicativas: PIB, INF y Mat.

Anteriormente, las variables PIB y Mat fueron transformadas para realizar la selección del modelo, una vez que se ha escogido las variables, se procede a realizar la regresión con los datos normales de PIB y Mat antes de ser transformados y posteriormente se realizarán las pruebas necesarias para saber si se aceptan las variables originales.

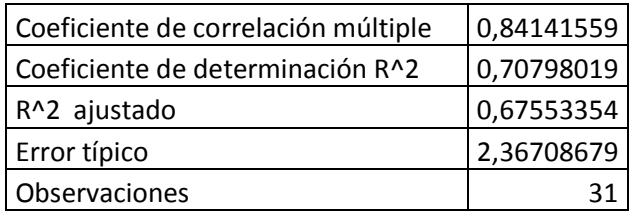

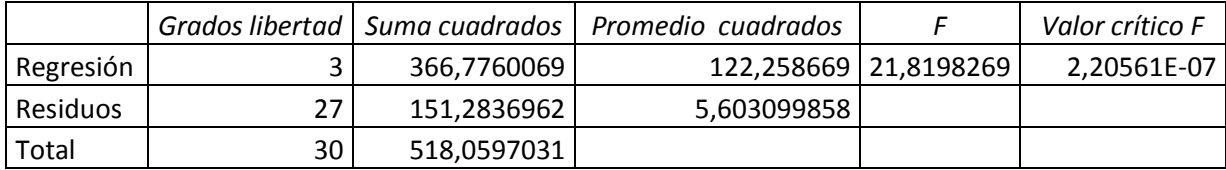

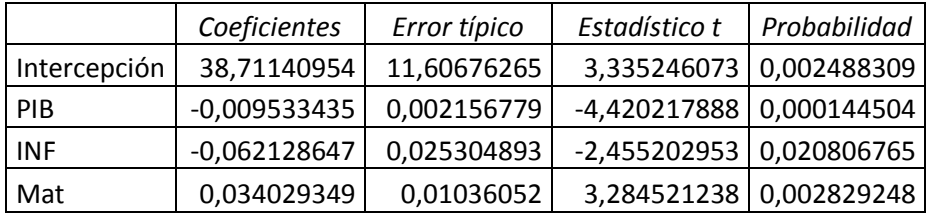

El Modelo de Regresión Final quedaría de la siguiente forma:

 $Y_i = 38,711 - 0,009533$   $X_{1i} - 0,0621$   $X_{7i} + 0,0340$   $X_{10i}$ 

Reemplazando por los nombres de las variables, queda de la siguiente manera:

 $Y_i = 38,711 - 0,009533$ PIB per cápita real - 0,0621 Inflación +

0,0340 Tasa de Matrimonios

El PIB per cápita real a lo que aumente en una unidad, afectará en forma negativa en 0,009533 a la tasa de natalidad.

La tasa de inflación se la puede interpretar en que por cada punto porcentual que aumente la inflación, el índice de natalidad disminuirá en 0,062593.

La Tasa de matrimonios afectará en forma positiva en 0,0340 a la natalidad en medida que aumente una unidad.

# **5.4 PRUEBAS DE HIPÓTESIS Y ANÁLISIS GRÁFICO PARA LA SIGNIFICACIÓN DEL MODELO**

Se emplea para saber si existe relación lineal entre la variable dependiente Nat y las variables independientes PIB, INF y Mat.

Calculando los datos, otorga la siguiente información

|                  | <b>Grados</b><br>de<br>libertad | Suma de<br>cuadrados | Promedio de<br>los cuadrados | F        | <b>Valor</b><br>crítico de |
|------------------|---------------------------------|----------------------|------------------------------|----------|----------------------------|
| <b>Regresión</b> |                                 | 366,7760             | 122,2586                     | 21,81982 | 2,205E-07                  |
| <b>Residuos</b>  | 27                              | 151,2836             | 5,6030                       |          |                            |
| <b>Total</b>     | 30                              | 518,0597             |                              |          |                            |

Cuadro 5.48 Resultados del análisis de varianza

Elaborado por los autores

- 1.- Hipótesis nula. H<sub>0</sub> :  $\beta_1 = ... = \beta_k = 0$
- 2.- Hipótesis alternativa. H<sub>1</sub> :  $\beta_k \neq 0$  para al menos una k
- 3.- Estadístico de prueba. F<sub>obs</sub> = 21,819
- 4.- Región de rechazo. El valor  $F_{0.05}$  (3,27) = 2,96

5.- Decisión. Como 21,819 > 2,96 entonces se rechaza la hipótesis nula y se llega a la conclusión que efectivamente el índice de natalidad está relacionado con el PIB per cápita real, la tasa de inflación y la tasa de matrimonios.

En el siguiente gráfico podemos comprobar que no existe relación entre los errores o residuales y la estimación calculada.

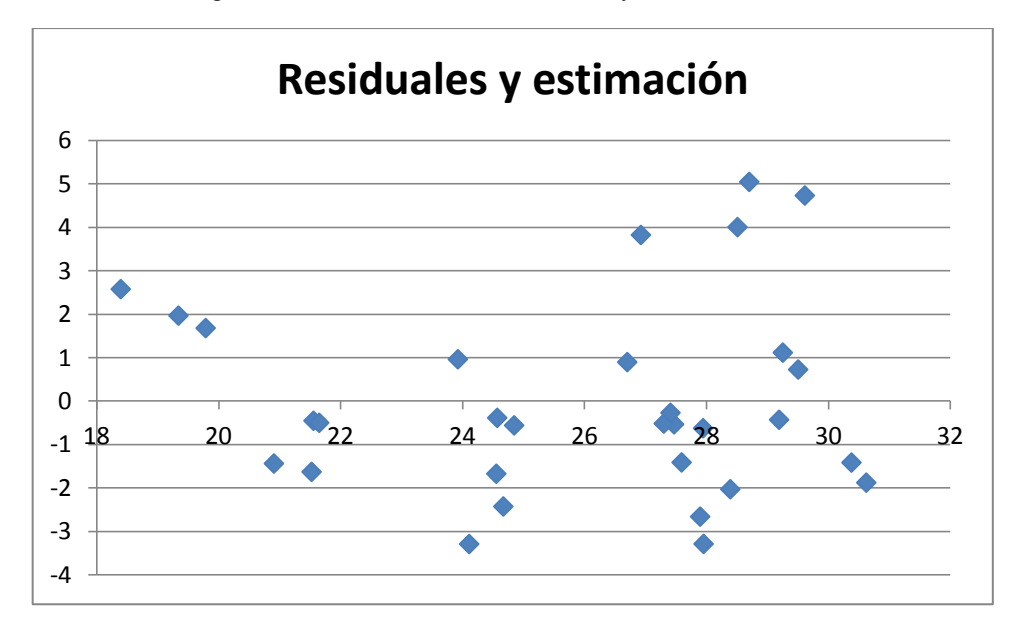

Gráfico 5.51 Diagrama de relación entre los residuales y la estimación

Ahora se procede al análisis de los errores acerca de los parámetros individuales sobre los supuestos de linealidad, normalidad e independencia.

En el modelo podrían estar presentes variables que no aporten significativamente a la respuesta o sean redundantes, para eso se realiza la siguiente prueba de hipótesis sobre los parámetros individuales de regresión.

1.- Hipótesis nula. H<sub>0</sub> : β<sub>i</sub> = 0

2.- Hipótesis alternativa. H<sub>1</sub> : β<sub>i</sub>  $\neq$  0

3.- Estadístico de prebea. 
$$
t_{obs} = \frac{bi}{s\sqrt{Cii}}
$$

4.- Región de rechazo. Se rechaza H<sub>0</sub> si t<sub>obs</sub> <  $-t_{\alpha/2}$  (n-k-1) o  $t_{obs} > t_{\alpha/2}$  (n-k-1)

Todos los valores de  $t_{obs}$  = *s Cii bi* ya fueron calculados en el análisis de varianza que se hizo en la sección anterior y están resumidas en la siguiente tabla.

Elaborado por los autores

Cuadro 5.49 Estadísticos t de los parámetros

|                           | <b>Estadístico t</b><br>valor absoluto |  |  |
|---------------------------|----------------------------------------|--|--|
| Bo                        | 3,3352                                 |  |  |
| }1                        | 4,4202                                 |  |  |
| B2                        | 2,4552                                 |  |  |
| B3                        | 3,2845                                 |  |  |
| Elaborado por los autores |                                        |  |  |

Para el coeficiente  $β_0$ :

- 1.- Hipótesis nula. H<sub>0</sub> : β<sub>i</sub> = 0
- 2.- Hipótesis alternativa. H<sub>1</sub> :  $\beta_i \neq 0$
- 3.- Estadístico de prueba.  $t_{obs} = 3,3352$
- 4.- Región de rechazo. Dado  $t_{0.025}(27) = 2.05$

5.- Decisión. Como  $3,3352 > 2.05$  se rechaza H<sub>0</sub>; entonces la constante es aceptada en el modelo.

Para el PIB:

- 1.- Hipótesis nula. H<sub>0</sub> : β<sub>i</sub> = 0
- 2.- Hipótesis alternativa. H<sub>1</sub> : β<sub>i</sub>  $\neq$  0
- 3.- Estadístico de prueba.  $t_{obs} = 4,4202$
- 4.- Región de rechazo. Dado  $t_{0.025}(27) = 2.05$

5.- Decisión. Como  $4,4202 > 2.05$  se rechaza H<sub>0</sub>; entonces la variable PIB aporta información al modelo y se la acepta.

Aparte se realiza un análisis gráfico en el que se comprueba la independencia entre la variable PIB y los errores.

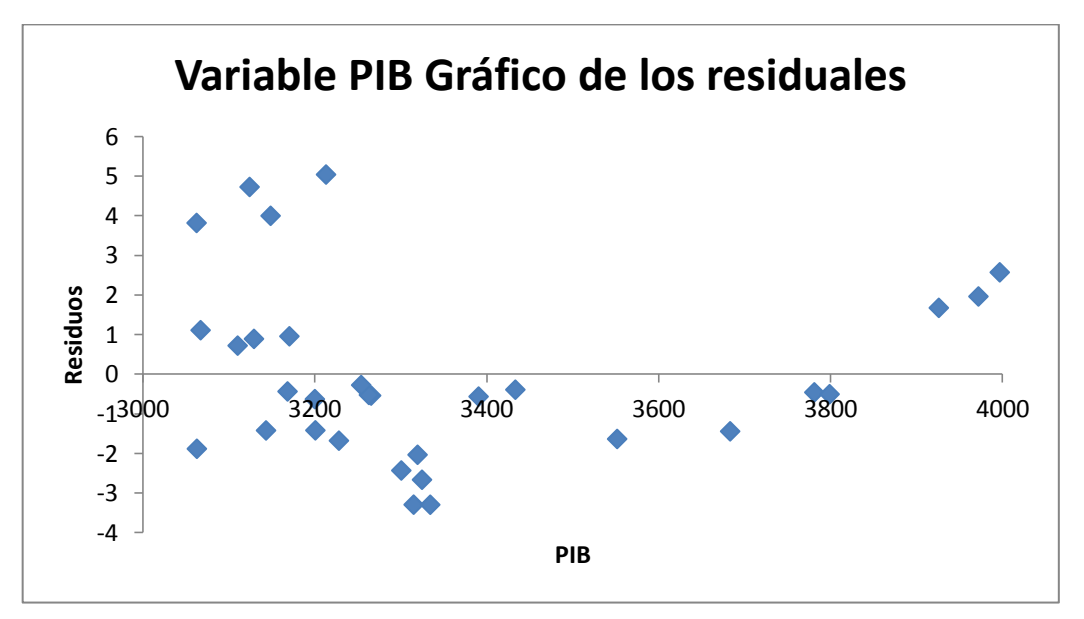

Gráfico 5.52 Diagrama de relación entre los residuales y la variable PIB

Elaborado por los autores

Para la variable INF:

- 1.- Hipótesis nula. H<sub>0</sub> :  $\beta_i = 0$
- 2.- Hipótesis alternativa. H<sub>1</sub> : β<sub>i</sub>  $\neq$  0
- 3.- Estadístico de prueba.  $t_{obs} = 2,4552$
- 4.- Región de rechazo. Dado  $t_{0.025}(27) = 2,05$

5.- Decisión. Como 2,4552 > 2.05 se rechaza H<sub>0</sub>; entonces la variable INF aporta información al modelo y se la acepta.

Aparte se realiza un análisis gráfico en el que se comprueba la independencia entre la variable INF y los errores.

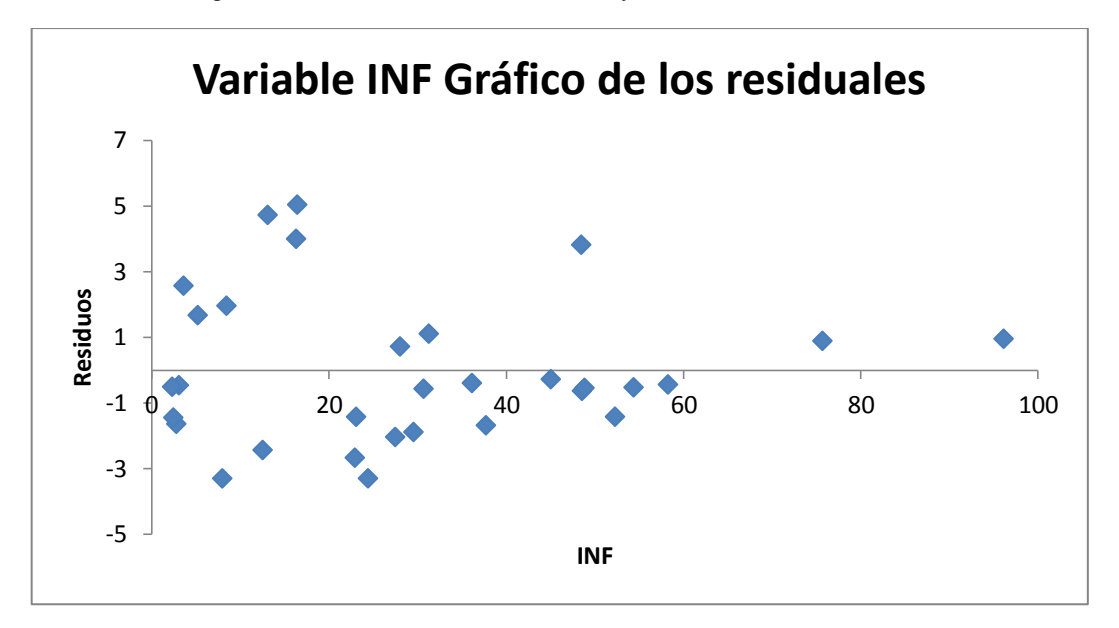

Gráfico 5.53 Diagrama de relación entre los residuales y la variable INF

Elaborado por los autores

Para la variable Mat:

1.- Hipótesis nula. H<sub>0</sub> : β<sub>i</sub> = 0

- 2.- Hipótesis alternativa. H<sub>1</sub> : β<sub>i</sub>  $\neq$  0
- 3.- Estadístico de prueba.  $t_{obs} = 3,2845$
- 4.- Región de rechazo. Dado  $t_{0.025}(27) = 2,05$

5.- Decisión. Como 3,2845 > 2.05 se rechaza  $H_0$ ; entonces la variable Mat aporta información al modelo y se la acepta.

Aparte se realiza un análisis gráfico en el que se comprueba la independencia entre la variable Mat y los errores.

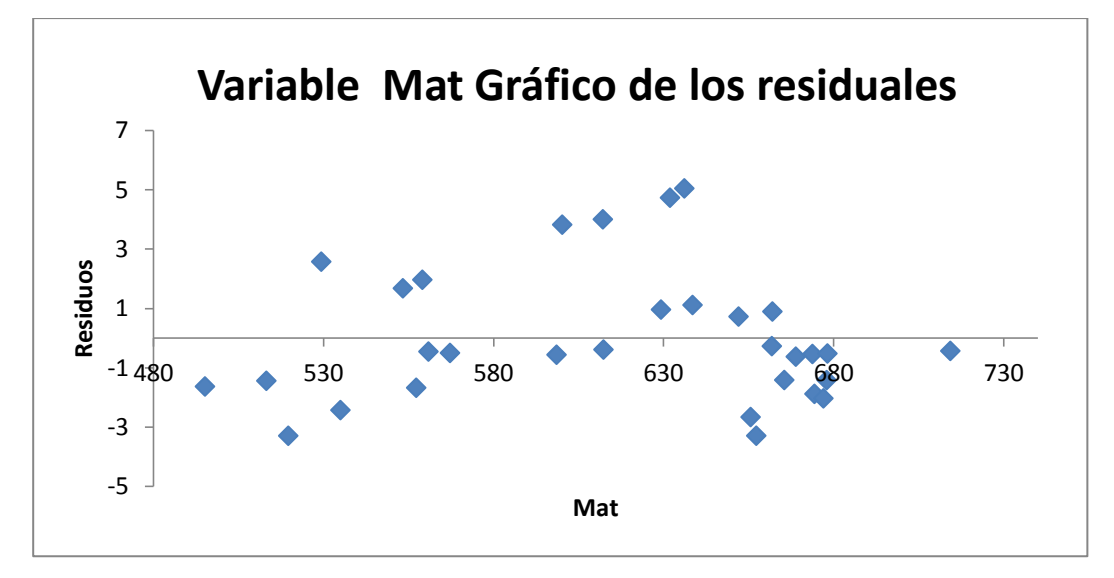

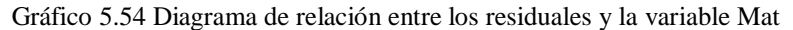

También se realizó una prueba de independencia mediante el coeficiente de correlación con las variables independientes, dando valores cercanos al cero, lo que indica que existe muy poca relación lineal.

|            | <b>Residuos</b> |
|------------|-----------------|
| <b>PIR</b> | 2,9339E-14      |
| INF        | $-9,1683E-15$   |
| Mat        | $-8,2515E-15$   |

Cuadro 5.50 Coeficientes de correlación de los residuales con las variables finales

Elaborado por los autores

# **5.5 ANÁLISIS PARA TESTEAR NORMALIDAD DE LOS RESIDUOS**

Con la ayuda de los gráficos de histograma y distribución normal de los residuales, nos podremos dar cuenta si cumplen la condición de normalidad.

Elaborado por los autores

#### Gráfico 5.55 Histograma de los residuales

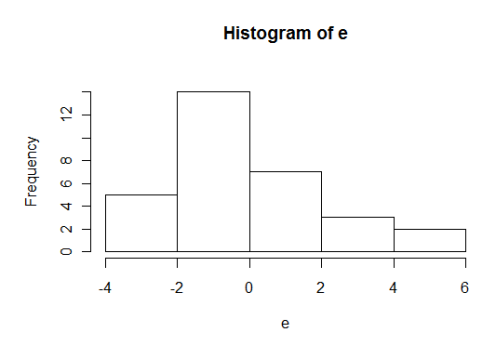

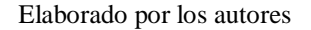

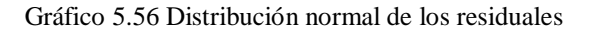

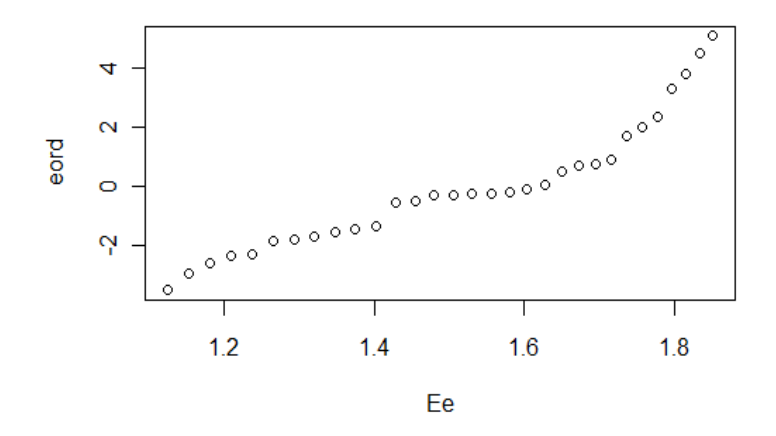

Elaborado por los autores

De acuerdo a lo que se puede observar en los gráficos, se concluye que los datos se distribuyen normalmente, por lo tanto el modelo presentado cumple con la validación y es aceptado.

A continuación se presente un gráfico donde se pueden ver la tendencia del índice de natalidad real y el que se calcula con el modelo utilizado.

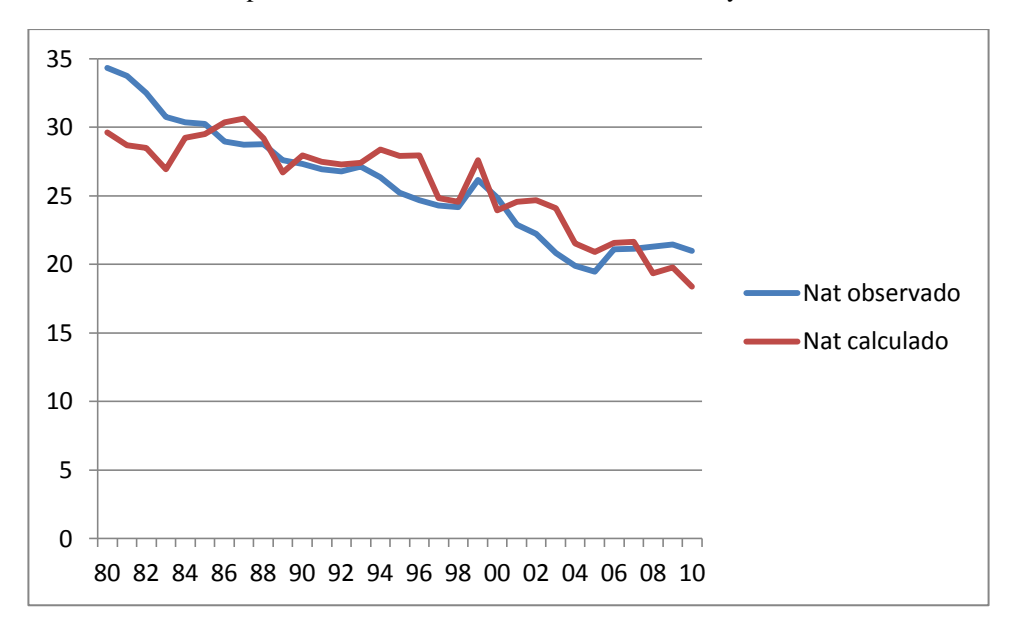

Gráfico 5.57 Comparativo entre Índice de natalidad observado y calculado

Elaborado por los autores

# **5.6 DISCUSIÓN Y LIMITACIONES DEL ANÁLISIS REALIZADO**

En el presente estudio se analizó la influencia que tiene la situación económica del individuo en el índice de natalidad en el Ecuador, para de esta forma tener un mejor panorama de la realidad demográfica del país derivada de sus componentes económicos.

Se encontró que muchas de las variables que se utilizaron para representar la situación económica del individuo para su respectivo análisis se encontraban altamente correlacionadas con el índice de natalidad y esto sirvió de punto de partida para la selección de las variables que integrarían el modelo final de regresión.

Una de las limitaciones de este trabajo fue encontrar variables que se ajusten a la finalidad del trabajo. En la parte de la modelación las variables PIB y Tasa de Matrimonios se tuvieron que transformar en un principio, pero luego volvieron a sus variables originales y así integrar el modelo de regresión final. Las demás variables presentaban fuerte correlación entre si y esto se debe en gran parte a que las variables económicas del Ecuador están relacionadas entre sí, lo que supone algunos inconvenientes a la hora de estimar un modelo.

# **6 CONCLUSIONES Y RECOMENDACIONES**

En el marco de los distintos análisis realizados en el presente estudio se ha llegado a las siguientes conclusiones:

El índice de natalidad en el Ecuador es cada año más bajo, y su tendencia continua, al contrario del producto interno bruto real que cada vez es mayor pero con un crecimiento mas lento.

Al realizar los análisis de las distintas variables entre sí, se pudo constatar que efectivamente tenían relación en su gran mayoría pero a la vez esto provocó que algunas variables estén muy correlacionadas entre sí y haya sido necesario su respectivo ajuste, como se lo vio en la metodología.

Después de estos análisis, se procedió a realizar un modelo de regresión lineal múltiple en el que se demostró que el índice de natalidad está explicado por el PIB per cápita real, la tasa de inflación y la tasa de matrimonios, siendo la más importante la de la variable PIB per cápita real ya que refleja la influencia de la situación económica del individuo en la tasa de natalidad del Ecuador.

Si bien las variables PIB per cápita real y tasa de matrimonios fueron transformadas en una primera instancia, se las ha logrado incluir en el modelo de regresión final con sus datos iniciales que nos permite hallar una buena explicación del índice de natalidad.

De acuerdo al análisis univariado que se realizó, se revela que aspectos de índole social tales como nacimientos con asistencia profesional y nacimientos en sector urbano, son cada vez mayores. Se mantiene un progreso constante al igual que la disminución de las muertes infantiles y fetales, lo que supone un aumento en la calidad de vida de los ecuatorianos que ha mejorado notablemente.

Las tasas de matrimonio y divorcios han cambiado drásticamente con el pasar del tiempo, cada vez hay menos ecuatorianos que deciden casarse, y son más los que deciden optar por el divorcio, siendo esta la tasa que más ha cambiado de todas las estudiadas en este trabajo, al aumentar en aproximadamente un 400%.

De las variables económicas que también se analizaron, cabe señalar que la inflación ha sido muy volátil con los años, pero cada vez es menor, llegando a estabilizarse en los últimos años.

En cuanto a la apertura comercial del país y la formación bruta de capital, han aumentado pero en proporciones muy pequeñas, lo que supone preocupación, ya que estos son factores muy importantes en el desarrollo de un país.

Para que no se vea afectada la productividad del país a largo plazo debido a que en años próximos la proporción de personas en edad de trabajar será menor, se sugiere: Especialización en sectores estratégicos del país, Incentivos al sector productivo y capacitaciones constantes para asi tener una mejor diferenciación en mercados internacionales, Maximizar los ingresos provenientes del petróleo en megaobras que abaraten servicios de necesidades básicas, ejemplo: Hidroeléctricas, y en el aumento de la formación bruta de capital, Mejoramiento del sistema educativo en torno de aumentar la productividad en el mercado laboral y mayor apertura comercial para que se pueda aprovechar de mejor manera las ventajas comparativas que puedan existir.

Se recomienda para futuros trabajos, que se consideren otras variables económicas importantes como las de tasas de empleo o subempleo, pero a partir de junio del año 2.007 ya que a partir de esa fecha es el INEC la entidad encargada de efectuar mensualmente el levantamiento de información del mercado laboral que anteriormente realizaba la FLACSO con lo que se aprovechó para cambiar la metodología e incorporar las recomendaciones de la OIT y CIET y lo que causó un quiebre de las series del mercado laboral por lo que se pierde estas variables que a primera vista parecen ser determinantes en un estudio de esta naturaleza (SIISE, 2007).

También se podrían realizar otros métodos de recolección de datos que permitan obtener información relevante en los parámetros económicos, como por ejemplo el que pudieran ofrecer la realización de encuestas.

Por último, sería muy importante si se realiza este mismo estudio pero enfocado a cada provincia del Ecuador, ya que al ser un país tan diverso como en cultura y costumbres, se esperaría que se obtuvieran resultados igual de distintos para las distintas provincias, lo que podría ser de gran ayuda al momento de la toma de decisiones a las personas u organismos correspondientes.

#### **Referencias**

Instituto Nacional de Estadisticas y Censos del Ecuador*.* (2007-2010). Obtenido de *Censos de* 

*Estadisticas de Empleo, Mercado Laboral, Estadisticas Vitales:* 

www.ecuadorencifras.com/cifras--inec/bancInf.html

Arranz, E. R. (1980). *La transicion demografica en España .* España: Revista Española de Investigaciones Sociologicas.

Avellán, L., Bastidas, G., Díaz, J., & Marriott, F. (1998). *Crisis Financieras:Regulación, Incentivos y Soluciones.*

B. Nam, C., & Phillibert, S. G. (s.f.). *Population: A Basic Orientation*, Segunda Edicion. New Jersey, United of States of America: Prentice Hall.

Banco Central del Ecuador. (30 de Enero de 2013). *Indicadores de Conyuntura.* Obtenido de Cifras Economicas del Ecuador: http://www.bce.fin.ec/index.php/indicadores-de-coyuntura Banco Mundial. (2012). *www.bancomundial.org*. Recuperado el 4 de Julio de 2014, de http://datos.bancomundial.org/indicador/SE.XPD.TOTL.GD.ZS

Banco Mundial. (2012). *www.bancomundial.org.* Recuperado el 7 de julio de 2014, de http://datos.bancomundial.org/indicador/NY.GDP.MKTP.CD

Becker, G. (1965). *A Theory of the Allocation of time*. *The Economic Journal*, 493-517.

Becker, G. (1981). *An Economic Analysis of Fertility*. En G. Becker, *Demographic and Economic Change in Developed Countries* (págs. p.p. 209-240). Columbia University Press.

Becker, G. (1985). *Human Capital, Effort, and the Sexual Division of Labor*. *Journal of Labor Economics, 3*, 33.

Ben-Porath, Y. (1973). **"Short term Fluctuations in Fertility and Economic Activity in Israel"**. *Demography*, Vol. 10, Issue 2, Mayo 1973.

Cabeza, H. (2008). **Teoria de la Transicion Demografica.** Lima- Peru.

CEA. (2.012). **Síntesis Macroeconómica***.* Corporación Centro de Estudios y Análisis.

Celebrating Seventy Years of Service. (1986). *Annual Report, Planned Parenthood Federation of America*, 23 y 32. Obtenido de Annual Report, Planned Parenthood Federation of America. CEPAL. (2000-2014). *CEPALSTAT*. Recuperado el 10 de Julio de 2014, de Base de Datos y

Publicaciones Estadisticas:

http://interwp.cepal.org/cepalstat/WEB\_cepalstat/Perfil\_nacional\_economico.asp?Pais=ECU& idioma=e

CEPAR. (1990). *Comprendio Básico Poblacional .* Ecuador: IBERIA.

CEPAR. (1991). *Transicion de la Fecundidad en el Ecuador.* Ecuador: IBERIA.

Chackiel, J. (Mayo de 2004). *La dinamica demgrafica en America latina.* Obtenido de http://www.cepal.org/publicaciones/xml/0/14860/lcl2127-p.pdf

Cleland, J. (2002). *"Education and future fertility trend, with special reference to midtransitional countries".* Obtenido de En Completing the fertility transition. Naciones Unidas, Nueva York:

http://www.un.org/esa/population/publications/completingfertility/RevisedCLELANDpape Dawson, D. (1986). **"The effects of Sex Education on Adolescent Behavior"**. *Family Planning Perspectives*, 162.

**Definiciones de Analisis univariado***.* (febrero de 2004). Obtenido de Universidad Nacional de Colombia,

http://www.virtual.unal.edu.co/cursos/odontologia/2002890/lecciones/estdescriiparte/ANALI SIS\_UNIVARIADO\_DEFINICIONES.doc.

Dehejia, R., & Lleras-Muney, A. (2004). **"Booms, Busts and Babies health"**. *Quarterly Journal of Economics*, Vol. 119(3).

Diaz Almada, P. (Agosto de 2009). **Zona Economica.** Obtenido de

http://www.zonaeconomica.com/apertura-comercial

Espinoza, N., & Sánchez, L. (2009). **Estimación de la Brecha Salarial entre Hombres y Mujeres: Un Análisis por Cuantiles para el Ecuador.** Espol, Guayaquil.

Fondo de las Naciones Unidas para la infancia, U. (1 de Mayo de 2013). *Estado Mundial de la infancia*. Obtenido de www.unicef.org/sowc2013

Galbraith, V., & Thomas, D. S. (1941). *"Birth Rates and the Interwar Business Cycles"*. *Journal of de American Statistical Association*, Vol. 36. Issue 216, Diciembre 1941.

Galindo, E. (2010). *Estadisticas: Metodos y aplicaciones* Segunda edicion Marzo del 2008. En Edwin, *segunda edicion* (pág. 353 Capitulo 11: Regresion Multiple). Quito: Prociencias editores. Ganatra, B., Tuncalp, O., Johnson, B., & Temmerman, M. (2014). Departamento de la Salud reproductiva e investigacion. *Boletin de la Organizacion Mundial de la Salud*, 92-155. Obtenido de Organizacion Mundial de la Salud : http://dx.doi.org/10.2471/BLT.14.136333 Garcia, J. C., & Cortez, P. (2012). *Analisis de la participacion laboral de la mujer en el mercado ecuatoriano*. *Analitika*, 23.

García, J., & Cortez, P. (15 de noviembre de 2012). *Análisis de la participacion laboral de la mujer en el mercado Ecuatoriano*. *Analítika, Revista de análisis estadísticos, vol. 4*, p. 24. Gini, C. (1912). *Variability and Mutability.* Cagliari: Contribution to the study of the distribution and statistical reports.

Guillen, S. (Mayo de 2012). *Crecimiento y Apertura comercial en Paraguay.* Obtenido de http://www.cadep.org.py/uploads/2011/11/Crecimiento-y-Apertura-Comercial-en-el-Paraguay-SG.pdf

Herbert, A. (Marzo de 1926). *The Choice of a class interval. The American Statistical Association, 21*(153), 65-66. Obtenido de http://www.jstor.org/stable/2965501 Herrera, C. (2005). *La migracion ecuatoriana, el transnacionalismo, redes e identidades.* Quito.

INEC. (2006). *Sistema Integrado de Encuesta de Hogares.*

INEC. (2007-2010). *Estadisticas de Empleo, mercado laboral, Estadisticas Vitales, Censos.* Obtenido de www.ecuadorencifras.com/cifras--inec/banclnf.html

INEC. (2011). *Anuario de Estadisticas Vitales: Nacimientos y defunciones.* Obtenido de http://www.ecuadorencifras.gob.ec/documentos/web-

inec/Poblacion\_y\_Demografia/Nacimientos\_Defunciones/Publicaciones/Anuario\_Nacimientos \_y\_Defunciones\_2011.pdf

INEC. (21 de Junio de 2011). *INECpedia*. Obtenido de

http://www.ecuadorencifras.com:8080/inecpedia/index.php/Defunci%C3%B3n\_Fetal

INEC. (2011). *Nacimientos y defunciones. Anuario de Estadisticas Vitale.*

INEC. (2012). *La Nueva Cara Sociodemografica del Ecuador. Revista de Analisis Estadistico*, 61- 67.

INEC. (2013). *Anuario de Estadisticas Vitales: Nacimientos y defunciones.* Obtenido de http://www.ecuadorencifras.gob.ec/documentos/web-

inec/Poblacion\_y\_Demografia/Nacimientos\_Defunciones/Publicaciones/Anuario\_Nacimientos \_y\_Defunciones\_2013.pdf

Irarrázaval, M. d. (2013). *Impacto causal de un shock economico en la natalidad.* Chile.

Kutner, M., Nachtsheim, C., Neter, J., & Li, W. (2005). *Applied Linear Statistical Models.* McGraw-Hill Quinta edicion año 2005.

Lahura, E. (Enero 2003)*. Econometria Basica. En E. Lahura, El coeficiente de correlacion y correlaciones espureas* (pág. 6). Lima: Pontificia Universidad Catolica de Peru.

Lanchimba, C., & Medina, P. (2011). *Estudio sobre la fecundidad en el Ecuador y su relacion con el Entorno Social y Evolutivo.* Quito: Unidad de analisis de la Informacion Estadistica.

Larrea, C., Espinoza, M., & Charvet, P. (1987). *El Banano en el Ecuador. En Auges y Crisis de la Produccion bananera* (pág. 46).

Lleras-Muney, D. y. (2004). *Booms , buts and Baby´s health quarterly of economics.*

Mahia, R. (2013). *Hipotesis estructurales: Multicolinealidad.* Madrid: Universidad Autonoma de Madrid.

Malthus, T. (1798). *An Essay on the Principle of Population.* Londres.

Martinez Coll, J. C. (23 de Mayo de 2007). *"Demografia" en La Economia del Mercado, virtudes e inconvenientes.* Obtenido de http://www.eumed.net/cursecon/2/dem.htm Martinez, R. (Febrero de 2010). *CEPAL.* Obtenido de Metodologia y estimacion del Indice de produccion industrial de Salta: http://www.cepal.org/publicaciones/xml/4/38724/docw44.pdf Mocan, N. (1990). "*Business Cycles and Fertility Dynamics in the United States: A Vector-Autorregressive Model*". *Journal of Population Economics*, Vol. 3, pp.125-46.

Montalvo, A. (1999). *Variables relacionadas con la Natalidad en los Sectores Urbanos y Rurales de la provincia del Guayas.* Guayaquil.

Morales, D. (29 de Mayo de 2013). *En defensa del PIB.* Obtenido de

http://www.revistahumanum.org/revista/en-defensa-del-pib/

Obstfeld, P. K. (1999). *Economia Internacional teoria y politica.*

OCDE. (30 de Octubre de 2014). *El Banco Mundial. Obtenido de Formacion Bruta de Capital:* http://datos.bancomundial.org/indicador/NE.GDI.TOTL.ZS

OCDE, L. O. (2008). *Definicion Marco de la Inversion Extranjera Directa de la OCD.* Obtenido de http://www.oecdbookshop.org/oecd/display.asp?k=5KM923VVQGKB&lang=en Palacios, G., & Ulloa, F. (2010). *Crisis bancaria 1999, crisis financiera mundial 2008, y sus* 

*efectos causados en la emigracion y remesas del Ecuador.* Obtenido de

http://dspace.ucuenca.edu.ec/jspui/bitstream/123456789/1049/1/teco687.pdf

Parra, E., Pulido, P., & Ragonesi, A. (11 de Marzo de 2010). *Crisis economica mundial y mortalidad infantil.* Obtenido de http://www.revistahumanum.org/revista/crisis-economicamundial-y-mortalidad-infantil/

Paz, J., & Cepeda, M. (2001). *Taller de Historia economica*. *Pontificia Universidad catolica del Ecuador*.

Pineda, A. (2010). *Analisis de la Evolucion de la Inversion Extranjera Directa en Ecuador.* Loja. Ray, R., & Kozameh, S. (2012). *La economía de Ecuador desde 2007.* Washington, D.C. 20009: Center of Economic and Policy Research.

Ruiz Garcia, A. (2002). *Migracion Oaxaqueña, una aproximacion a la realidad .* Oaxaca: Coordinacion Estatal de Atencion al Migrante Oaxaqueño.

SENPLADES. (2010). *Transformar la Universidad para transformar la Sociedad.* Obtenido de Secretaria Nacional de Planificacion y Desarrollo: www.senplades.gob.ec

Silva, G. (26 de Julio de 2013). *www.derechoecuador.com.* Recuperado el 6 de Julio de 2.014, de

http://www.derechoecuador.com/articulos/detalle/archive/doctrinas/derechoconstitucional/ 2013/07/26/mujeres-embarazadas-en-la-constitucion-y-las-leyes

Silver, M. (1965). "*Births, Marriages, and the Business Cycles in the Unites States"*. *Journal of Political Economy*, Vol. 73, Issue 3, Junio 1965.

United Nations, D. o. (Junio de 2013). *World population Division (2013).* Obtenido de The 2012 Revision : http://esa.un.org/unpd/wpp/Excel-Data/fertility.htm

Velastegui Martinez, L. A. (Junio de 2004). *La era petrolera en el Ecuador y su incidencia en el presupuesto general.* Obtenido de http://www.eumed.net/cursecon/ecolat/ec/lavm-petr.htm Villacís, B., & Carrillo, D. (2012). P*aís atrevido: La nueva cara sociodemográfica del Ecuador. Revista Analitika*, p. 29.

# **Anexos**

Datos tomados de los anuarios de estadísticas vítales de la biblioteca del INEC

| Año   | Nac. totales | Nac. e inscritos<br>en el | Nac. el año anterior<br>e inscritos en el año | Nac. válidos para<br>construir los índices |
|-------|--------------|---------------------------|-----------------------------------------------|--------------------------------------------|
| 1.980 | 300.504      | 223.351                   | 34.936                                        | 262.598                                    |
| 1.981 | 297.409      | 223.182                   | 39.247                                        | 264.963                                    |
| 1.982 | 298.941      | 216.756                   | 41.781                                        | 262.102                                    |
| 1.983 | 290.406      | 206.428                   | 45.346                                        | 253.990                                    |
| 1.984 | 300.333      | 206.243                   | 47.562                                        | 257.044                                    |
| 1.985 | 337.903      | 209.974                   | 50.801                                        | 262.260                                    |
| 1.986 | 324.373      | 205.797                   | 52.286                                        | 257.234                                    |
| 1.987 | 299.776      | 204.475                   | 51.437                                        | 261.312                                    |
| 1.988 | 310.316      | 211.392                   | 56.837                                        | 267.652                                    |
| 1.989 | 291.347      | 200.099                   | 56.260                                        | 262.652                                    |
| 1.990 | 303.621      | 201.702                   | 62.553                                        | 263.612                                    |
| 1.991 | 295.892      | 196.576                   | 61.910                                        | 265.611                                    |
| 1.992 | 309.683      | 198.468                   | 69.035                                        | 269.903                                    |
| 1.993 | 314.522      | 198.722                   | 71.435                                        | 279.678                                    |
| 1.994 | 350.838      | 184.526                   | 80.956                                        | 277.625                                    |
| 1.995 | 408.983      | 181.268                   | 93.099                                        | 271.340                                    |
| 1.996 | 302.217      | 182.242                   | 90.072                                        | 270.578                                    |
| 1.997 | 288.803      | 169.869                   | 88.336                                        | 271.758                                    |
| 1.998 | 364.684      | 199.079                   | 101.889                                       | 275.955                                    |
| 1.999 | 368.659      | 218.108                   | 76.876                                        | 305.284                                    |
| 2.000 | 345.715      | 202.257                   | 87.176                                        | 296.149                                    |
| 2.001 | 332.776      | 192.786                   | 93.892                                        | 278.170                                    |
| 2.002 | 314.577      | 183.792                   | 85.384                                        | 275.300                                    |
| 2.003 | 332.870      | 178.549                   | 91.508                                        | 262.004                                    |
| 2.004 | 305.620      | 168.893                   | 83.455                                        | 254.362                                    |
| 2.005 | 319.609      | 168.324                   | 85.469                                        | 252.725                                    |
| 2.006 | 344.692      | 185.056                   | 84.401                                        | 278.591                                    |
| 2.007 | 369.593      | 195.051                   | 93.535                                        | 283.984                                    |
| 2.008 | 369.692      | 206.215                   | 88.933                                        | 291.055                                    |
| 2.009 | 361.345      | 215.906                   | 84.840                                        | 298.337                                    |
| 2.010 | 351.530      | 219.162                   | 82.431                                        | 296.375                                    |

**Número de nacimientos por año e inscripciones oportunas y tardías**

|       | <b>Niños</b> | <b>Niños</b> | <b>Niños</b> |              |
|-------|--------------|--------------|--------------|--------------|
|       | nacidos      | nacidos      | nacidos      | <b>Niños</b> |
| Año   | en el        | en el        | con          | nacidos sin  |
|       | sector       | sector       | asistencia   | asistencia   |
|       | urbano       | rural        | profesional  | profesional  |
| 1.980 | 97.792       | 125.559      | 88.927       | 134.424      |
| 1.981 | 100.083      | 123.099      | 96.770       | 126.412      |
| 1.982 | 100.452      | 116.304      | 98.517       | 118.239      |
| 1.983 | 95.685       | 110.743      | 95.289       | 111.139      |
| 1.984 | 101.325      | 104.918      | 98.259       | 107.984      |
| 1.985 | 105.373      | 104.601      | 101.408      | 108.566      |
| 1.986 | 113.321      | 92.476       | 105.167      | 100.630      |
| 1.987 | 110.469      | 94.006       | 107.931      | 96.544       |
| 1.988 | 118.900      | 92.492       | 117.558      | 93.834       |
| 1.989 | 112.926      | 87.173       | 113.363      | 86.736       |
| 1.990 | 116.391      | 85.311       | 117.656      | 84.046       |
| 1.991 | 116.404      | 80.172       | 116.780      | 79.796       |
| 1.992 | 121.721      | 76.747       | 120.900      | 77.568       |
| 1.993 | 128.713      | 70.009       | 125.855      | 72.867       |
| 1.994 | 123.997      | 60.529       | 120.838      | 63.688       |
| 1.995 | 123.409      | 57.859       | 120.569      | 60.699       |
| 1.996 | 128.856      | 53.386       | 126.829      | 55.413       |
| 1.997 | 124.571      | 45.298       | 120.510      | 49.359       |
| 1.998 | 142.383      | 56.696       | 138.673      | 60.406       |
| 1.999 | 162.276      | 55.832       | 155.156      | 62.952       |
| 2.000 | 151.570      | 50.687       | 146.328      | 55.929       |
| 2.001 | 148.551      | 44.235       | 140.015      | 52.771       |
| 2.002 | 143.377      | 40.415       | 138.096      | 45.696       |
| 2.003 | 137.189      | 41.360       | 137.309      | 41.240       |
| 2.004 | 132.618      | 36.275       | 132.829      | 36.064       |
| 2.005 | 131.539      | 36.785       | 134.593      | 33.731       |
| 2.006 | 151.701      | 33.355       | 152.901      | 32.155       |
| 2.007 | 159.061      | 35.990       | 164.049      | 31.002       |
| 2.008 | 162.429      | 43.786       | 176.904      | 29.311       |
| 2.009 | 171.489      | 44.417       | 189.301      | 26.605       |
| 2.010 | 176.364      | 42.798       | 195.503      | 23.659       |

**Número de nacimientos por año de acuerdo al sector y si la madre tuvo o no asistencia profesional durante el parto**

| Año   | <b>Madres</b><br>menores<br>de 15<br>años | <b>Madres</b><br>entre 15<br>y 19 años | <b>Madres</b><br>entre 20<br>y 24 años | <b>Madres</b><br>entre 25<br>y 29 años |
|-------|-------------------------------------------|----------------------------------------|----------------------------------------|----------------------------------------|
| 1.980 | 339                                       | 27.098                                 | 69.385                                 | 55.682                                 |
| 1.981 | 332                                       | 29.340                                 | 67.914                                 | 51.151                                 |
| 1.982 | 266                                       | 28.263                                 | 64.424                                 | 52.392                                 |
| 1.983 | 242                                       | 26.672                                 | 62.013                                 | 49.965                                 |
| 1.984 | 276                                       | 26.531                                 | 62.994                                 | 50.077                                 |
| 1.985 | 115                                       | 27.499                                 | 63.076                                 | 51.040                                 |
| 1.986 | 239                                       | 27.863                                 | 61.719                                 | 50.695                                 |
| 1.987 | 322                                       | 27.563                                 | 61.291                                 | 50.216                                 |
| 1.988 | 408                                       | 29.607                                 | 64.297                                 | 52.031                                 |
| 1.989 | 412                                       | 28.464                                 | 60.294                                 | 50.133                                 |
| 1.990 | 483                                       | 29.394                                 | 60.158                                 | 50.278                                 |
| 1.991 | 474                                       | 28.339                                 | 59.533                                 | 48.482                                 |
| 1.992 | 503                                       | 29.846                                 | 60.312                                 | 48.371                                 |
| 1.993 | 524                                       | 30.311                                 | 60.382                                 | 48.437                                 |
| 1.994 | 579                                       | 28.953                                 | 57.023                                 | 43.990                                 |
| 1.995 | 575                                       | 29.372                                 | 54.720                                 | 43.137                                 |
| 1.996 | 610                                       | 30.810                                 | 54.399                                 | 43.283                                 |
| 1.997 | 412                                       | 27.506                                 | 51.058                                 | 41.018                                 |
| 1.998 | 703                                       | 35.007                                 | 60.739                                 | 46.481                                 |
| 1.999 | 424                                       | 34.743                                 | 65.809                                 | 51.280                                 |
| 2.000 | 685                                       | 33.671                                 | 60.631                                 | 46.976                                 |
| 2.001 | 632                                       | 31.639                                 | 58.269                                 | 43.914                                 |
| 2.002 | 630                                       | 30.398                                 | 56.418                                 | 41.894                                 |
| 2.003 | 701                                       | 30.756                                 | 54.245                                 | 40.175                                 |
| 2.004 | 1.908                                     | 29.145                                 | 50.760                                 | 38.133                                 |
| 2.005 | 614                                       | 29.030                                 | 50.551                                 | 39.315                                 |
| 2.006 | 752                                       | 31.813                                 | 54.931                                 | 43.627                                 |
| 2.007 | 990                                       | 35.838                                 | 57.944                                 | 45.800                                 |
| 2.008 | 1.099                                     | 38.483                                 | 60.360                                 | 47.933                                 |
| 2.009 | 1.358                                     | 42.554                                 | 62.732                                 | 49.771                                 |
| 2.010 | 1.505                                     | 42.930                                 | 62.117                                 | 51.212                                 |

**Número de nacimientos según la edad de la madre**

| Año   | <b>Madres</b><br>entre 30<br>y 34 años | <b>Madres</b><br>entre 35<br>y 39 años | <b>Madres</b><br>entre 40<br>y 44 años | <b>Madres</b><br>mayores<br>a 45 años |
|-------|----------------------------------------|----------------------------------------|----------------------------------------|---------------------------------------|
| 1.980 | 36.009                                 | 22.442                                 | 9.963                                  | 2.202                                 |
| 1.981 | 36.584                                 | 22.356                                 | 6.164                                  | 2.105                                 |
| 1.982 | 35.706                                 | 21.707                                 | 9.660                                  | 1.969                                 |
| 1.983 | 33.623                                 | 20.671                                 | 9.303                                  | 1.898                                 |
| 1.984 | 33.695                                 | 20.163                                 | 8.919                                  | 1.809                                 |
| 1.985 | 34.518                                 | 20.835                                 | 8.751                                  | 1.974                                 |
| 1.986 | 33.347                                 | 19.741                                 | 8.256                                  | 1.904                                 |
| 1.987 | 33.641                                 | 19.686                                 | 8.182                                  | 1.671                                 |
| 1.988 | 34.089                                 | 19.799                                 | 8.183                                  | 1.659                                 |
| 1.989 | 32.281                                 | 18.616                                 | 7.529                                  | 1.645                                 |
| 1.990 | 32.909                                 | 18.913                                 | 7.407                                  | 1.706                                 |
| 1.991 | 32.484                                 | 17.912                                 | 7.080                                  | 1.378                                 |
| 1.992 | 32.362                                 | 17.800                                 | 6.978                                  | 1.316                                 |
| 1.993 | 32.712                                 | 17.633                                 | 5.424                                  | 1.221                                 |
| 1.994 | 30.565                                 | 15.767                                 | 5.808                                  | 999                                   |
| 1.995 | 29.004                                 | 15.552                                 | 5.799                                  | 1.098                                 |
| 1.996 | 28.997                                 | 15.386                                 | 5.653                                  | 1.012                                 |
| 1.997 | 27.612                                 | 14.938                                 | 5.204                                  | 842                                   |
| 1.998 | 30.639                                 | 16.895                                 | 5.834                                  | 1.018                                 |
| 1.999 | 33.848                                 | 18.614                                 | 6.291                                  | 1.009                                 |
| 2.000 | 31.093                                 | 17.318                                 | 5.729                                  | 1.014                                 |
| 2.001 | 30.199                                 | 16.400                                 | 5.710                                  | 818                                   |
| 2.002 | 28.479                                 | 15.576                                 | 5.397                                  | 765                                   |
| 2.003 | 27.303                                 | 14.981                                 | 5.214                                  | 772                                   |
| 2.004 | 25.313                                 | 13.869                                 | 4.953                                  | 662                                   |
| 2.005 | 25.284                                 | 13.978                                 | 4.761                                  | 682                                   |
| 2.006 | 28.197                                 | 15.258                                 | 4.848                                  | 756                                   |
| 2.007 | 28.650                                 | 15.407                                 | 4.918                                  | 681                                   |
| 2.008 | 31.279                                 | 16.118                                 | 5.110                                  | 689                                   |
| 2.009 | 33.006                                 | 16.832                                 | 5.110                                  | 567                                   |
| 2.010 | 35.070                                 | 17.629                                 | 5.088                                  | 587                                   |

**Número de nacimientos según la edad de la madre**

| Año   | <b>Muertes</b><br><b>Totales</b> | <b>Muertes</b><br><b>Fetales</b> | <b>Muertes</b><br>de niños<br>menores a<br>1 año |
|-------|----------------------------------|----------------------------------|--------------------------------------------------|
| 1.980 | 57.020                           | 4.997                            | 14.261                                           |
| 1.981 | 54.910                           | 4.807                            | 13.402                                           |
| 1.982 | 53.009                           | 4.946                            | 13.101                                           |
| 1.983 | 55.202                           | 4.383                            | 12.694                                           |
| 1.984 | 53.118                           | 4.276                            | 11.161                                           |
| 1.985 | 51.134                           | 4.157                            | 10.615                                           |
| 1.986 | 50.957                           | 4.265                            | 10.372                                           |
| 1.987 | 51.567                           | 4.067                            | 9.761                                            |
| 1.988 | 52.732                           | 4.133                            | 9.443                                            |
| 1.989 | 51.736                           | 3.891                            | 8.851                                            |
| 1.990 | 50.217                           | 3.521                            | 7.977                                            |
| 1.991 | 53.333                           | 3.618                            | 7.452                                            |
| 1.992 | 53.430                           | 3.557                            | 7.326                                            |
| 1.993 | 52.453                           | 3.532                            | 7.006                                            |
| 1.994 | 51.165                           | 3.299                            | 6.125                                            |
| 1.995 | 50.867                           | 2.926                            | 5.533                                            |
| 1.996 | 52.300                           | 2.954                            | 5.351                                            |
| 1.997 | 52.089                           | 2.815                            | 5.463                                            |
| 1.998 | 54.357                           | 2.792                            | 5.186                                            |
| 1.999 | 55.921                           | 3.173                            | 5.372                                            |
| 2.000 | 56.420                           | 2.824                            | 5.480                                            |
| 2.001 | 55.214                           | 2.751                            | 4.800                                            |
| 2.002 | 55.549                           | 2.685                            | 4.530                                            |
| 2.003 | 53.521                           | 2.298                            | 3.985                                            |
| 2.004 | 54.729                           | 2.098                            | 3.942                                            |
| 2.005 | 56.825                           | 1.972                            | 3.717                                            |
| 2.006 | 57.940                           | 2.248                            | 3.715                                            |
| 2.007 | 58.016                           | 2.151                            | 3.529                                            |
| 2.008 | 60.023                           | 2.006                            | 3.380                                            |
| 2.009 | 59.714                           | 1.916                            | 3.279                                            |
| 2.010 | 61.681                           | 1.815                            | 3.204                                            |

**Número de muertes totales, fetales y de niños menores a 1 año**

| Año   | <b>Muertes</b> de<br>niños<br>menores a 1<br>año del<br>sector<br>urbano | <b>Muertes</b> de<br>niños<br>menores a 1<br>año de la<br>zona<br>periférica | <b>Muertes</b> de<br>niños<br>menores a 1<br>año del<br>sector rural |
|-------|--------------------------------------------------------------------------|------------------------------------------------------------------------------|----------------------------------------------------------------------|
| 1.980 | 6.084                                                                    | 1.635                                                                        | 6.542                                                                |
| 1.981 | 5.650                                                                    | 1.579                                                                        | 6.173                                                                |
| 1.982 | 5.652                                                                    | 1.472                                                                        | 5.977                                                                |
| 1.983 | 5.940                                                                    | 1.351                                                                        | 5.403                                                                |
| 1.984 | 5.219                                                                    | 1.198                                                                        | 4.744                                                                |
| 1.985 | 5.179                                                                    | 997                                                                          | 4.439                                                                |
| 1.986 | 5.029                                                                    | 966                                                                          | 4.377                                                                |
| 1.987 | 4.530                                                                    | 1.075                                                                        | 4.156                                                                |
| 1.988 | 4.565                                                                    | 968                                                                          | 3.910                                                                |
| 1.989 | 4.557                                                                    | 884                                                                          | 3.410                                                                |
| 1.990 | 4.026                                                                    | 734                                                                          | 3.217                                                                |
| 1.991 | 3.814                                                                    | 706                                                                          | 2.932                                                                |
| 1.992 | 3.848                                                                    | 768                                                                          | 2.710                                                                |
| 1.993 | 4.174                                                                    | 617                                                                          | 2.215                                                                |
| 1.994 | 3.823                                                                    | 476                                                                          | 1.826                                                                |
| 1.995 | 3.845                                                                    | 300                                                                          | 1.388                                                                |
| 1.996 | 3.896                                                                    | 241                                                                          | 1.214                                                                |
| 1.997 | 3.927                                                                    | 254                                                                          | 1.282                                                                |
| 1.998 | 3.740                                                                    | 272                                                                          | 1.174                                                                |
| 1.999 | 3.885                                                                    | 300                                                                          | 1.187                                                                |
| 2.000 | 4.020                                                                    | 206                                                                          | 1.254                                                                |
| 2.001 | 3.544                                                                    | 175                                                                          | 1.081                                                                |
| 2.002 | 3.420                                                                    | 91                                                                           | 1.019                                                                |
| 2.003 | 3.085                                                                    | 115                                                                          | 785                                                                  |
| 2.004 | 3.121                                                                    | 78                                                                           | 743                                                                  |
| 2.005 | 2.936                                                                    | 75                                                                           | 706                                                                  |
| 2.006 | 2.923                                                                    | 109                                                                          | 683                                                                  |
| 2.007 | 2.883                                                                    | 40                                                                           | 606                                                                  |
| 2.008 | 2.669                                                                    | 99                                                                           | 612                                                                  |
| 2.009 | 2.657                                                                    | 544                                                                          | 78                                                                   |
| 2.010 | 2.573                                                                    | 554                                                                          | 77                                                                   |

**Número de muertes de niños menores a 1 año según el sector**

| Año   | <b>Total</b><br><b>Matrimonios</b> | <b>Total</b><br><b>Divorcios</b> |
|-------|------------------------------------|----------------------------------|
| 1.980 | 48.306                             | 2.737                            |
| 1.981 | 49.936                             | 3.010                            |
| 1.982 | 49.341                             | 2.967                            |
| 1.983 | 49.571                             | 3.133                            |
| 1.984 | 54.038                             | 3.546                            |
| 1.985 | 56.560                             | 3.938                            |
| 1.986 | 60.205                             | 4.203                            |
| 1.987 | 61.301                             | 4.075                            |
| 1.988 | 66.468                             | 4.424                            |
| 1.989 | 62.996                             | 5.663                            |
| 1.990 | 64.532                             | 5.864                            |
| 1.991 | 66.435                             | 6.176                            |
| 1.992 | 68.337                             | 6.488                            |
| 1.993 | 68.193                             | 7.302                            |
| 1.994 | 71.289                             | 7.818                            |
| 1.995 | 70.480                             | 7.123                            |
| 1.996 | 72.094                             | 8.750                            |
| 1.997 | 66.967                             | 8.557                            |
| 1.998 | 69.867                             | 8.907                            |
| 1.999 | 77.593                             | 8.968                            |
| 2.000 | 74.875                             | 10.796                           |
| 2.001 | 67.741                             | 11.068                           |
| 2.002 | 66.208                             | 10.987                           |
| 2.003 | 65.393                             | 10.912                           |
| 2.004 | 63.299                             | 11.251                           |
| 2.005 | 66.612                             | 11.725                           |
| 2.006 | 74.036                             | 13.981                           |
| 2.007 | 76.154                             | 14.942                           |
| 2.008 | 76.354                             | 17.111                           |
| 2.009 | 76.892                             | 17.117                           |
| 2.010 | 74.800                             | 18.231                           |

**Número de matrimonios y divorcios**

| Año   | <b>Total</b><br><b>Matrimonios</b> | Contrayente<br>mujer<br>menor a 15<br>años | mujer entre<br>15 y 19 años | Contrayente   Contrayente<br>mujer entre<br>20 y 24 años | Contrayente<br>mujer entre<br>25 y 29 años |
|-------|------------------------------------|--------------------------------------------|-----------------------------|----------------------------------------------------------|--------------------------------------------|
| 1.980 | 48.306                             | 927                                        | 17.434                      | 16.490                                                   | 6.898                                      |
| 1.981 | 49.936                             | 975                                        | 18.116                      | 17.209                                                   | 7.315                                      |
| 1.982 | 49.341                             | 936                                        | 17.973                      | 17.228                                                   | 7.038                                      |
| 1.983 | 49.571                             | 883                                        | 17.646                      | 17.727                                                   | 7.258                                      |
| 1.984 | 54.038                             | 1.012                                      | 18.305                      | 19.435                                                   | 8.182                                      |
| 1.985 | 56.560                             | 1.048                                      | 18.453                      | 20.199                                                   | 8.792                                      |
| 1.986 | 60.205                             | 1.139                                      | 19.622                      | 21.276                                                   | 9.867                                      |
| 1.987 | 61.301                             | 1.112                                      | 19.975                      | 21.961                                                   | 9.804                                      |
| 1.988 | 66.468                             | 1.271                                      | 21.286                      | 23.684                                                   | 11.021                                     |
| 1.989 | 62.996                             | 1.116                                      | 20.136                      | 22.327                                                   | 10.585                                     |
| 1.990 | 64.532                             | 1.126                                      | 21.059                      | 22.666                                                   | 10.971                                     |
| 1.991 | 66.435                             | 1.163                                      | 21.416                      | 23.426                                                   | 11.340                                     |
| 1.992 | 68.337                             | 1.199                                      | 21.773                      | 24.186                                                   | 11.709                                     |
| 1.993 | 68.193                             | 1.247                                      | 21.493                      | 24.106                                                   | 11.584                                     |
| 1.994 | 71.289                             | 1.311                                      | 22.370                      | 25.055                                                   | 11.932                                     |
| 1.995 | 70.480                             | 1.126                                      | 22.367                      | 24.274                                                   | 11.864                                     |
| 1.996 | 72.094                             | 877                                        | 22.617                      | 24.720                                                   | 12.337                                     |
| 1.997 | 66.967                             | 839                                        | 20.216                      | 23.170                                                   | 11.775                                     |
| 1.998 | 69.867                             | 884                                        | 20.577                      | 24.604                                                   | 12.250                                     |
| 1.999 | 77.593                             | 1.027                                      | 22.932                      | 26.548                                                   | 13.452                                     |
| 2.000 | 74.875                             | 941                                        | 21.242                      | 25.780                                                   | 13.167                                     |
| 2.001 | 67.741                             | 801                                        | 19.164                      | 23.643                                                   | 11.904                                     |
| 2.002 | 66.208                             | 676                                        | 18.148                      | 23.091                                                   | 12.147                                     |
| 2.003 | 65.393                             | 626                                        | 17.214                      | 22.924                                                   | 12.073                                     |
| 2.004 | 63.299                             | 532                                        | 15.666                      | 21.715                                                   | 12.999                                     |
| 2.005 | 66.612                             | 591                                        | 15.896                      | 22.379                                                   | 13.407                                     |
| 2.006 | 74.036                             | 667                                        | 16.373                      | 24.320                                                   | 15.752                                     |
| 2.007 | 76.154                             | 656                                        | 16.393                      | 24.748                                                   | 16.381                                     |
| 2.008 | 76.354                             | 626                                        | 15.619                      | 24.532                                                   | 16.674                                     |
| 2.009 | 76.892                             | 647                                        | 15.546                      | 23.978                                                   | 16.781                                     |
| 2.010 | 74.800                             | 578                                        | 14.673                      | 23.210                                                   | 16.769                                     |

**Número matrimonios según la edad de la contrayente**

| Año   | <b>Total</b><br><b>Matrimonios</b> | <b>Contrayente</b><br>mujer entre<br>30 y 34 años | <b>Contrayente</b><br>mujer entre<br>35 y 39 años | Contrayente<br>mujer entre<br>40 y 44 años | Contrayente<br>mujer<br>mayor a 45<br>años |
|-------|------------------------------------|---------------------------------------------------|---------------------------------------------------|--------------------------------------------|--------------------------------------------|
| 1.980 | 48.306                             | 2.741                                             | 1.344                                             | 783                                        | 1.689                                      |
| 1.981 | 49.936                             | 2.904                                             | 1.371                                             | 796                                        | 1.250                                      |
| 1.982 | 49.341                             | 2.811                                             | 1.346                                             | 785                                        | 1.224                                      |
| 1.983 | 49.571                             | 2.803                                             | 1.331                                             | 725                                        | 1.198                                      |
| 1.984 | 54.038                             | 3.387                                             | 1.555                                             | 857                                        | 1.305                                      |
| 1.985 | 56.560                             | 3.849                                             | 1.809                                             | 914                                        | 1.496                                      |
| 1.986 | 60.205                             | 3.844                                             | 1.926                                             | 1.009                                      | 1.522                                      |
| 1.987 | 61.301                             | 4.034                                             | 1.911                                             | 975                                        | 1.529                                      |
| 1.988 | 66.468                             | 4.424                                             | 2.074                                             | 1.079                                      | 1.629                                      |
| 1.989 | 62.996                             | 4.212                                             | 1.908                                             | 1.085                                      | 1.627                                      |
| 1.990 | 64.532                             | 4.283                                             | 1.939                                             | 1.011                                      | 1.477                                      |
| 1.991 | 66.435                             | 4.458                                             | 2.059                                             | 1.051                                      | 1.523                                      |
| 1.992 | 68.337                             | 4.632                                             | 2.178                                             | 1.091                                      | 1.569                                      |
| 1.993 | 68.193                             | 4.821                                             | 2.227                                             | 1.122                                      | 1.593                                      |
| 1.994 | 71.289                             | 5.315                                             | 2.300                                             | 1.269                                      | 1.737                                      |
| 1.995 | 70.480                             | 5.242                                             | 2.505                                             | 1.316                                      | 1.786                                      |
| 1.996 | 72.094                             | 5.468                                             | 2.605                                             | 1.388                                      | 2.082                                      |
| 1.997 | 66.967                             | 5.276                                             | 2.463                                             | 1.378                                      | 1.850                                      |
| 1.998 | 69.867                             | 5.578                                             | 2.636                                             | 1.426                                      | 1.912                                      |
| 1.999 | 77.593                             | 6.111                                             | 3.145                                             | 1.805                                      | 2.573                                      |
| 2.000 | 74.875                             | 6.044                                             | 3.225                                             | 1.835                                      | 2.641                                      |
| 2.001 | 67.741                             | 5.491                                             | 2.832                                             | 1.623                                      | 2.283                                      |
| 2.002 | 66.208                             | 5.285                                             | 2.903                                             | 1.592                                      | 2.366                                      |
| 2.003 | 65.393                             | 5.514                                             | 2.792                                             | 1.728                                      | 2.522                                      |
| 2.004 | 63.299                             | 5.681                                             | 2.959                                             | 1.737                                      | 2.010                                      |
| 2.005 | 66.612                             | 6.170                                             | 3.290                                             | 1.965                                      | 2.914                                      |
| 2.006 | 74.036                             | 7.197                                             | 3.996                                             | 2.322                                      | 3.409                                      |
| 2.007 | 76.154                             | 7.531                                             | 4.021                                             | 2.534                                      | 3.890                                      |
| 2.008 | 76.354                             | 7.872                                             | 4.238                                             | 2.525                                      | 4.268                                      |
| 2.009 | 76.892                             | 8.376                                             | 4.335                                             | 2.698                                      | 4.531                                      |
| 2.010 | 74.800                             | 8.413                                             | 4.207                                             | 2.502                                      | 4.448                                      |

**Número matrimonios según la edad de la contrayente**

| Año   | Emigración<br>hombres | Emigración<br>mujeres |  |
|-------|-----------------------|-----------------------|--|
| 1.980 | 81.562                | 79.038                |  |
| 1.981 | 77.430                | 76.300                |  |
| 1.982 | 61.345                | 58.135                |  |
| 1.983 | 54.390                | 46.320                |  |
| 1.984 | 61.009                | 54.253                |  |
| 1.985 | 71.429                | 62.820                |  |
| 1.986 | 81.524                | 71.465                |  |
| 1.987 | 84.561                | 75.964                |  |
| 1.988 | 86.232                | 69.604                |  |
| 1.989 | 95.196                | 77.084                |  |
| 1.990 | 98.396                | 82.810                |  |
| 1.991 | 109.057               | 89.075                |  |
| 1.992 | 118.189               | 98.081                |  |
| 1.993 | 131.203               | 104.189               |  |
| 1.994 | 149.116               | 120.579               |  |
| 1.995 | 144.764               | 125.748               |  |
| 1.996 | 146.564               | 127.972               |  |
| 1.997 | 168.270               | 152.353               |  |
| 1.998 | 202.012               | 177.753               |  |
| 1.999 | 203.870               | 181.785               |  |
| 2.000 | 279.639               | 240.335               |  |
| 2.001 | 297.775               | 264.292               |  |
| 2.002 | 322.087               | 304.524               |  |
| 2.003 | 316.104               | 297.002               |  |
| 2.004 | 316.909               | 286.410               |  |
| 2.005 | 320.032               | 343.569               |  |
| 2.006 | 374.985               | 358.474               |  |
| 2.007 | 415.324               | 385.545               |  |
| 2.008 | 429.352               | 388.629               |  |
| 2.009 | 420.925               | 392.712               |  |
| 2.010 | 462.443               | 436.442               |  |

**Número de veces que se ha salido del país según el sexo**

# **Valores del PIB**

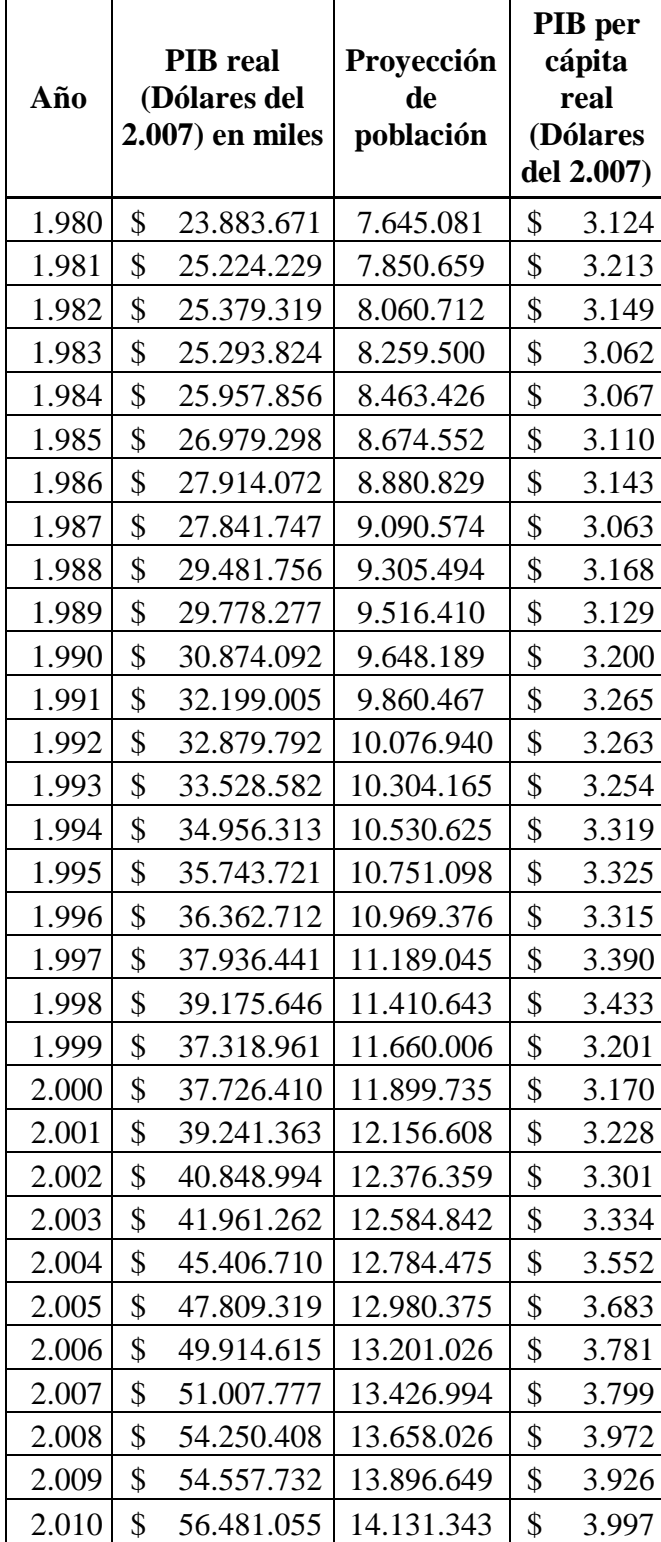

| Año   | <b>Importaciones</b><br>(en miles) | <b>Exportaciones</b><br>(en miles) |            |  |
|-------|------------------------------------|------------------------------------|------------|--|
| 1.980 | \$<br>6.954.587                    | \$                                 | 4.286.848  |  |
| 1.981 | \$<br>6.737.467                    | \$                                 | 4.322.988  |  |
| 1.982 | \$<br>6.926.404                    | \$                                 | 4.111.267  |  |
| 1.983 | \$<br>5.380.349                    | \$                                 | 4.041.526  |  |
| 1.984 | \$<br>5.186.929                    | \$                                 | 4.152.296  |  |
| 1.985 | \$<br>5.628.605                    | \$                                 | 4.462.786  |  |
| 1.986 | \$<br>5.600.217                    | \$                                 | 4.981.235  |  |
| 1.987 | \$<br>6.606.438                    | \$                                 | 4.476.249  |  |
| 1.988 | \$<br>5.470.575                    | \$                                 | 6.151.240  |  |
| 1.989 | \$<br>5.720.261                    | \$                                 | 6.233.251  |  |
| 1.990 | \$<br>5.631.295                    | \$                                 | 6.272.493  |  |
| 1.991 | \$<br>6.295.138                    | \$                                 | 7.318.430  |  |
| 1.992 | \$<br>6.577.529                    | \$                                 | 7.722.134  |  |
| 1.993 | \$<br>6.541.308                    | \$                                 | 8.201.133  |  |
| 1.994 | \$<br>7.586.379                    | \$                                 | 9.258.397  |  |
| 1.995 | \$<br>8.438.343                    | \$                                 | 10.217.459 |  |
| 1.996 | \$<br>7.375.367                    | \$                                 | 10.000.584 |  |
| 1.997 | \$<br>8.888.267                    | \$                                 | 10.699.220 |  |
| 1.998 | \$<br>9.468.828                    | \$                                 | 10.192.439 |  |
| 1.999 | \$<br>6.477.106                    | \$                                 | 10.970.207 |  |
| 2.000 | \$<br>7.307.583                    | \$                                 | 11.248.430 |  |
| 2.001 | \$<br>9.187.268                    | \$                                 | 11.069.900 |  |
| 2.002 | \$<br>10.934.226                   | \$                                 | 11.138.952 |  |
| 2.003 | \$<br>10.490.331                   | \$                                 | 11.942.090 |  |
| 2.004 | \$<br>11.631.354                   | \$                                 | 13.993.547 |  |
| 2.005 | \$<br>13.305.727                   | \$                                 | 15.201.615 |  |
| 2.006 | \$<br>14.606.164                   | \$                                 | 16.284.882 |  |
| 2.007 | \$<br>15.636.623                   | \$                                 | 16.287.685 |  |
| 2.008 | \$<br>17.894.428                   | \$                                 | 16.773.701 |  |
| 2.009 | \$<br>16.119.428                   | \$                                 | 15.970.518 |  |
| 2.010 | \$<br>18.508.988                   | \$                                 | 15.932.657 |  |

**Valores de las importaciones y exportaciones**

| Año   | <b>Apertura Comercial</b><br>$(\%$ del PIB) |       | Formación<br>Inflación % bruta de capital<br>$(\%$ del PIB) | Índice de<br>producción<br>de<br>alimentos | IED, entrada<br>neta de capital<br>$(\%$ del PIB) |
|-------|---------------------------------------------|-------|-------------------------------------------------------------|--------------------------------------------|---------------------------------------------------|
| 1.980 | 47,07                                       | 13,05 | 25,37                                                       | 40,84                                      | 0,39                                              |
| 1.981 | 43,85                                       | 16,39 | 25,83                                                       | 39,84                                      | 0,28                                              |
| 1.982 | 43,49                                       | 16,26 | 21,76                                                       | 40,37                                      | 0,20                                              |
| 1.983 | 37,25                                       | 48,43 | 20,67                                                       | 35,46                                      | 0,29                                              |
| 1.984 | 35,98                                       | 31,23 | 18,78                                                       | 38,54                                      | 0,30                                              |
| 1.985 | 37,40                                       | 27,98 | 18,95                                                       | 42,37                                      | 0,36                                              |
| 1.986 | 37,91                                       | 23,03 | 23,57                                                       | 44,1                                       | 0,53                                              |
| 1.987 | 39,81                                       | 29,50 | 25,41                                                       | 45,97                                      | 0,88                                              |
| 1.988 | 39,42                                       | 58,22 | 26,11                                                       | 49,33                                      | 1,19                                              |
| 1.989 | 40,14                                       | 75,65 | 27,09                                                       | 50,12                                      | 1,15                                              |
| 1.990 | 38,56                                       | 48,52 | 24,07                                                       | 53,38                                      | 0,83                                              |
| 1.991 | 42,28                                       | 48,80 | 22,05                                                       | 56,33                                      | 0,94                                              |
| 1.992 | 43,49                                       | 54,34 | 22,67                                                       | 60,81                                      | 0,98                                              |
| 1.993 | 43,97                                       | 45,00 | 21,08                                                       | 64,57                                      | 2,50                                              |
| 1.994 | 48,19                                       | 27,44 | 21,29                                                       | 71,3                                       | 2,54                                              |
| 1.995 | 52,19                                       | 22,89 | 19,82                                                       | 72,61                                      | 1,85                                              |
| 1.996 | 47,79                                       | 24,37 | 18,54                                                       | 79,13                                      | 1,98                                              |
| 1.997 | 51,63                                       | 30,64 | 20,31                                                       | 88,43                                      | 2,57                                              |
| 1.998 | 50,19                                       | 36,10 | 24,00                                                       | 74,71                                      | 3,11                                              |
| 1.999 | 46,75                                       | 52,24 | 19,63                                                       | 85,34                                      | 3,30                                              |
| 2.000 | 49,19                                       | 96,09 | 21,28                                                       | 86,76                                      | 0,13                                              |
| 2.001 | 51,62                                       | 37,68 | 22,35                                                       | 89,36                                      | 2,20                                              |
| 2.002 | 54,04                                       | 12,48 | 23,70                                                       | 90,84                                      | 2,74                                              |
| 2.003 | 53,46                                       | 7,93  | 19,59                                                       | 95,24                                      | 2,69                                              |
| 2.004 | 56,43                                       | 2,74  | 20,20                                                       | 98,94                                      | 2,29                                              |
| 2.005 | 59,63                                       | 2,41  | 21,64                                                       | 98,83                                      | 1,19                                              |
| 2.006 | 61,89                                       | 3,03  | 22,46                                                       | 102,24                                     | 0,58                                              |
| 2.007 | 62,59                                       | 2,28  | 22,70                                                       | 107,57                                     | 0,38                                              |
| 2.008 | 63,90                                       | 8,40  | 26,39                                                       | 112,18                                     | 1,63                                              |
| 2.009 | 58,82                                       | 5,16  | 25,64                                                       | 118,34                                     | 0,51                                              |
| 2.010 | 60,98                                       | 3,56  | 28,89                                                       | 123,79                                     | 0,25                                              |

**Índices extraídos del banco mundial**